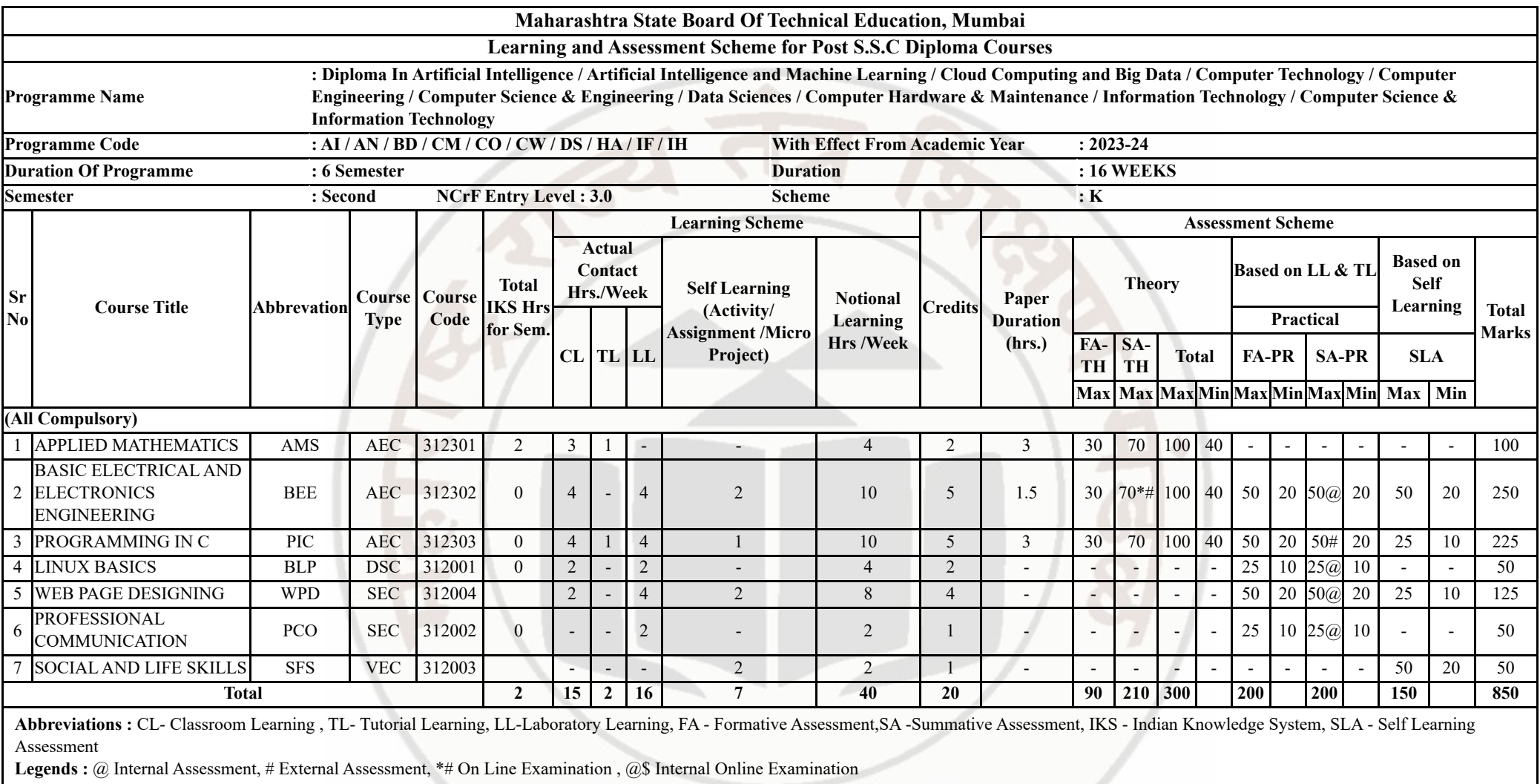

**Note :**

1. FA-TH represents average of two class tests of 30 marks each conducted during the semester.

2. If candidate is not securing minimum passing marks in FA-PR of any course then the candidate shall be declared as "Detained" in that semester.

3. If candidate is not securing minimum passing marks in SLA of any course then the candidate shall be declared as fail and will have to repeat and resubmit SLA work.

4. Notional Learning hours for the semester are (CL+LL+TL+SL)hrs.\* 15 Weeks

5. 1 credit is equivalent to 30 Notional hrs.

6. \* Self learning hours shall not be reflected in the Time Table.

7. \* Self learning includes micro project / assignment / other activities.

**Course Category :** Discipline Specific Course Core (DSC) : 1, Discipline Specific Elective (DSE) : 0, Value Education Course (VEC) : 1, Intern./Apprenti./Project./Community (INP) : 0, AbilityEnhancement Course (AEC) : 3, Skill Enhancement Course (SEC) : 2, GenericElective (GE) : 0

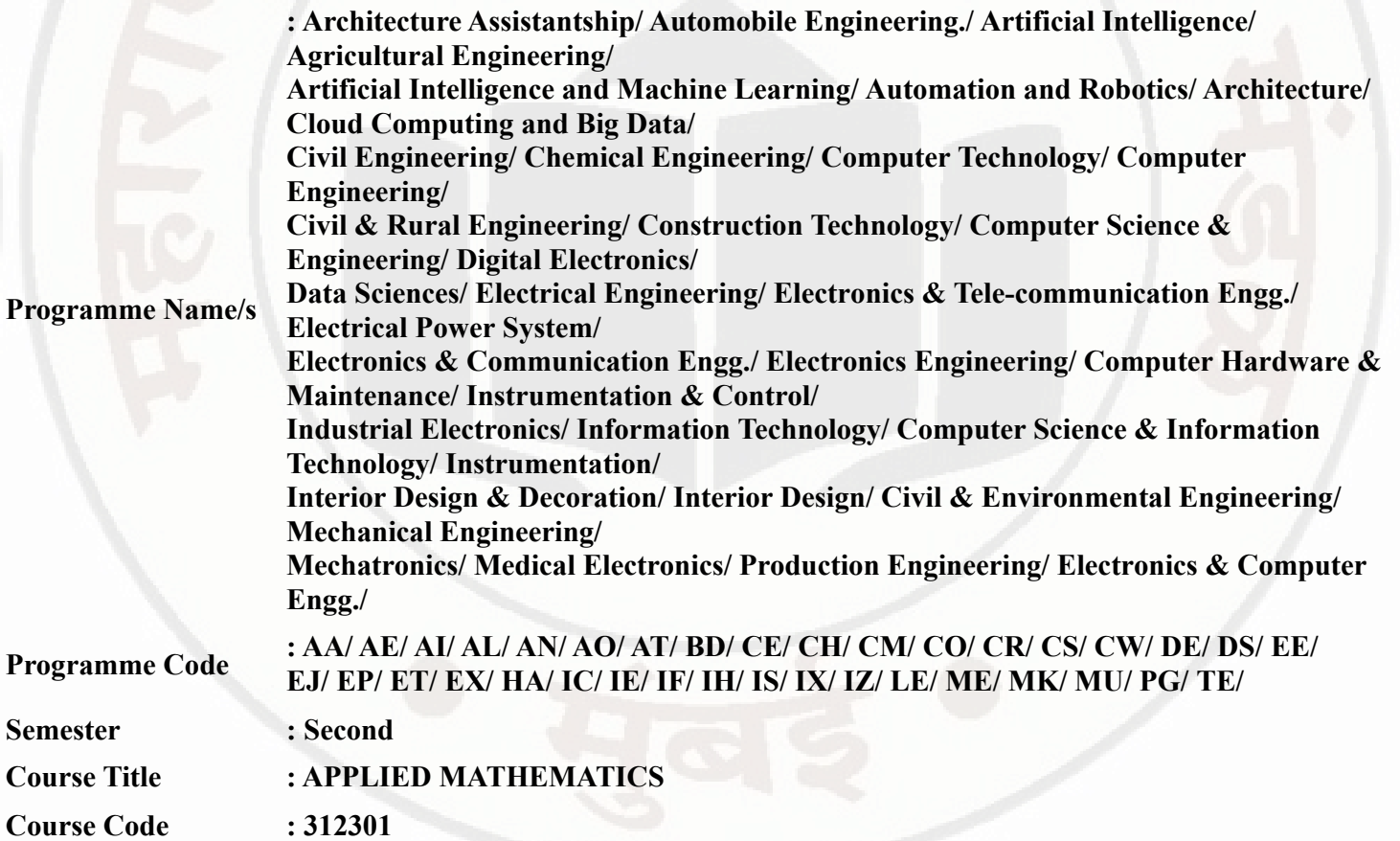

### **I. RATIONALE**

An Applied Mathematics course, covering integration, definite integration, differential equations, numerical methods, and probability distribution, equips engineering students with essential problem-solving tools. It enables them to model and analyze complex systems, make informed decisions and address real-world engineering challenges effectively.

### **II. INDUSTRY / EMPLOYER EXPECTED OUTCOME**

Engineers applying Mathematics should proficiently solve complex real-world problems, enhancing decisionmaking, design and innovation with precision and efficiency.

### **III. COURSE LEVEL LEARNING OUTCOMES (COS)**

Students will be able to achieve & demonstrate the following COs on completion of course based learning

- CO1 Solve the broad-based engineering problems of integration using suitable methods.
- CO2 Use definite integration to solve given engineering related problems.
- CO3 Apply the concept of differential equation to find the solutions of given engineering problems.
- CO4 Employ numerical methods to solve programme specific problems.
- CO5 Use probability distributions to solve elementary engineering problems.

## **IV. TEACHING-LEARNING & ASSESSMENT SCHEME**

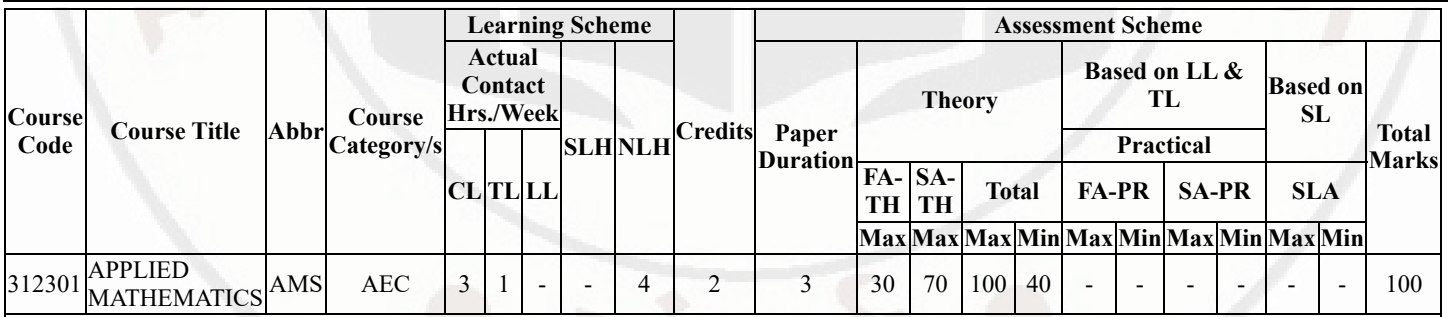

### **Total IKS Hrs for Sem. :** 2 Hrs

Abbreviations: CL- ClassRoom Learning , TL- Tutorial Learning, LL-Laboratory Learning, SLH-Self Learning Hours, NLH-Notional Learning Hours, FA - Formative Assessment, SA -Summative assessment, IKS - Indian Knowledge System, SLA - Self Learning Assessment

Legends: @ Internal Assessment, # External Assessment, \*# On Line Examination , @\$ Internal Online Examination

Note:

- 1. FA-TH represents average of two class tests of 30 marks each conducted during the semester.
- 2. If candidate is not securing minimum passing marks in FA-PR of any course then the candidate shall be declared as "Detained" in that semester.
- 3. If candidate is not securing minimum passing marks in SLA of any course then the candidate shall be declared as fail and will have to repeat and resubmit SLA work.
- 4. Notional Learning hours for the semester are (CL+LL+TL+SL)hrs.\* 15 Weeks
- 5. 1 credit is equivalent to 30 Notional hrs.
- 6. \* Self learning hours shall not be reflected in the Time Table.
- 7. \* Self learning includes micro project / assignment / other activities.

### **V. THEORY LEARNING OUTCOMES AND ALIGNED COURSE CONTENT**

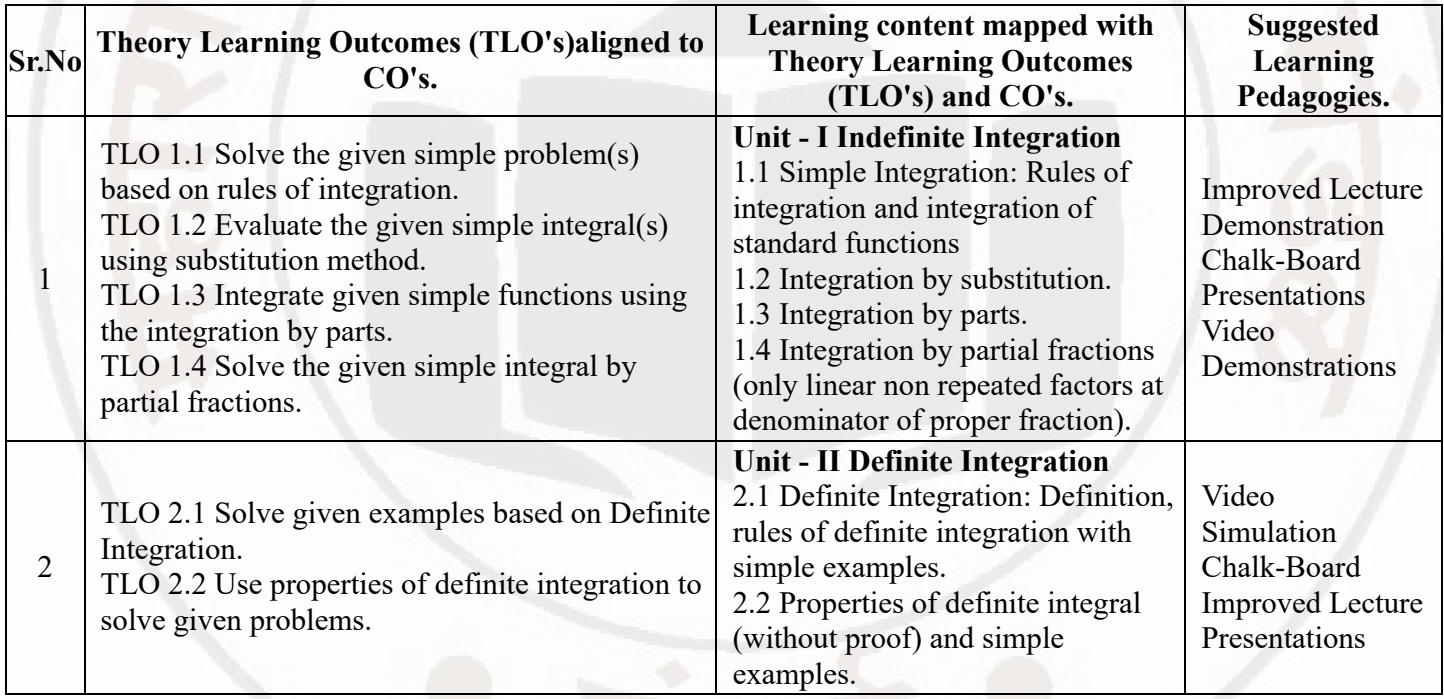

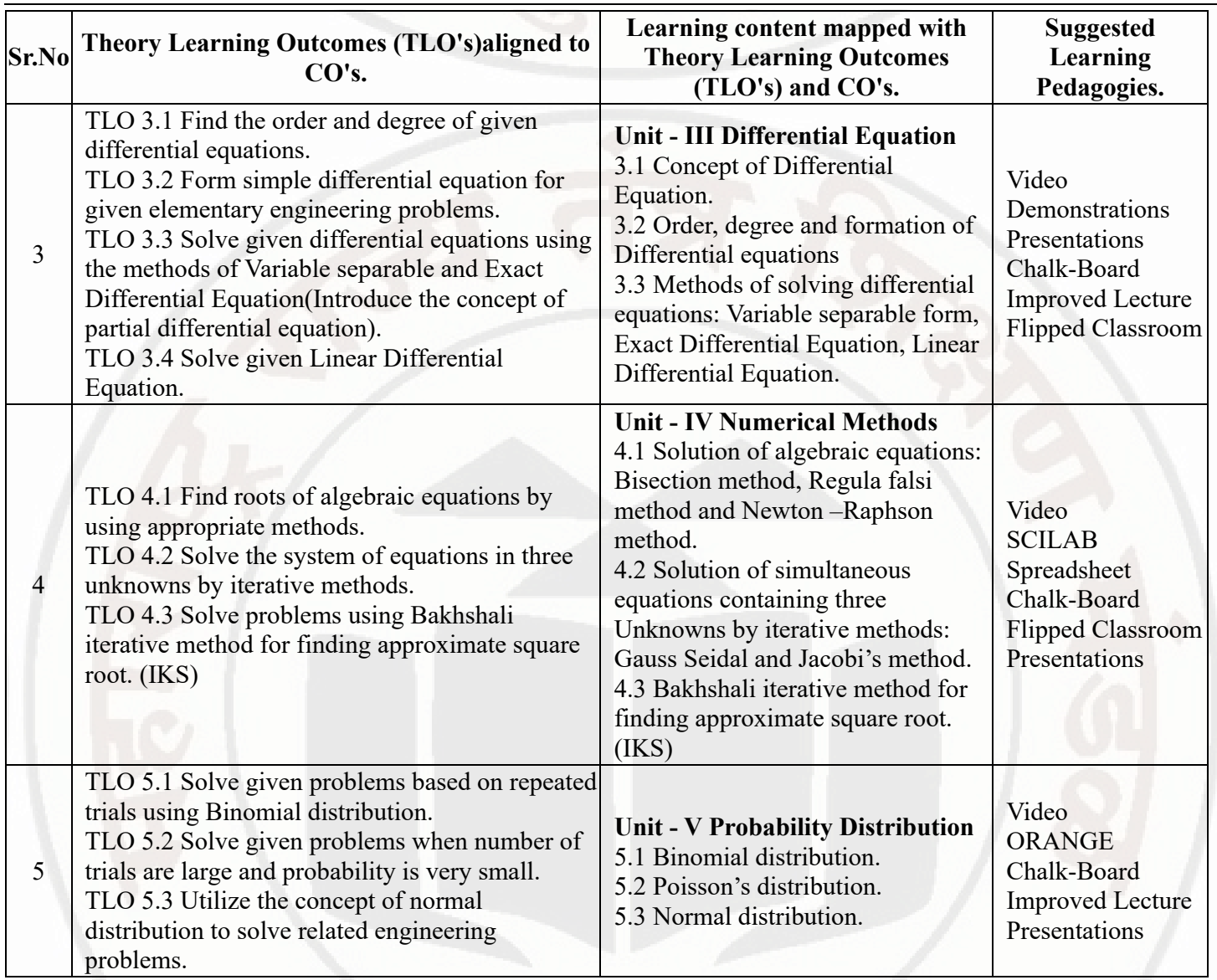

## **VI. LABORATORY LEARNING OUTCOME AND ALIGNED PRACTICAL / TUTORIAL EXPERIENCES.**

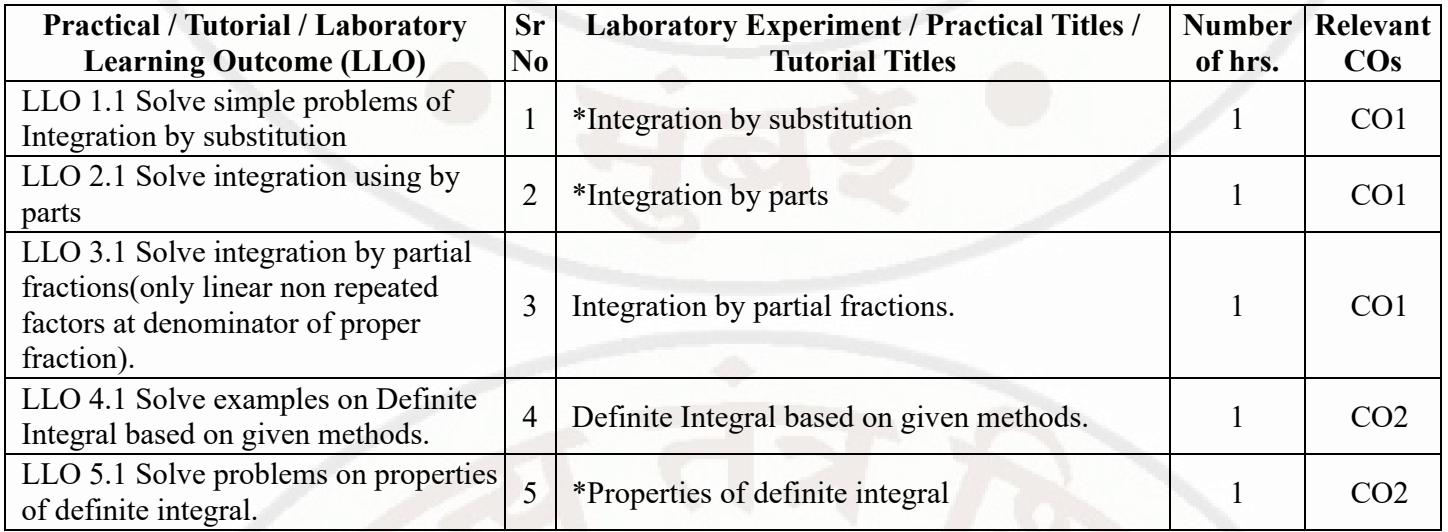

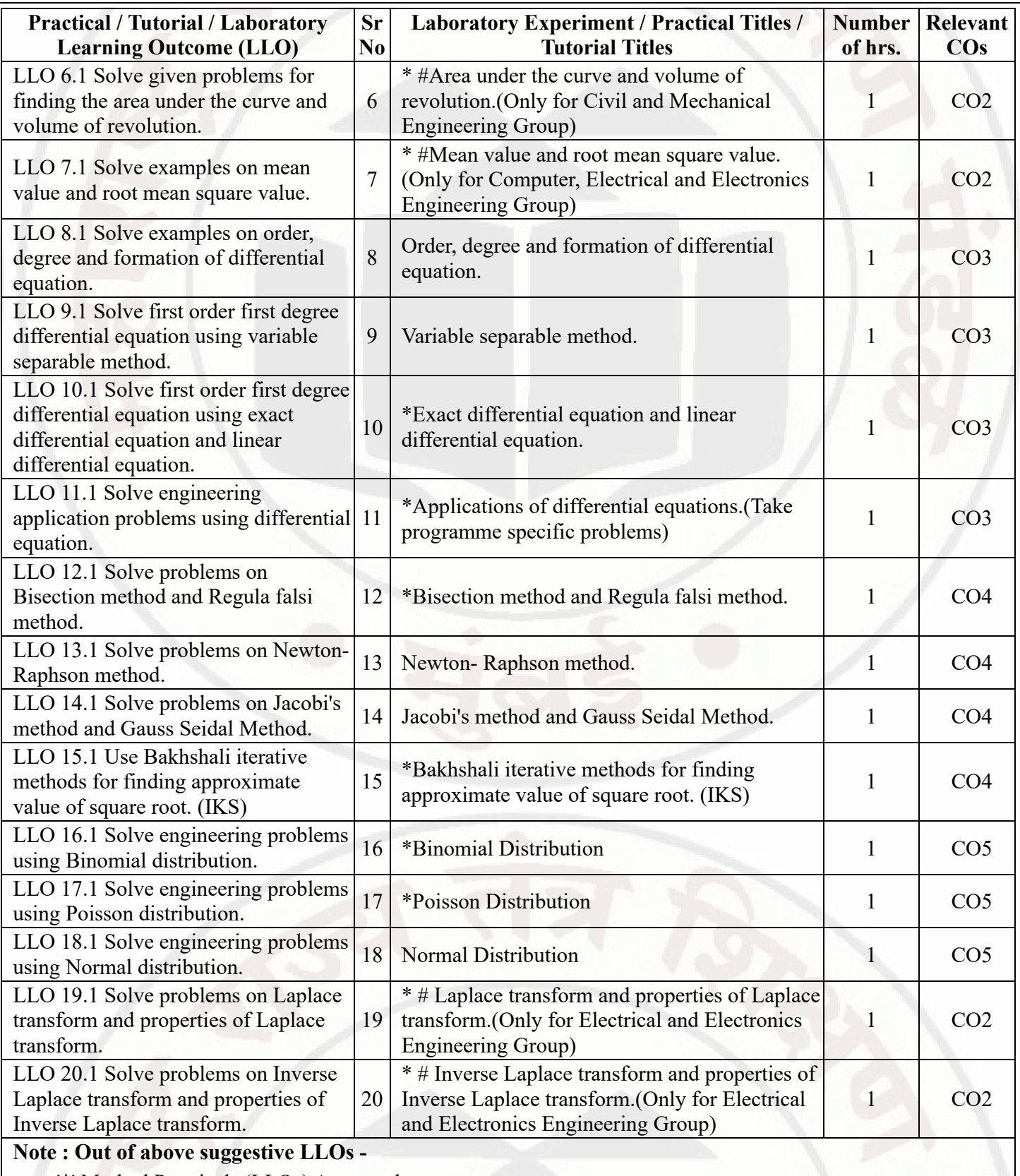

- '\*' Marked Practicals (LLOs) Are mandatory.
- Minimum 80% of above list of lab experiment are to be performed.
- Judicial mix of LLOs are to be performed to achieve desired outcomes.

## **VII. SUGGESTED MICRO PROJECT / ASSIGNMENT/ ACTIVITIES FOR SPECIFIC LEARNING /**

### **SKILLS DEVELOPMENT (SELF LEARNING)**

### **Micro project**

- $\bullet$  NA
- **Assignment**
- NA

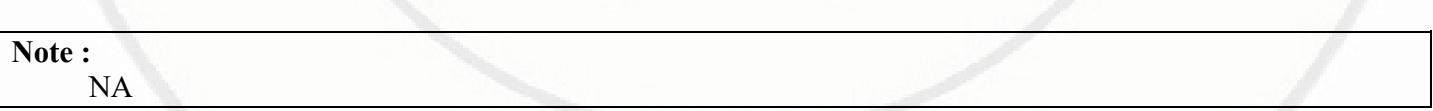

## **VIII. LABORATORY EQUIPMENT / INSTRUMENTS / TOOLS / SOFTWARE REQUIRED**

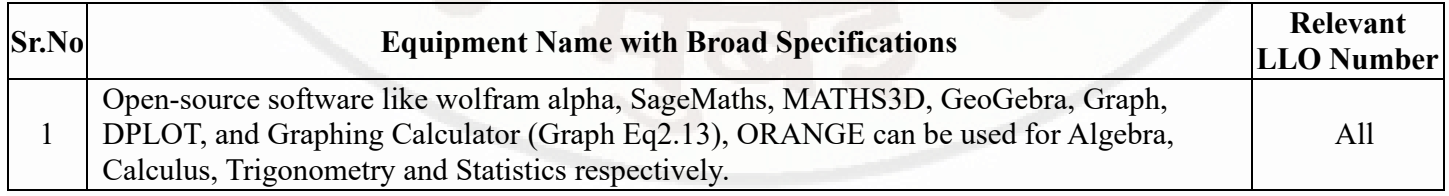

## **IX. SUGGESTED WEIGHTAGE TO LEARNING EFFORTS & ASSESSMENT PURPOSE (Specification Table)**

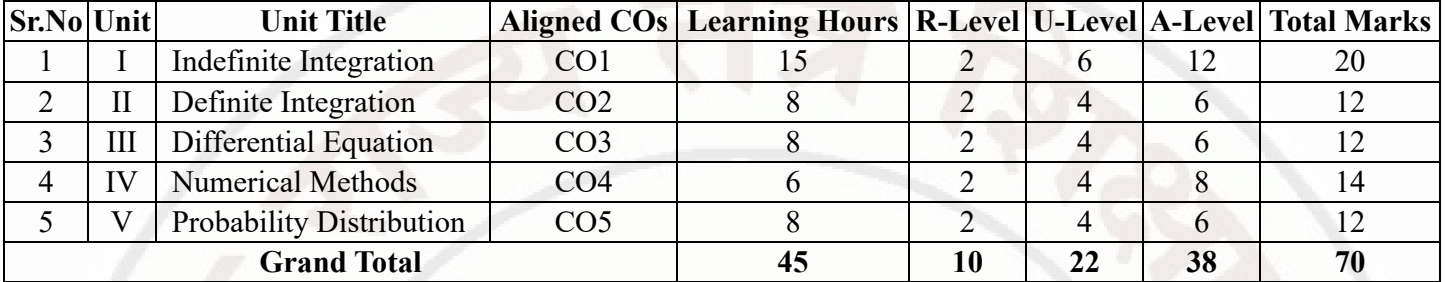

### **X. ASSESSMENT METHODOLOGIES/TOOLS**

## **Formative assessment (Assessment for Learning)**

• Tests

## **Summative Assessment (Assessment of Learning)**

End Term Exam

## **XI. SUGGESTED COS - POS MATRIX FORM**

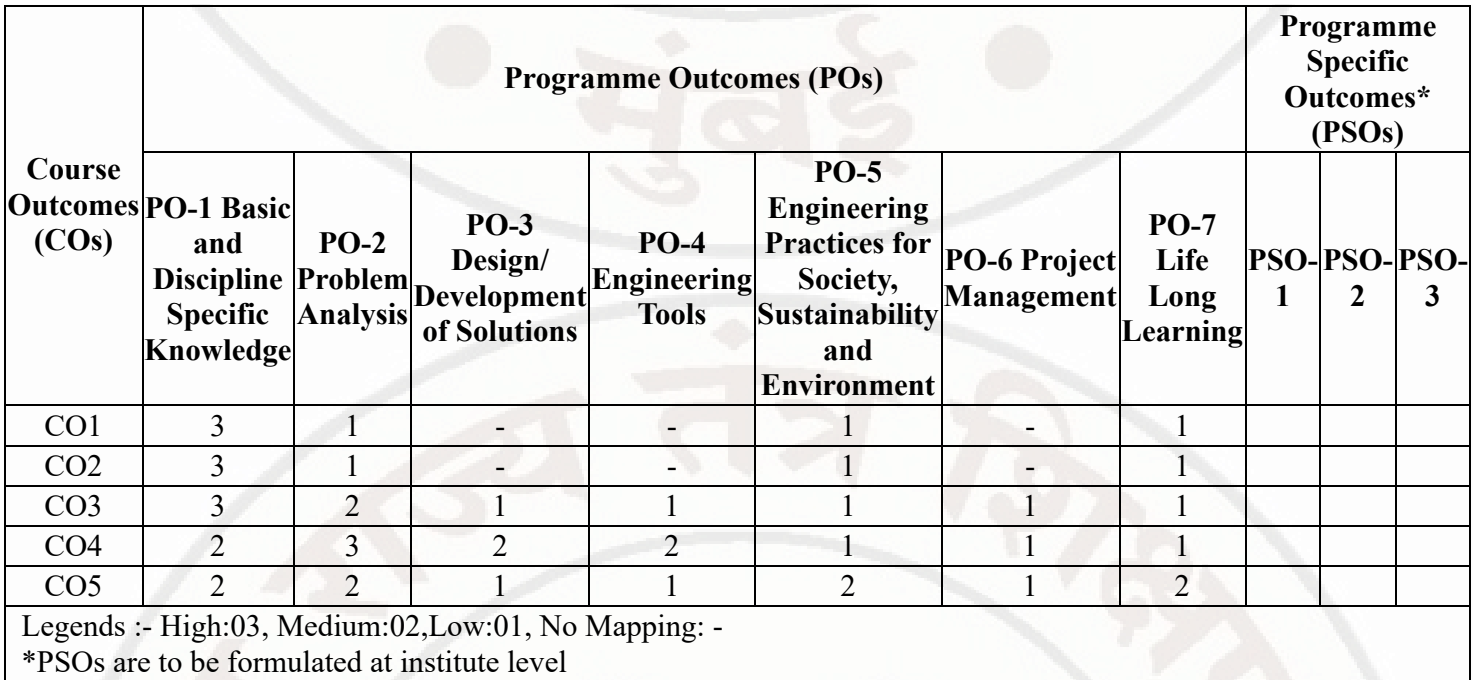

### **XII. SUGGESTED LEARNING MATERIALS / BOOKS**

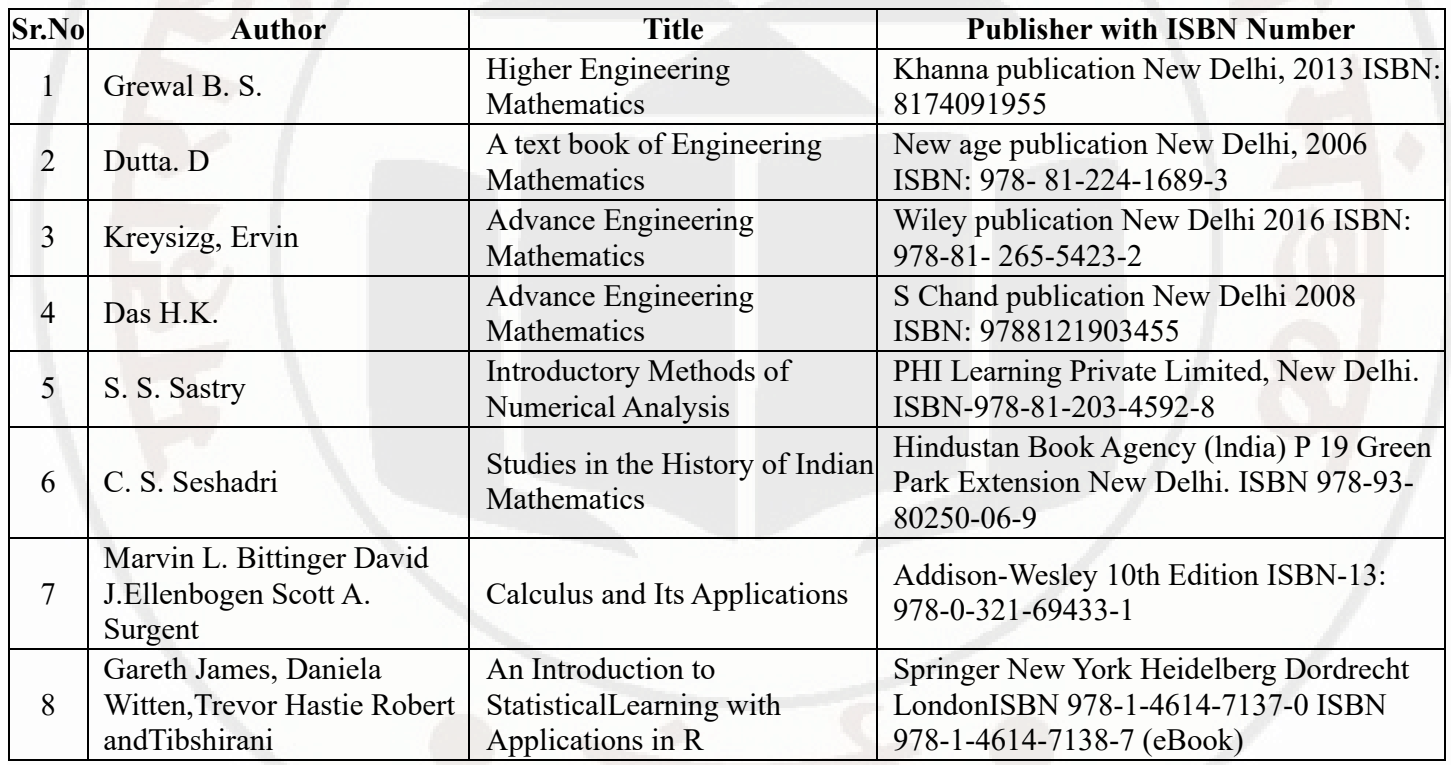

## **XIII . LEARNING WEBSITES & PORTALS**

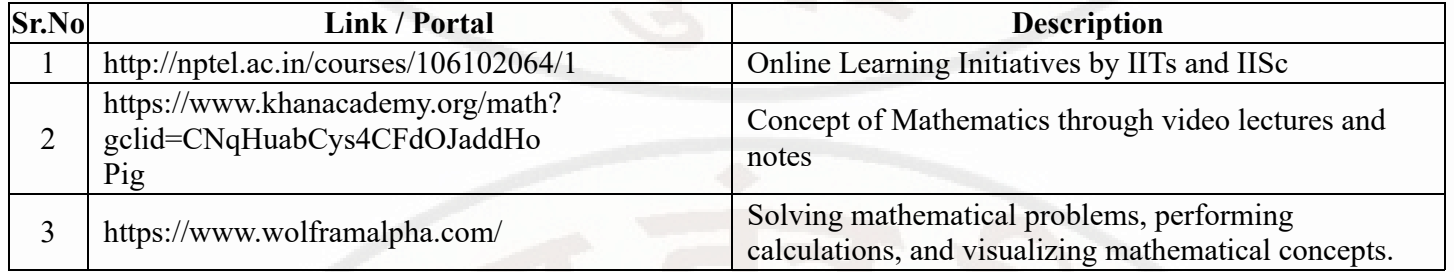

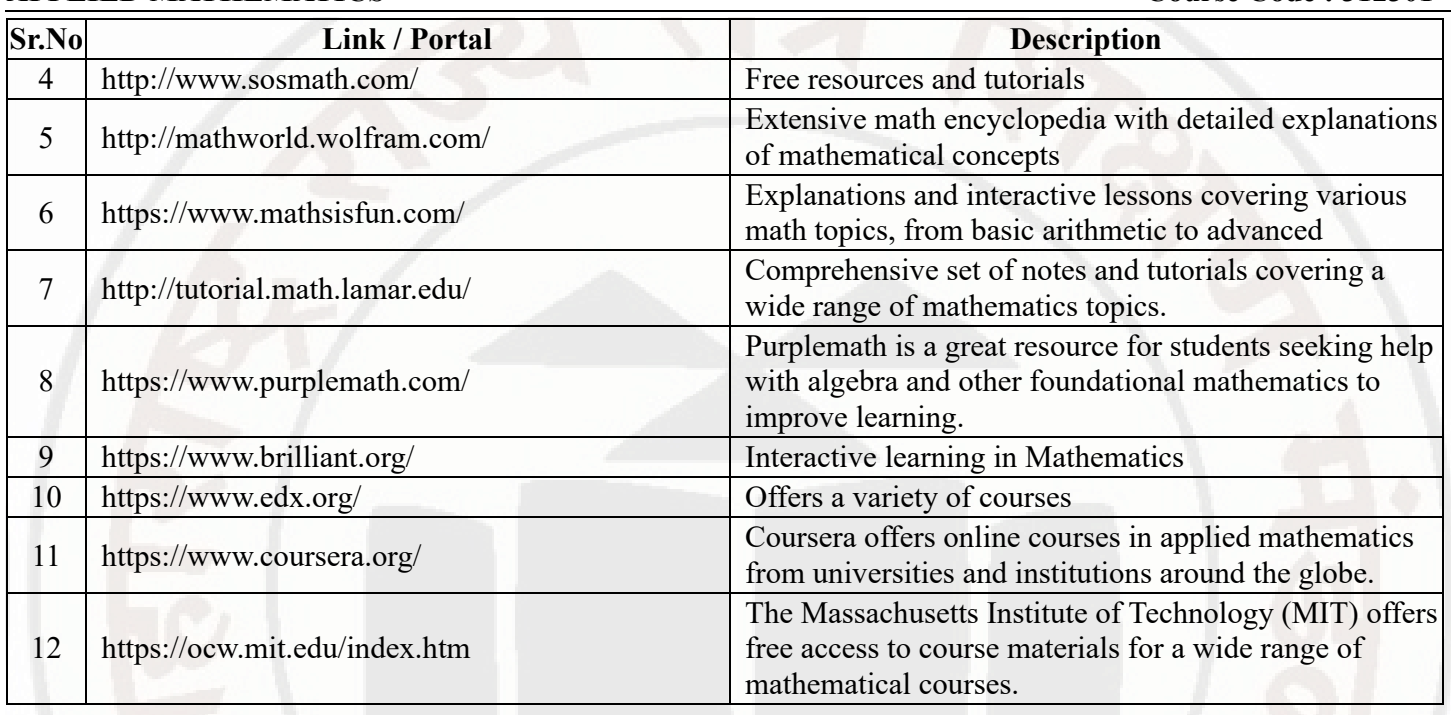

**MSBTE Approval Dt. 29/11/2023**

**Semester - 2, K Scheme**

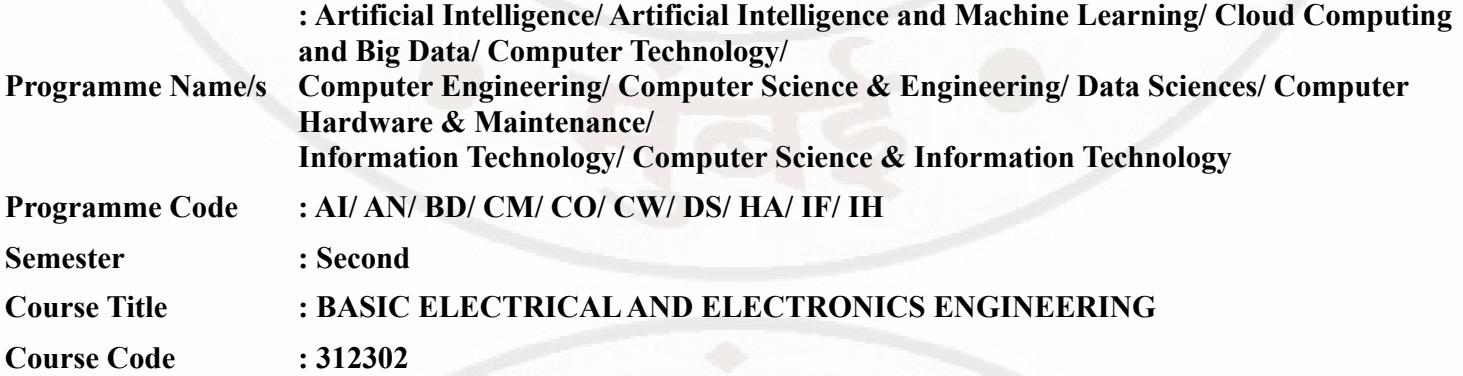

### **I. RATIONALE**

Diploma engineers have to deal with electrical and electronic systems. Modern engineering systems, irrespective of the field, are increasingly incorporating smart technologies that rely on electrical and electronic components. A well-rounded education in electrical and electronics principles enables engineers to work seamlessly across disciplines. Electrical and Electronics Engineering forms the foundation for understanding the hardware components of computer systems. This knowledge is crucial for students in computer science as it helps them comprehend how computers process and store information at the hardware level. This course is designed with basic information to help students apply basic concepts, rules, and safety rules of electrical engineering and electronic engineering and perform practicals thereof.

### **II. INDUSTRY / EMPLOYER EXPECTED OUTCOME**

This course is to be taught and implemented with the aim to develop in the student, the course outcomes (COs) leading to the attainment of following industry identified outcomes expected from this course: Apply basic concept of electrical and electronics engineering in various applications in relevent technical fields.

### **III. COURSE LEVEL LEARNING OUTCOMES (COS)**

Students will be able to achieve & demonstrate the following COs on completion of course based learning

- CO1 Calculate and measure basic electrical quantities and parameters.
- CO2 Use different electrical machines by making connections.
- CO3 Use electrical safety devices in electrical circuit
- CO4 Use relevant diode in different electronic circuits.
- CO5 Use BJT and FET in various electronic circuits.
- CO6 Use various types of sensors and transducers.

### **IV. TEACHING-LEARNING & ASSESSMENT SCHEME**

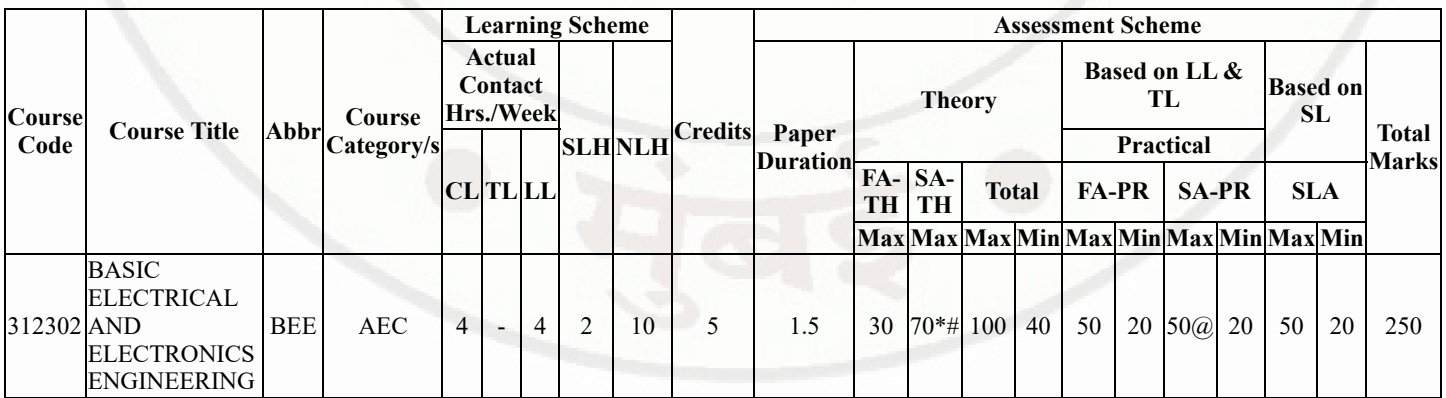

### **Total IKS Hrs for Sem. :** 0 Hrs

Abbreviations: CL- ClassRoom Learning , TL- Tutorial Learning, LL-Laboratory Learning, SLH-Self Learning Hours, NLH-Notional Learning Hours, FA - Formative Assessment, SA -Summative assessment, IKS - Indian Knowledge System, SLA - Self Learning Assessment

Legends: @ Internal Assessment, # External Assessment, \*# On Line Examination , @\$ Internal Online Examination

Note :

- 1. FA-TH represents average of two class tests of 30 marks each conducted during the semester.
- 2. If candidate is not securing minimum passing marks in FA-PR of any course then the candidate shall be declared as "Detained" in that semester.
- 3. If candidate is not securing minimum passing marks in SLA of any course then the candidate shall be declared as fail and will have to repeat and resubmit SLA work.
- 4. Notional Learning hours for the semester are (CL+LL+TL+SL)hrs.\* 15 Weeks
- 5. 1 credit is equivalent to 30 Notional hrs.
- 6. \* Self learning hours shall not be reflected in the Time Table.
- 7. \* Self learning includes micro project / assignment / other activities.

### **Sr.No Theory Learning Outcomes (TLO's)aligned to CO's. Learning content mapped with Theory Learning Outcomes (TLO's) and CO's. Suggested Learning Pedagogies.** 1 TLO 1.1 Apply Faraday's law of electomagnetic induction and Fleming's right hand rule, Lenz's law for induced emf to find its magnitude and direction. TLO 1.2 Differentiate alertnating current (AC) and direct current (DC) TLO 1.3 Explain parameters of single phase AC sinusoidal waveform. TLO 1.4 Describe the silent features of three phase AC supply system. TLO 1.5 Explain star and delta connection in three phase AC system. TLO 1.6 Calculate the phase and line current and voltage in star and delta connections. **Unit - I Basic Electrical Fundamentals** 1.1 Electric and magnetic circuits. 1.2 Series and parallel magnetic circuits. 1.3 Faraday's laws of electromagnetic induction, Fleming's right hand rule,Lenz's law 1.4 Dynamically and statically induced emf, self and mutual inductance 1.5 AC and DC quantity, advantages of AC over DC supply. 1.6 Single phase AC, sinusoidal AC wave: instantaneous value, cycle, amplitude, time period, frequency, angular frequency, RMS value, Average value for sinusoidal waveform, form factor, peak factor. 1.7 Three phase supply system over single phase supply system, Phase sequence and balanced and unbalanced load 1.8 Star and delta connections, Phase and line current, phase and line voltage in star connected and delta connected balanced system. Chalk-Board Presentations **Demonstration**

### **V. THEORY LEARNING OUTCOMES AND ALIGNED COURSE CONTENT**

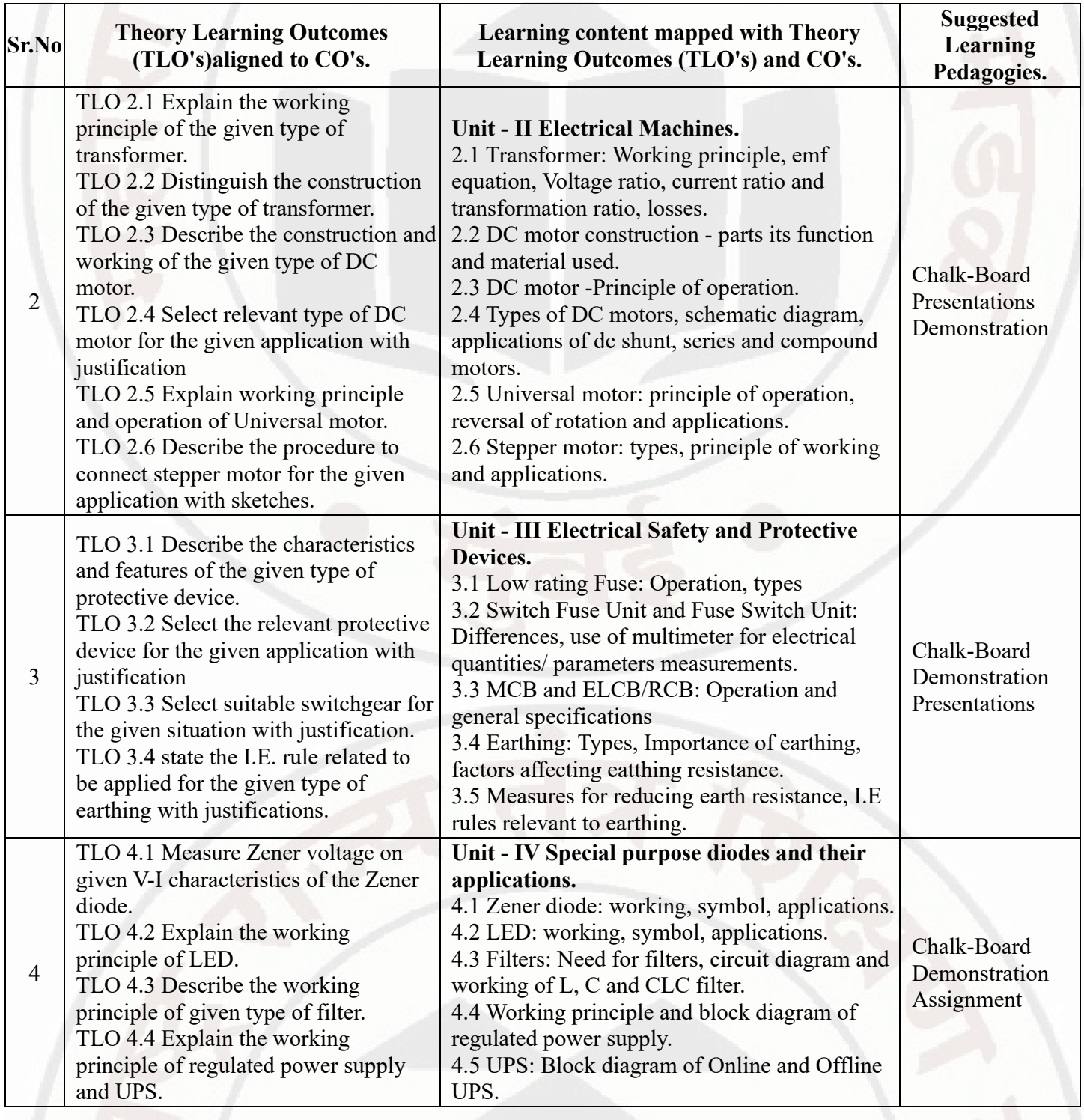

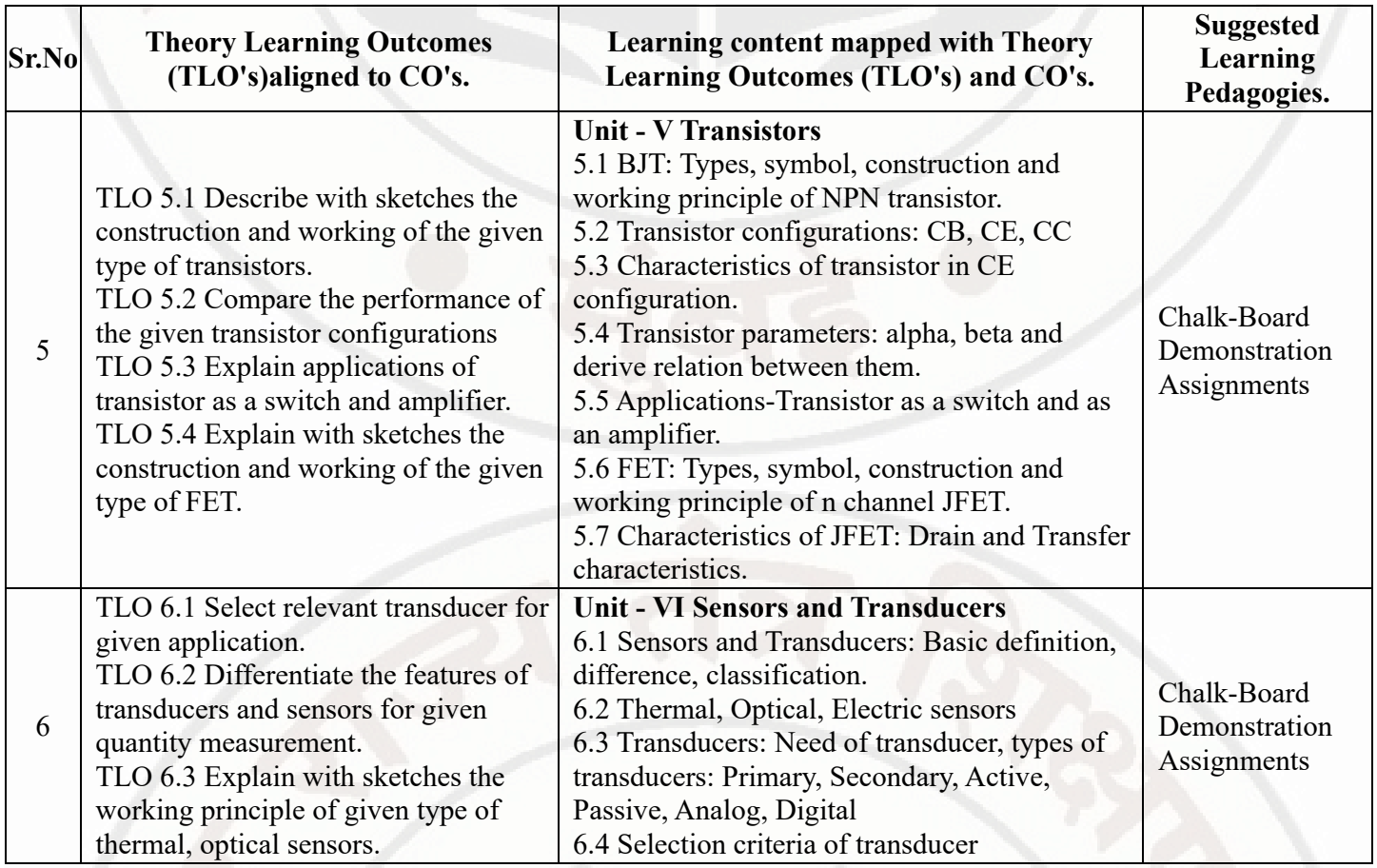

## **VI. LABORATORY LEARNING OUTCOME AND ALIGNED PRACTICAL / TUTORIAL EXPERIENCES.**

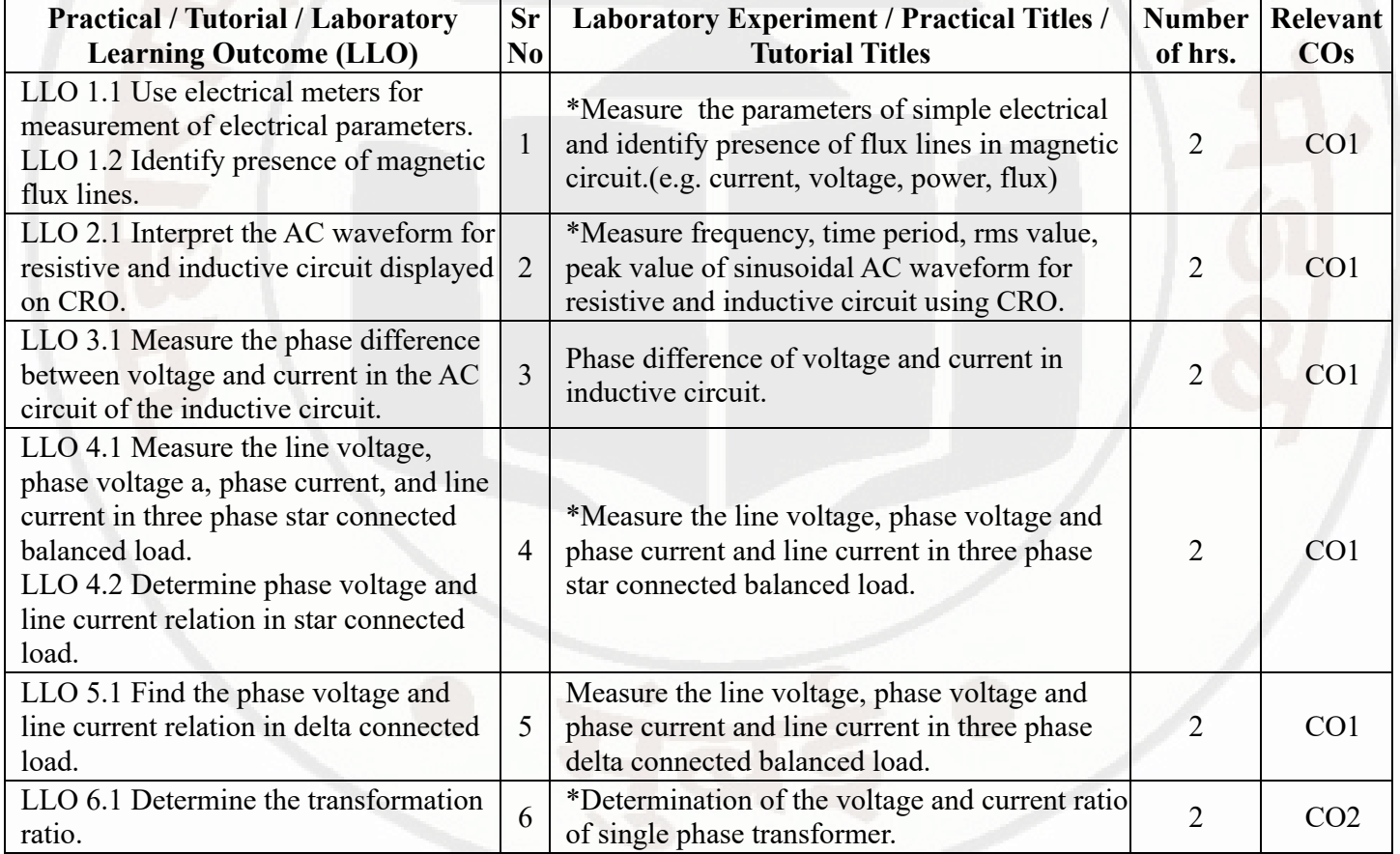

**MSBTE Approval Dt. 29/11/2023**

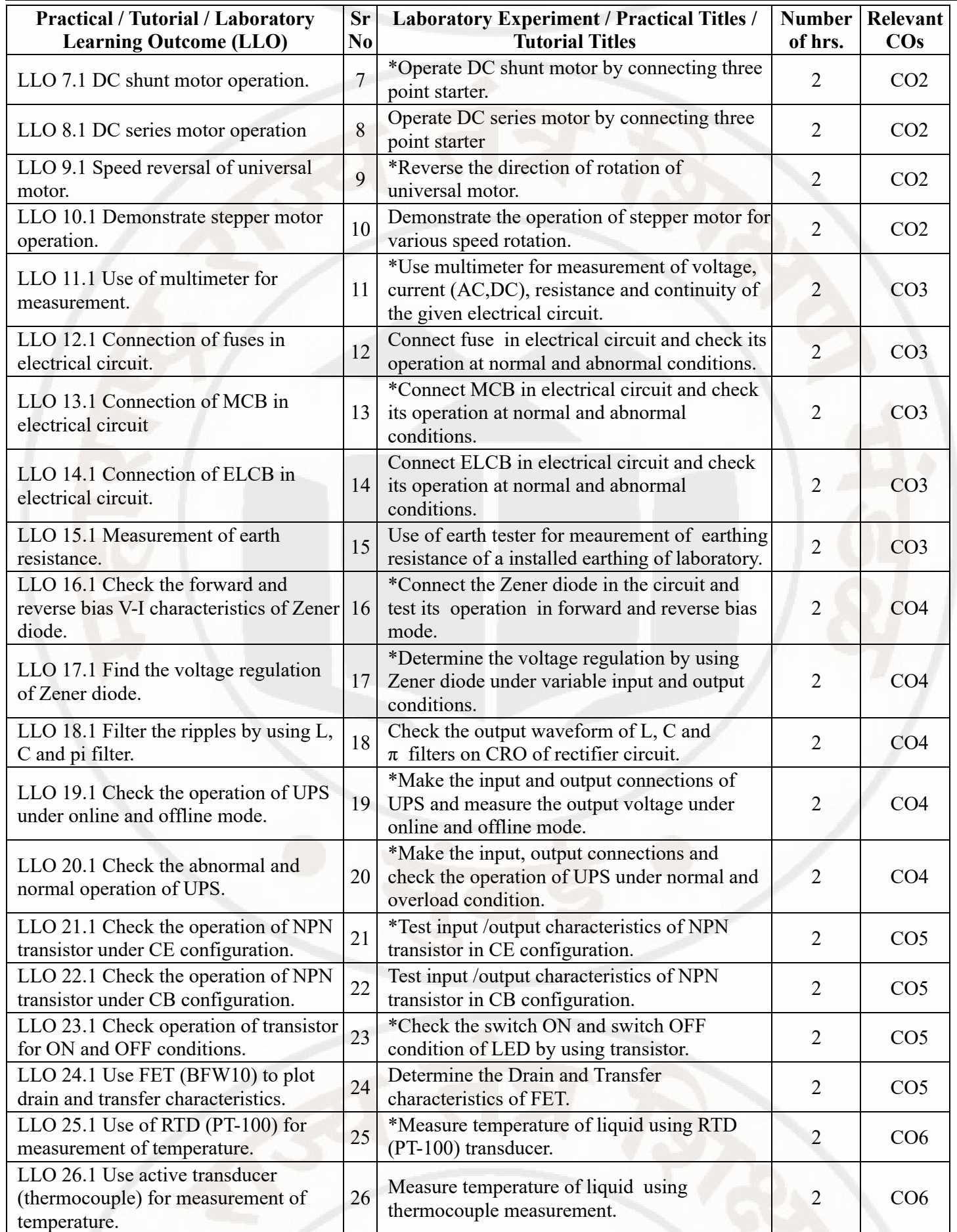

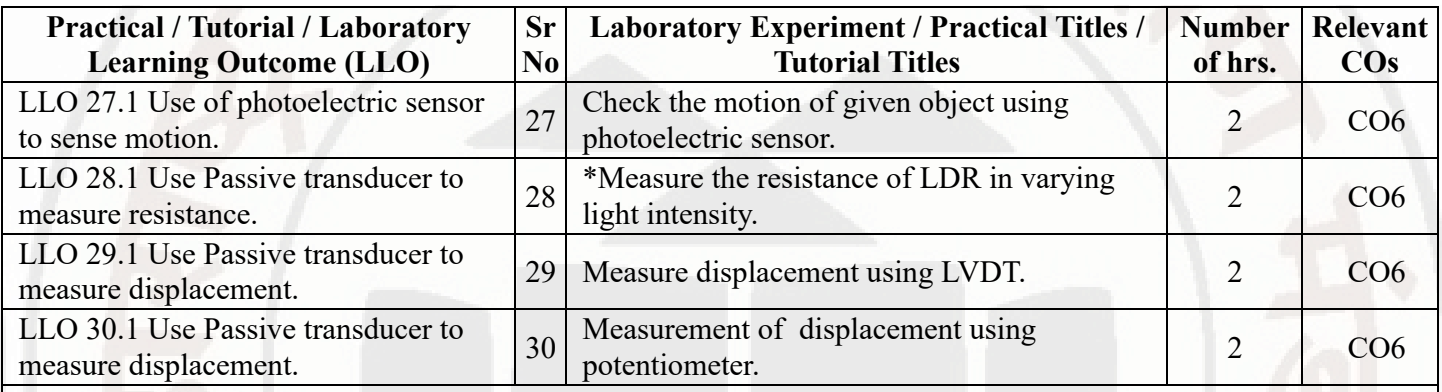

### **Note : Out of above suggestive LLOs -**

- '\*' Marked Practicals (LLOs) Are mandatory.
- Minimum 80% of above list of lab experiment are to be performed.
- Judicial mix of LLOs are to be performed to achieve desired outcomes.

### **VII. SUGGESTED MICRO PROJECT / ASSIGNMENT/ ACTIVITIES FOR SPECIFIC LEARNING / SKILLS DEVELOPMENT (SELF LEARNING)**

### **Micro project**

- Basic Electrical Engineering:
- 1) Prepare an electrical circuit comprising of one lamp and switch and measure current of the circuit.
- 2) Prepare a model of two resistances connected in series and parallel and measure the resistance of both circuits.
- 3) Prepare a magnetic circuit model to demonstrate magnetic force of line (flux) and check its properties.
- 4) Prepare a model to demonstrate Faraday's laws of electromagnetic induction.
- 5) Prepare a model to demonstrate dynamically and statically induced EMF.
- 6) Prepare a test lamp and check the supply continuity using it.

7) Connect two small battery cells (AA size) make series and parallel connections and measure the voltage of both connections.

8) Visit to supply panel of 3-phase and 1-phase AC supply and identify the supply connection.

- 9) Prepare star /delta connection model using three filament lamps.
- 10) Collect a small transformer and make model showing the input and output winding connection.
- 11) Collect the parts of a small transformer and make a demonstration model.

12) Prepare a demonstration model of DC motor. Collect different types of small rating fuses and make a demonstration chart.

- 13) Prepare a switchboard containing one switch, one fuse, and one socket and test it.
- 14) Collect MCB dismantle it and prepare a demonstration model showing actual parts of MCB.
- Basic Electronics Engineering:
- 1) Transistor: Build a circuit to switch ON and OFF LED using BJT as a switching component.
- 2) Voltage Regulator: Build a DC regulated power supply circuit on a general purpose PCB for +9V output voltage.
- 3) Transistor: Build a circuit using transistor to amplify the AC input signal of 200mV.
- 4) FET: Build a circuit using FET to amplify the AC input signal of 300mV.
- 5) LDR: Build a circuit of an Automatic street light controller using LDR on general purpose PCB.

### **Note :**

Encourage students to prepare Small models, Sample list of micro projects are given. Teacher can give other microproject concern to course curriculum

## **VIII. LABORATORY EQUIPMENT / INSTRUMENTS / TOOLS / SOFTWARE REQUIRED**

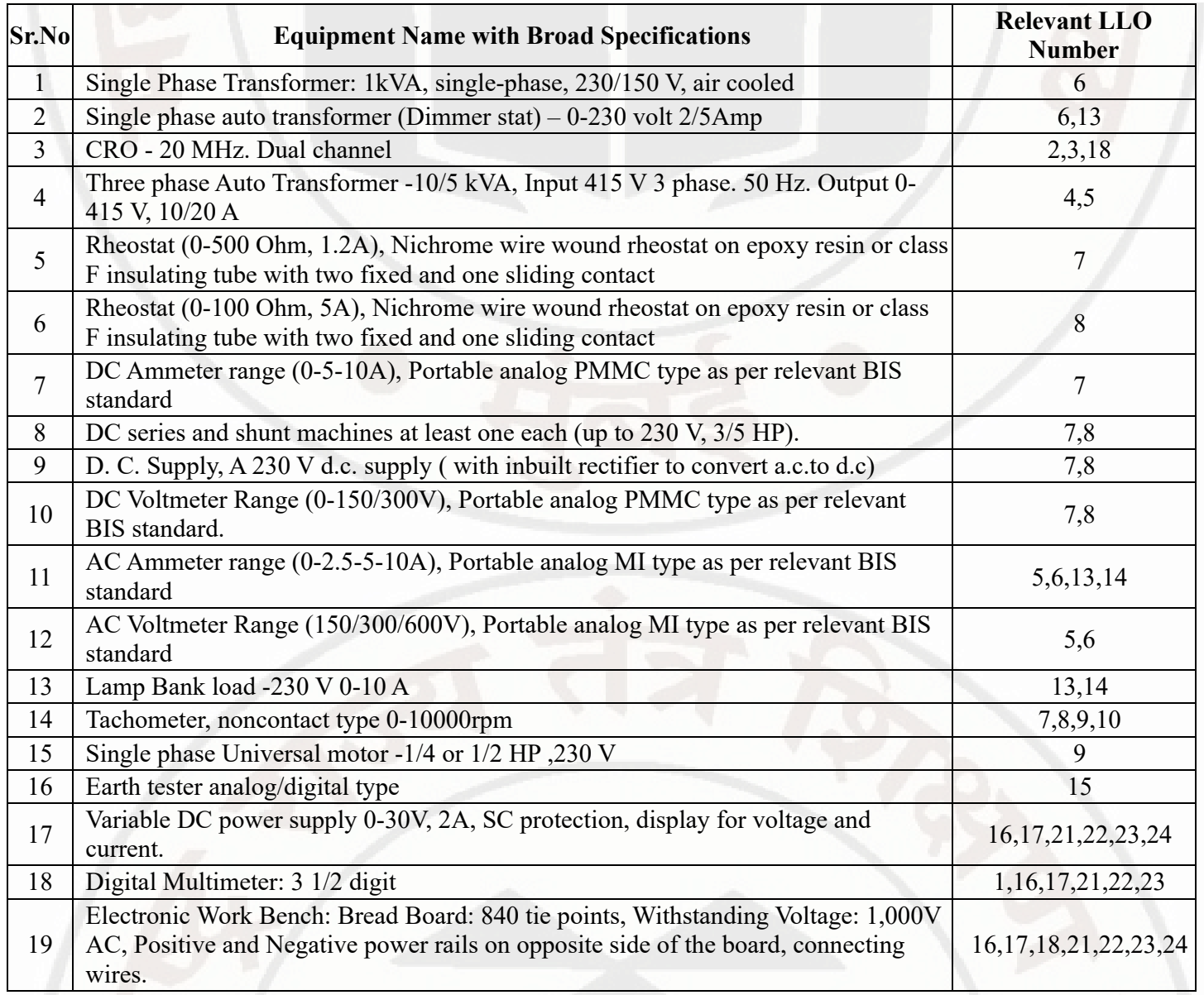

## **IX. SUGGESTED WEIGHTAGE TO LEARNING EFFORTS & ASSESSMENT PURPOSE (Specification Table)**

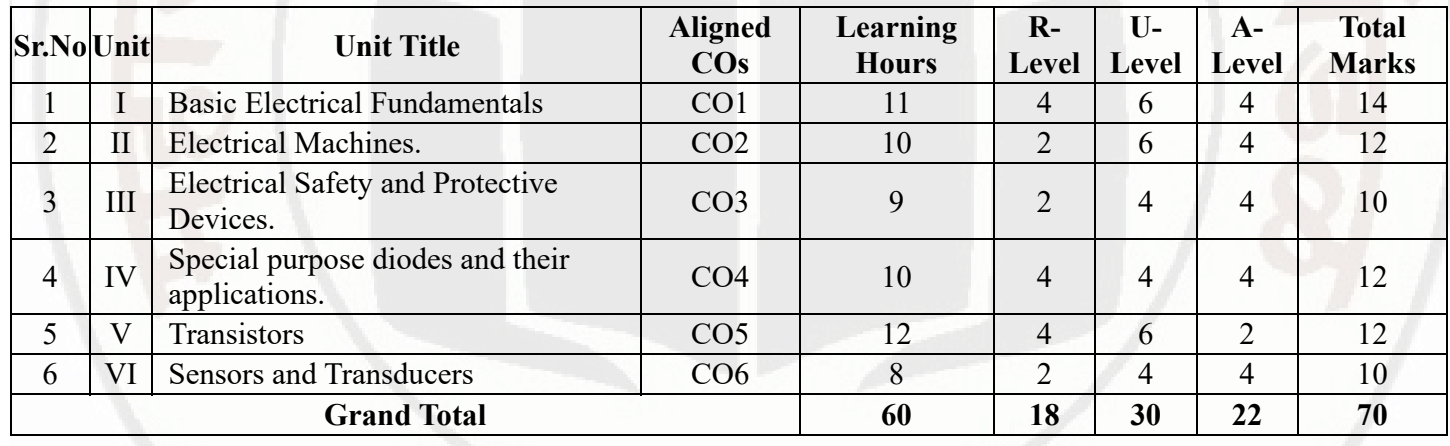

## **X. ASSESSMENT METHODOLOGIES/TOOLS**

### **Formative assessment (Assessment for Learning)**

- Two offline unit tests of 30 marks (Basic Electrical of 15 marks, Basic Electronics of 15 marks) and average of two unit test marks will be consider for out of 30 marks.
- For formative assessment of laboratory learning 50 marks (Basic Electrical -25 marks, Basic Electronics- 25  $\bullet$ marks).
- Each practical will be assessed considering 60% weightage to process, 40% weightage to product.
- Note: Unit test will be conducted on written pattern (Not MCQ based)  $\bullet$

### **Summative Assessment (Assessment of Learning)**

- End semester assessment of 70 marks through online MCQ examination.  $\bullet$
- End semester summative assessment of 50 marks for laboratory learning (Basic Electrical- 25 marks, Basic  $\bullet$ Electronics- 25 marks)

## **XI. SUGGESTED COS - POS MATRIX FORM**

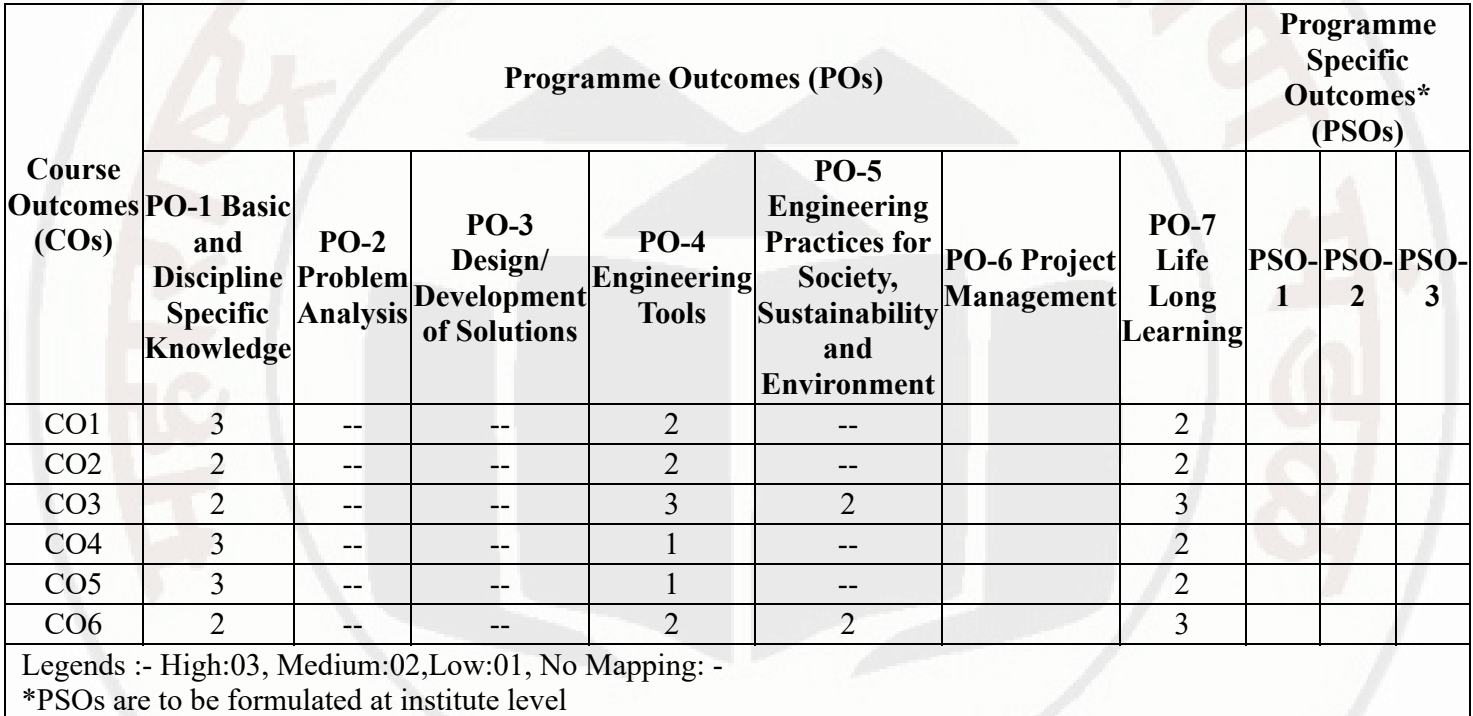

### **XII. SUGGESTED LEARNING MATERIALS / BOOKS**

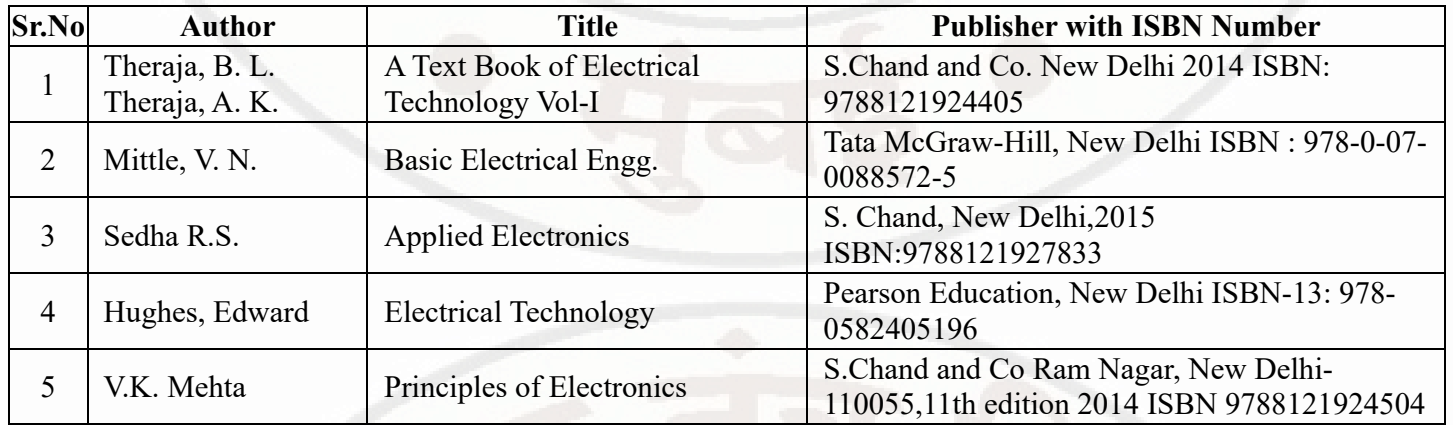

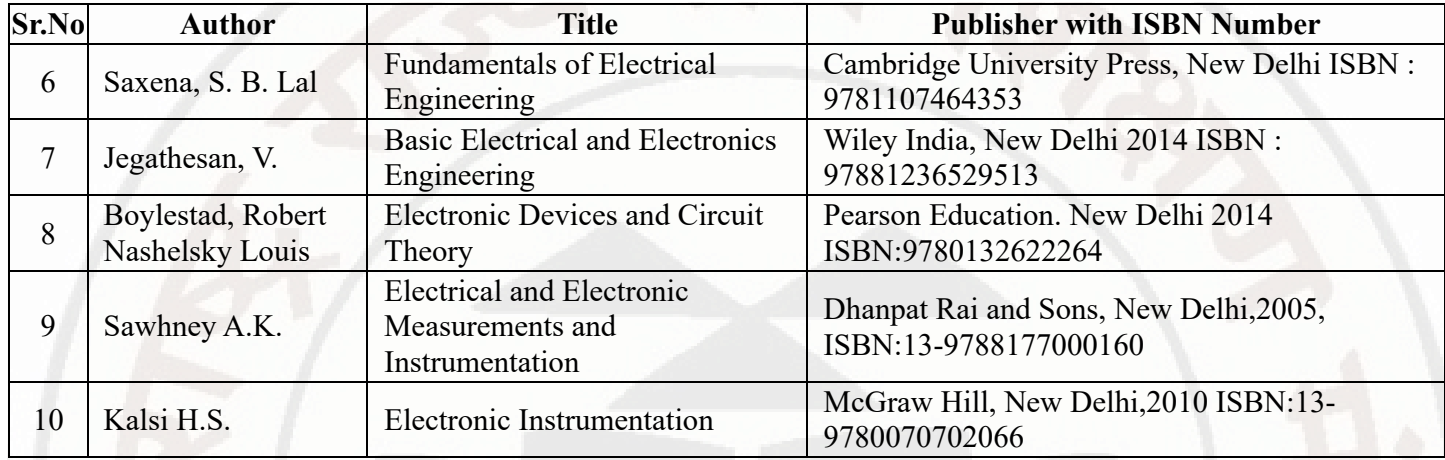

## **XIII . LEARNING WEBSITES & PORTALS**

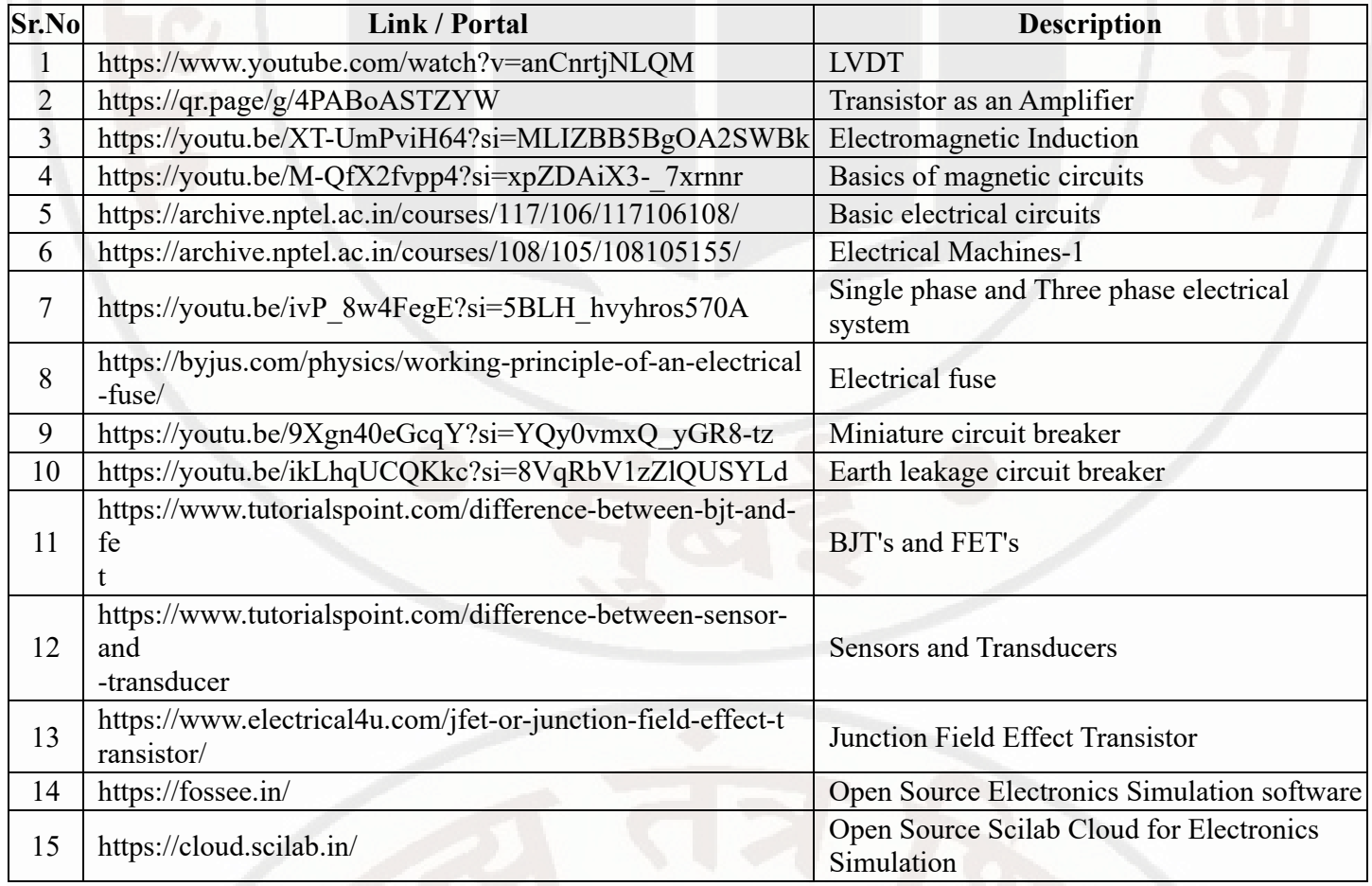

**Semester - 2, K Scheme**

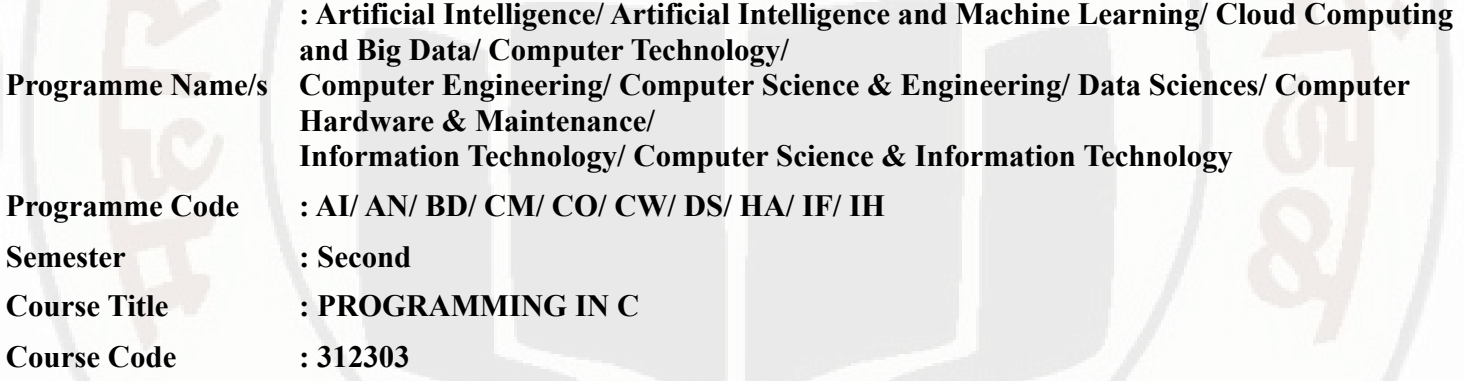

### **I. RATIONALE**

'C' programming language helps to build a strong foundation for computer programming. This course will help to solve beginner level problems such as mathematical operations, string processing, data structure and data structure related processing, with the help of basic concepts, control flow structures, and principles of C. This course is basically designed to create a base to develop foundation skills of procedure - oriented programming.

### **II. INDUSTRY / EMPLOYER EXPECTED OUTCOME**

The aim of this course is to help the students to attain the following industry identified outcome through various teaching learning experiences: Develop 'C' programs that address issues with processing strings, mathematic operations, and data structures.

### **III. COURSE LEVEL LEARNING OUTCOMES (COS)**

Students will be able to achieve & demonstrate the following COs on completion of course based learning

- CO1 Develop C program using input output functions and arithmetic expressions
- CO2 Develop C program involving branching and looping statements
- CO3 Implement Arrays and structures using C programs
- CO4 Develop C program using user-defined functions
- CO5 Write C program using pointer

### **IV. TEACHING-LEARNING & ASSESSMENT SCHEME**

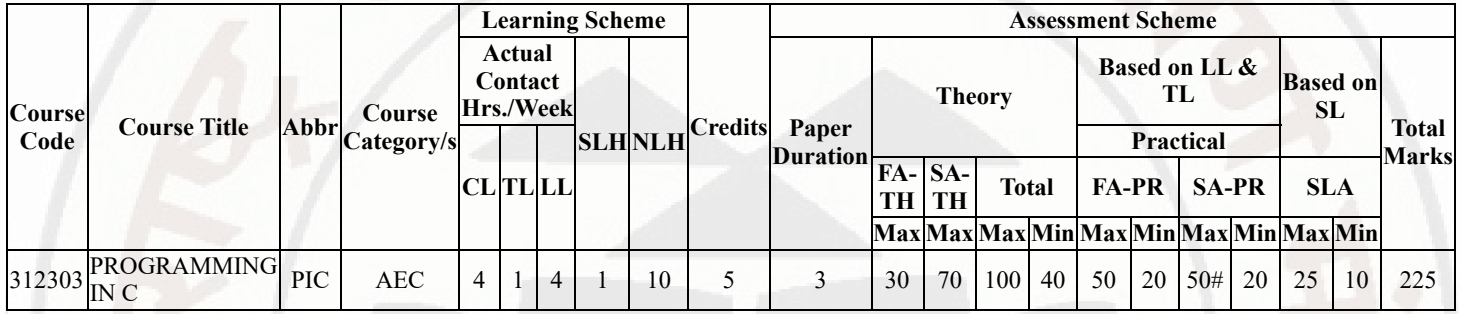

### **Total IKS Hrs for Sem. :** 0 Hrs

Abbreviations: CL- ClassRoom Learning , TL- Tutorial Learning, LL-Laboratory Learning, SLH-Self Learning Hours, NLH-Notional Learning Hours, FA - Formative Assessment, SA -Summative assessment, IKS - Indian Knowledge System, SLA - Self Learning Assessment

Legends: @ Internal Assessment, # External Assessment, \*# On Line Examination , @\$ Internal Online Examination

Note:

- 1. FA-TH represents average of two class tests of 30 marks each conducted during the semester.
- 2. If candidate is not securing minimum passing marks in FA-PR of any course then the candidate shall be declared as "Detained" in that semester.
- 3. If candidate is not securing minimum passing marks in SLA of any course then the candidate shall be declared as fail and will have to repeat and resubmit SLA work.
- 4. Notional Learning hours for the semester are (CL+LL+TL+SL)hrs.\* 15 Weeks
- 5. 1 credit is equivalent to 30 Notional hrs.
- 6. \* Self learning hours shall not be reflected in the Time Table.
- 7. \* Self learning includes micro project / assignment / other activities.

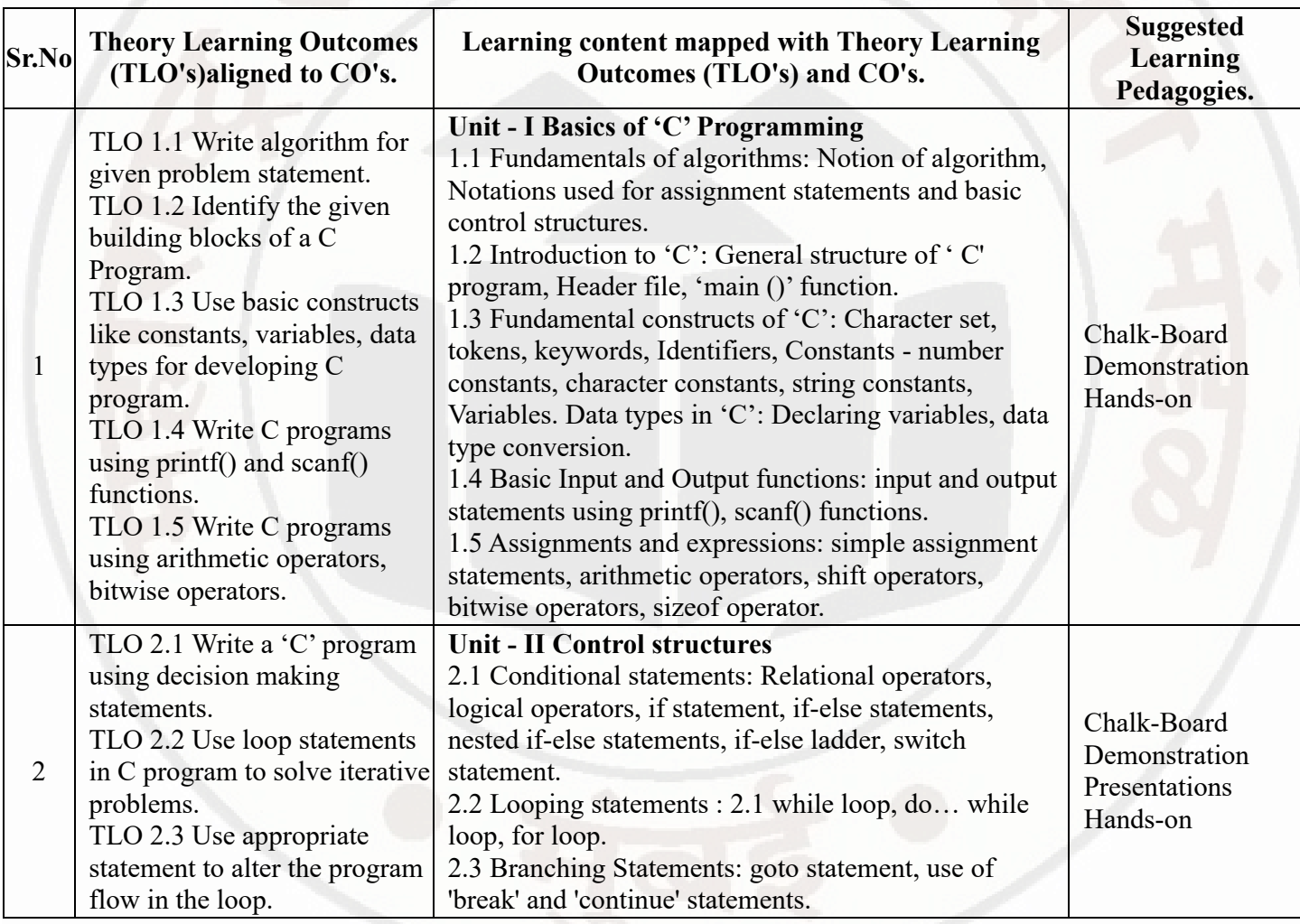

### **V. THEORY LEARNING OUTCOMES AND ALIGNED COURSE CONTENT**

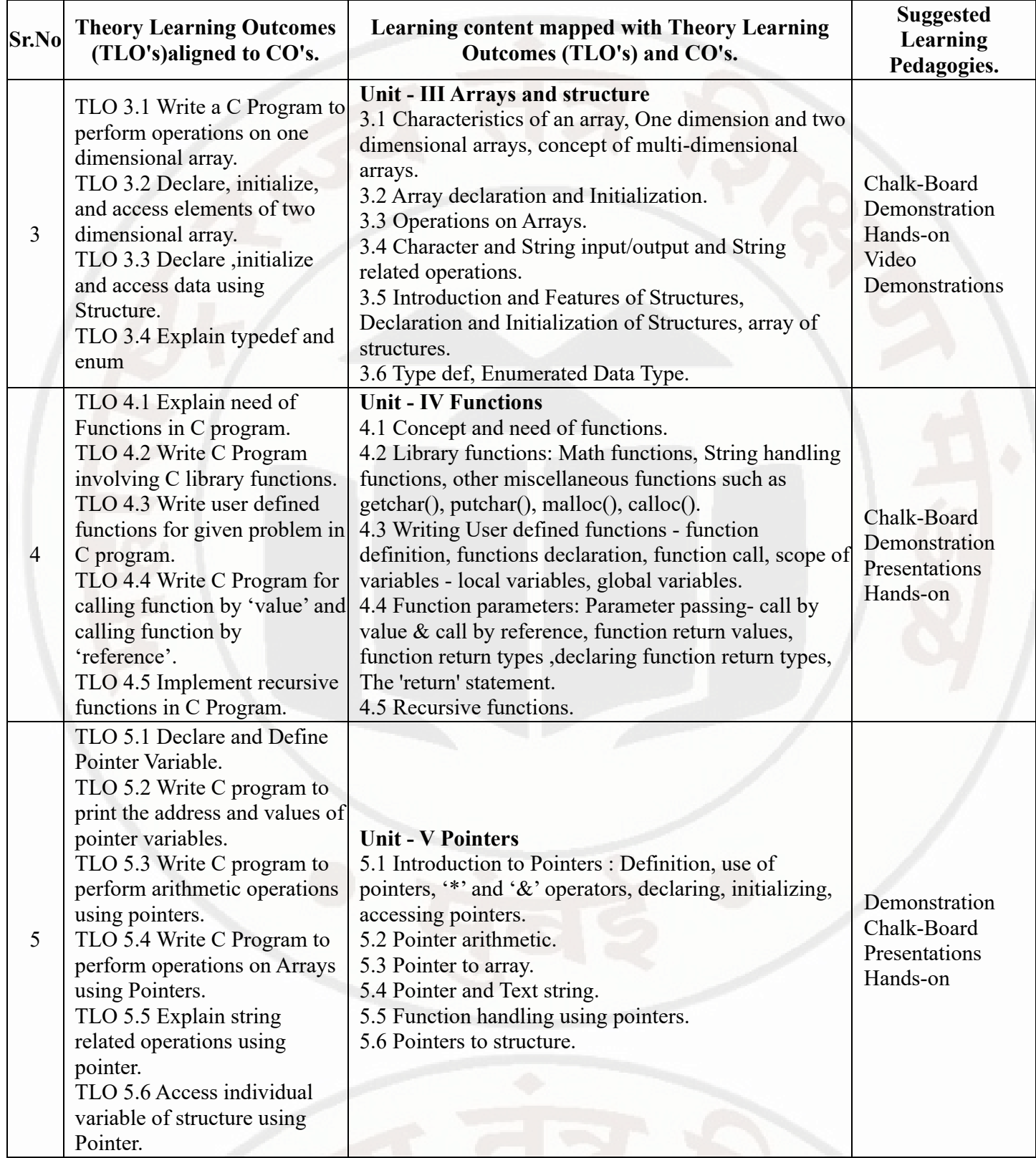

### **VI. LABORATORY LEARNING OUTCOME AND ALIGNED PRACTICAL / TUTORIAL EXPERIENCES.**

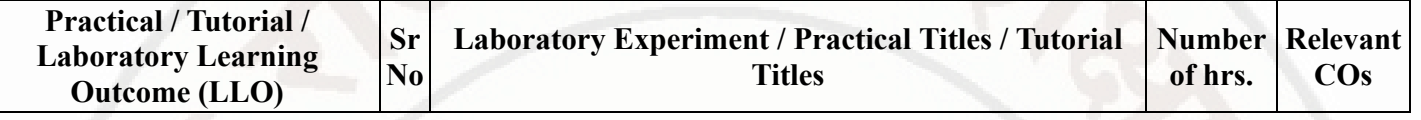

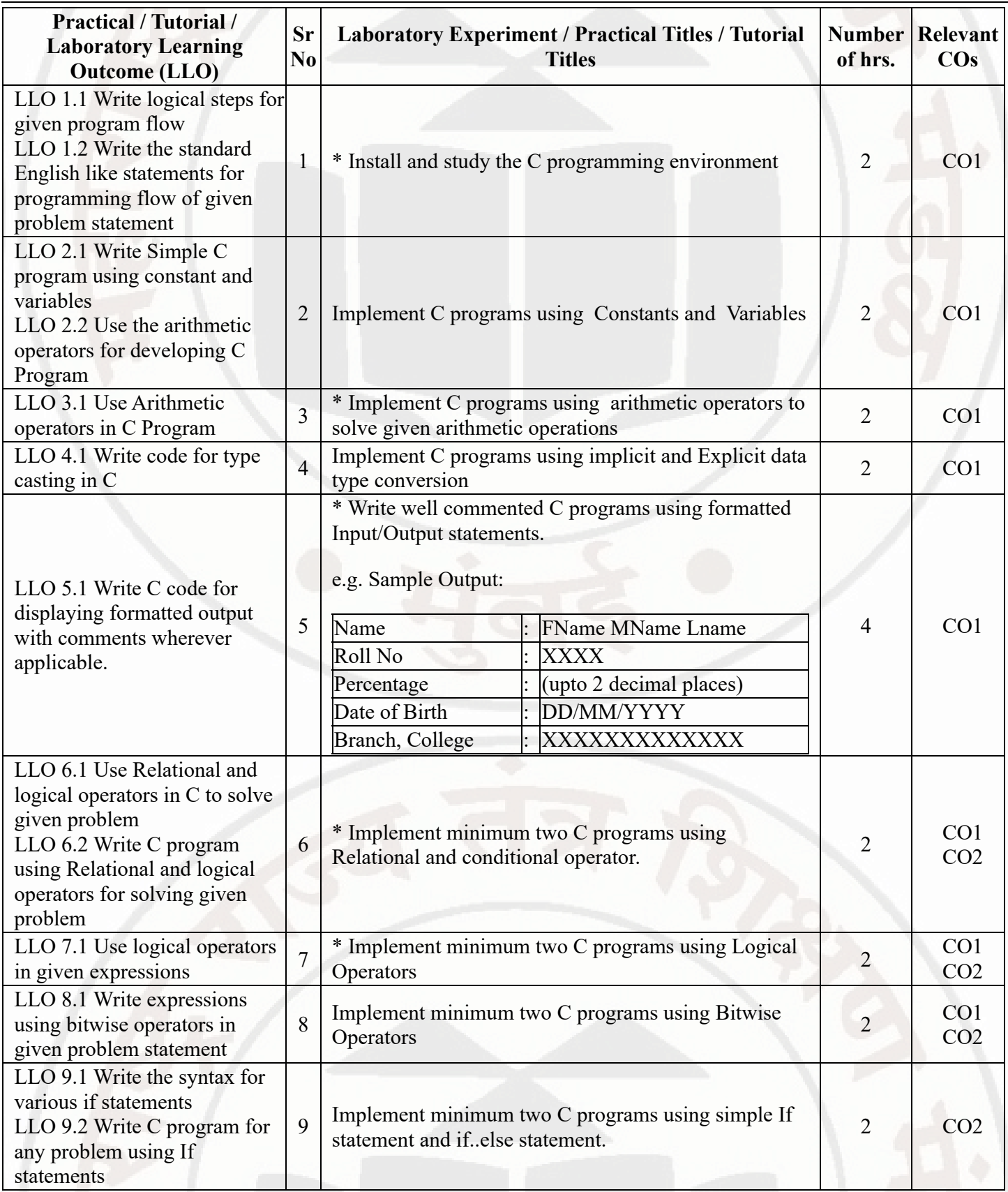

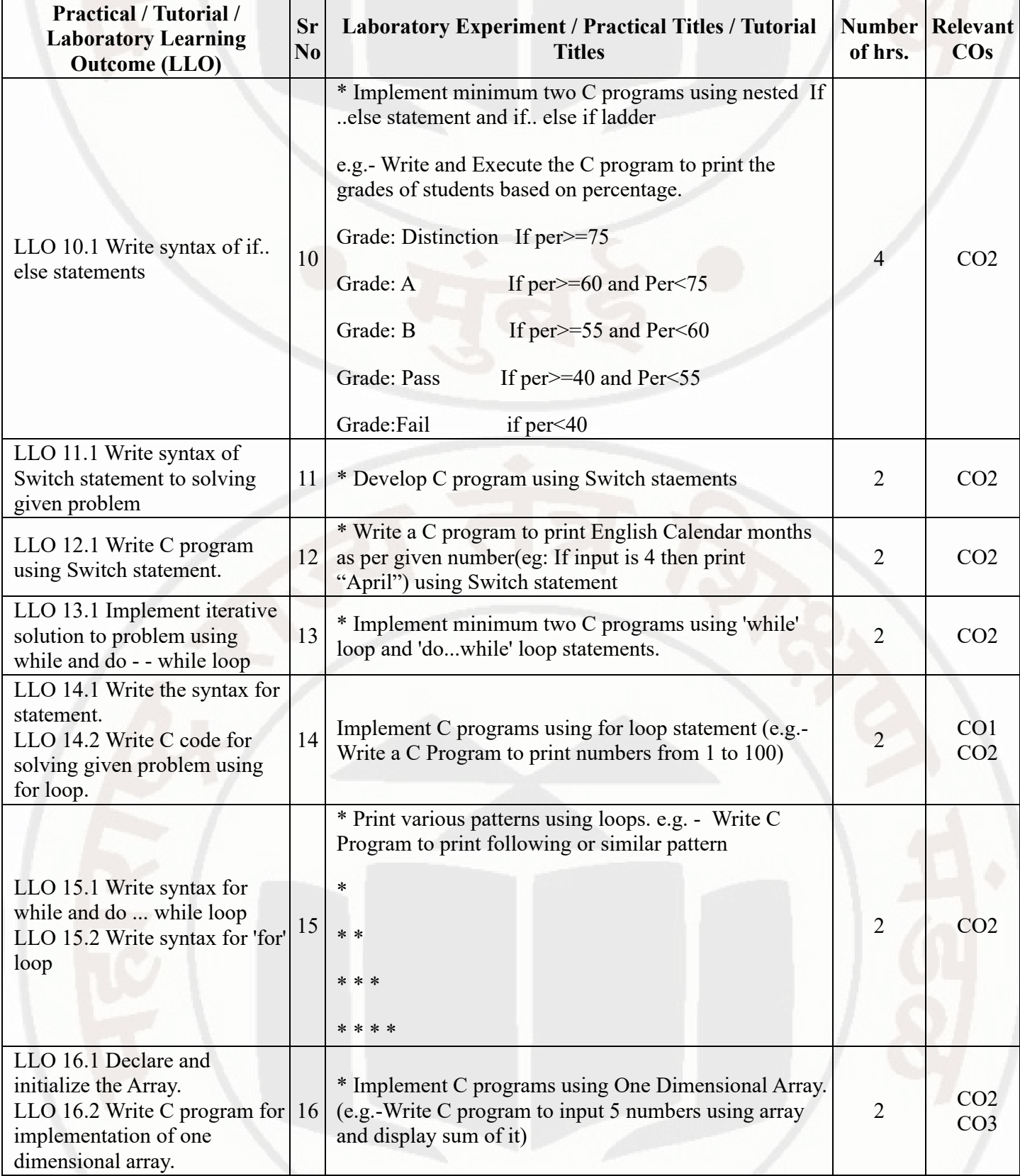

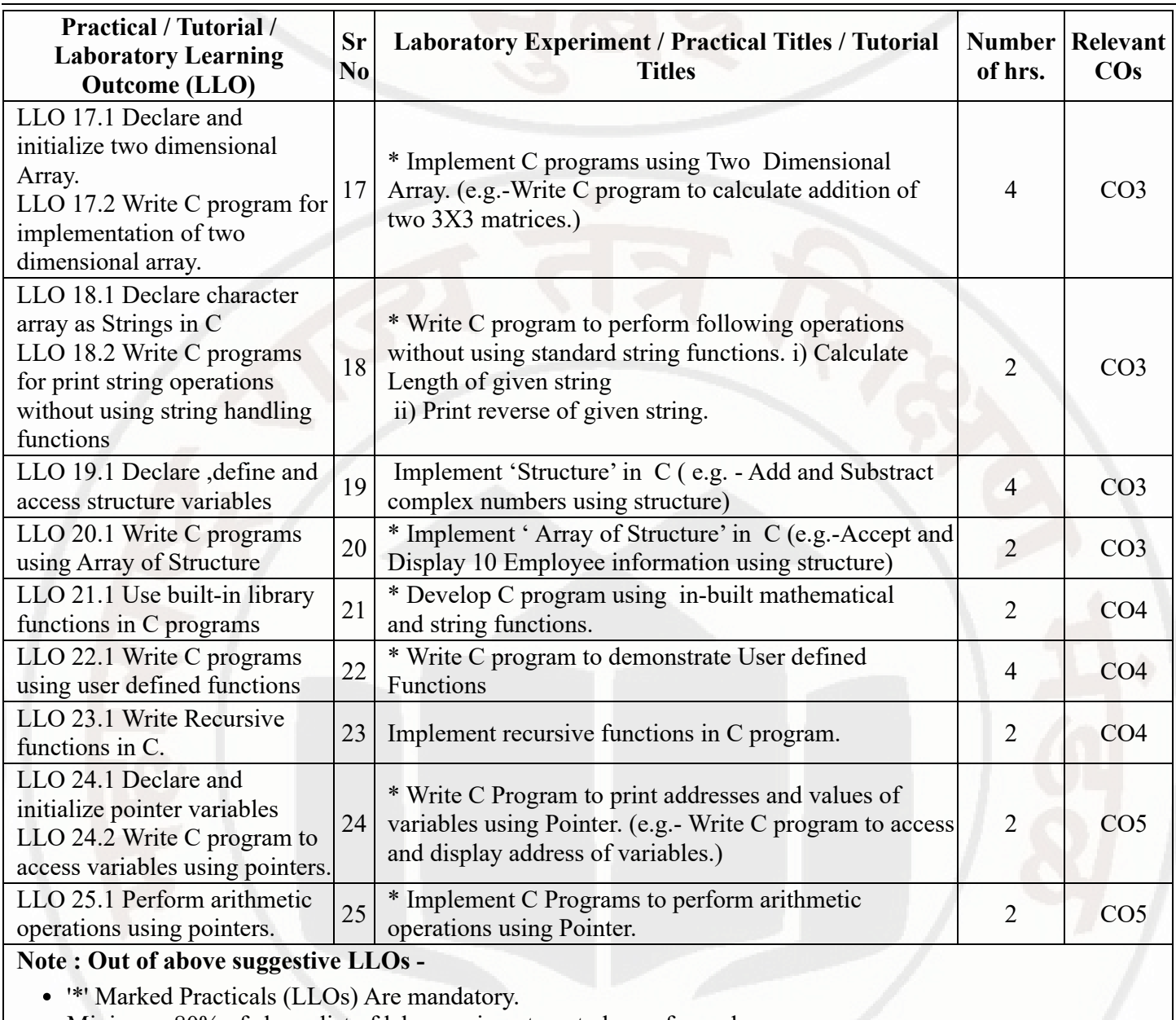

Minimum 80% of above list of lab experiment are to be performed.

Judicial mix of LLOs are to be performed to achieve desired outcomes.

## **VII. SUGGESTED MICRO PROJECT / ASSIGNMENT/ ACTIVITIES FOR SPECIFIC LEARNING / SKILLS DEVELOPMENT (SELF LEARNING)**

### **Self learning**

• 1. Complete any one course related to Programming in C on Infosys Springboard

2.Develop C language code for relevant topics suggested by the teacher

### **Assignment**

1.Solve an assignment on any relevant topic given by the teacher

### **Micro project**

The micro project has to be Industry Application Based, Internet-based, Workshop-based, Laboratory-based or Field-based as suggested by Teacher

1. Prepare a simple calculator to perform mathematical operations. Accept values and operations to be performed from user. Allow only numeric values else show appropriate messages to user.

2. Prepare menu driven program for Invoice management system. Accept user inputs and generate receipt and calculate amounts as per purchased items.

3. Develop employee leave management system to display leave related information of employee.

4. Develop food menu card for restaurant. Display food items. Accept food menu, quantity and generate bill for the same.

5. Develop a menu-driven program to perform matrix operations - matrix addition, matrix multiplication, transpose of matrix .

## **VIII. LABORATORY EQUIPMENT / INSTRUMENTS / TOOLS / SOFTWARE REQUIRED**

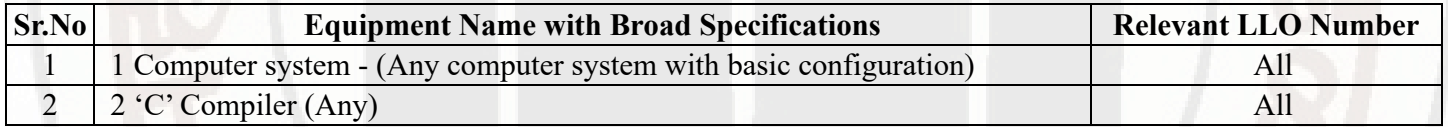

## **IX. SUGGESTED WEIGHTAGE TO LEARNING EFFORTS & ASSESSMENT PURPOSE (Specification Table)**

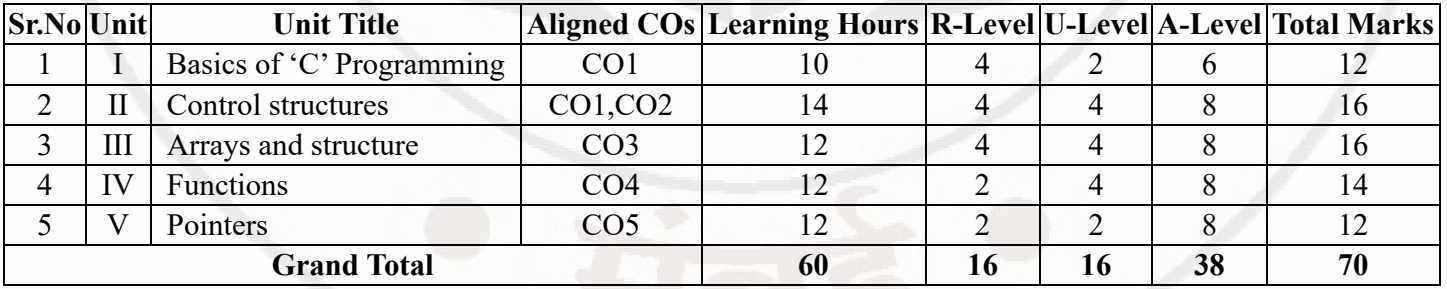

## **X. ASSESSMENT METHODOLOGIES/TOOLS**

### **Formative assessment (Assessment for Learning)**

- Continuous assessment based on process and product related performance indicators  $\bullet$
- Each practical will be assessed considering

60% weightage to process

40% weightage to product

A continuous assessment based term work

### **Summative Assessment (Assessment of Learning)**

End semester examination, Lab performance, Viva voce

## **XI. SUGGESTED COS - POS MATRIX FORM**

**MSBTE Approval Dt. 29/11/2023**

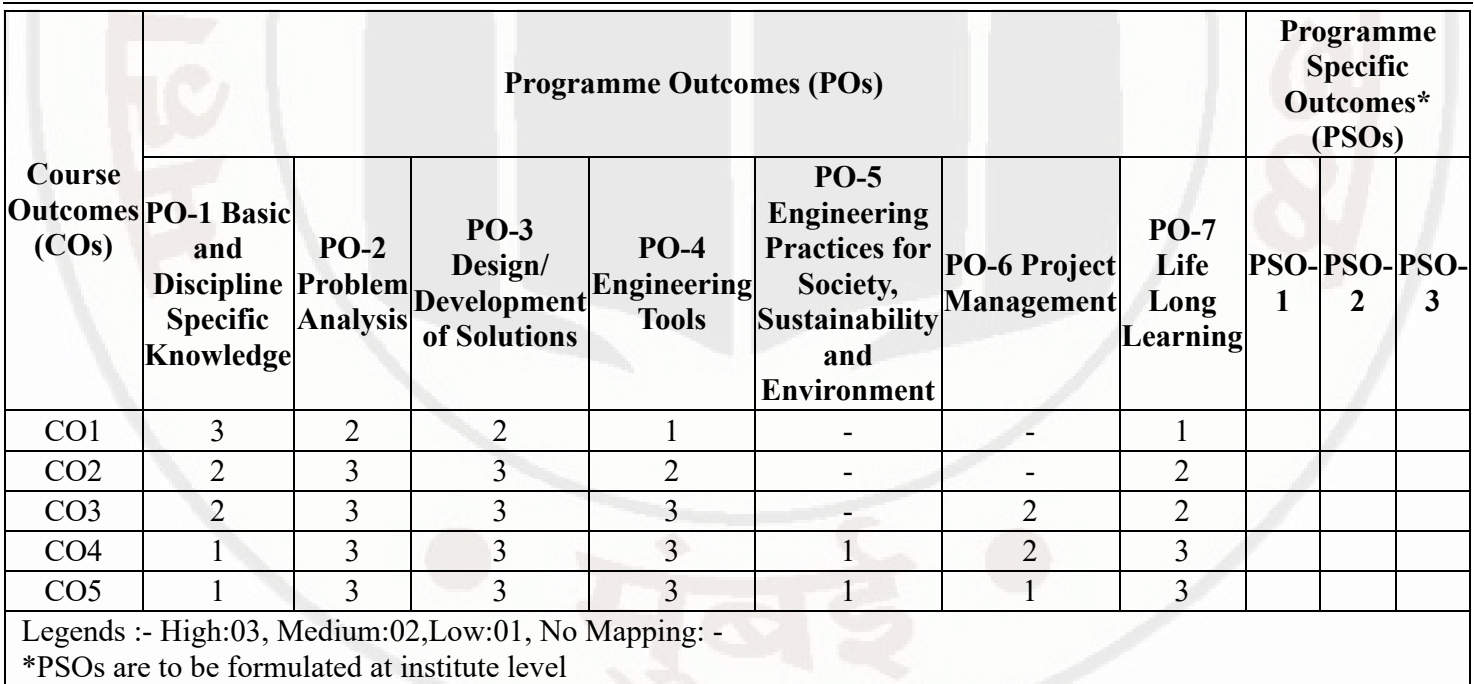

## **XII. SUGGESTED LEARNING MATERIALS / BOOKS**

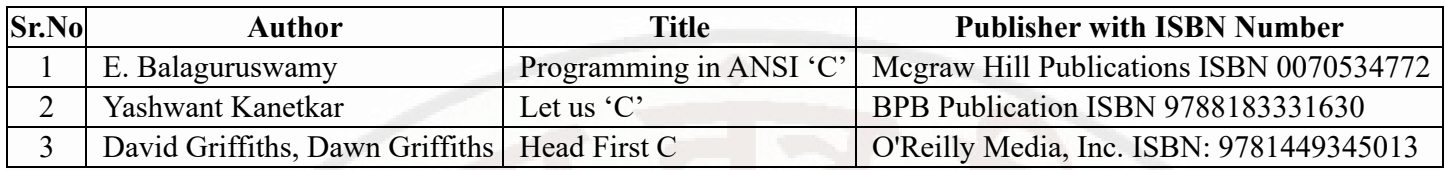

## **XIII . LEARNING WEBSITES & PORTALS**

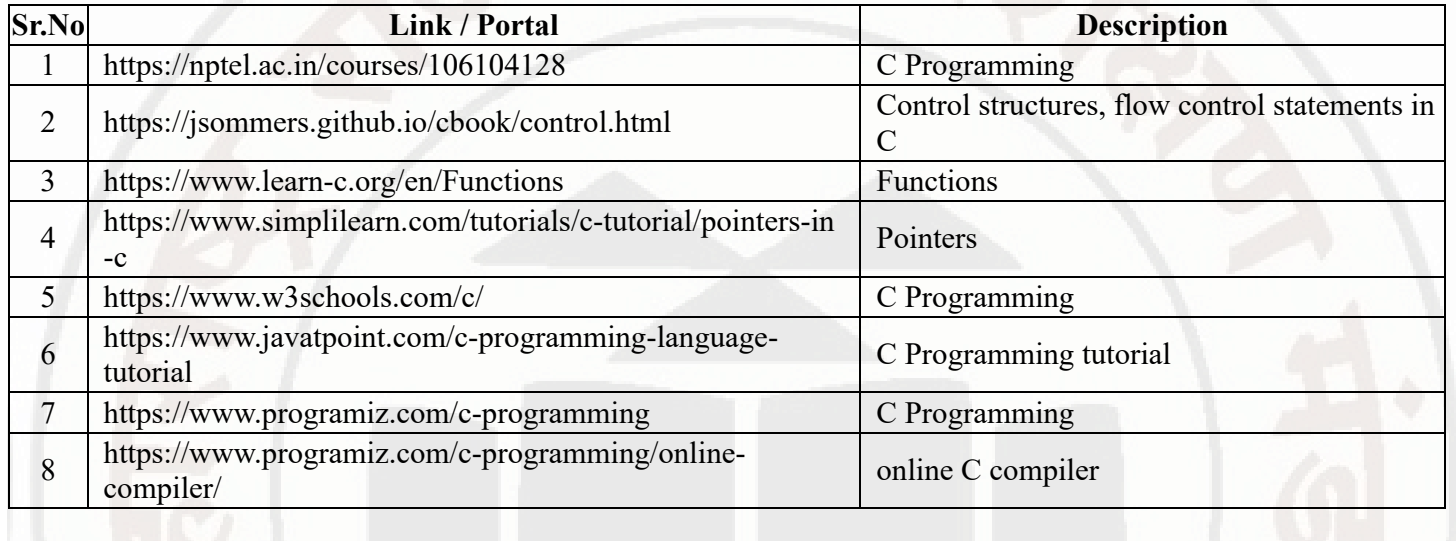

**MSBTE Approval Dt. 29/11/2023**

**Semester - 2, K Scheme**

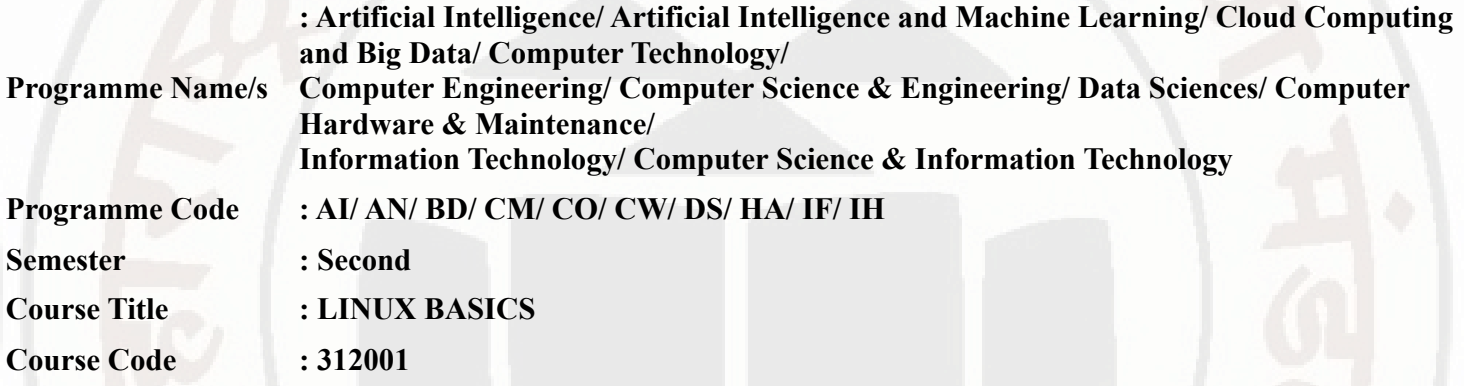

### **I. RATIONALE**

Linux Operating System is Open source and freely distributed Operating System (O.S). Apart from the fact that it's freely distributed, Linux's functionality, adaptability, and robustness make it highly suitable for the server platform. The course aims to provide knowledge in the basics of Linux, shell, and command line essentials.

### **II. INDUSTRY / EMPLOYER EXPECTED OUTCOME**

The aim of this course is to help the student to attain the following industry-identified outcomes through various teaching-learning experiences:

- 1) To understand the basics of Linux operating system fundamentals and its open-source nature.
- 2) Basic Scripting Skills for automating tasks and creating custom shell scripts.
- 3) Ability to perform file operations and manipulate directories.

### **III. COURSE LEVEL LEARNING OUTCOMES (COS)**

Students will be able to achieve & demonstrate the following COs on completion of course based learning

- CO1 Install Linux operating system.
- CO2 Execute general purpose commands of the Linux operating system.
- CO3 Manage files and directories in Linux operating system.
- CO4 Use vi editor in Linux operating system.
- CO5 Write programs using shell script.

## **IV. TEACHING-LEARNING & ASSESSMENT SCHEME**

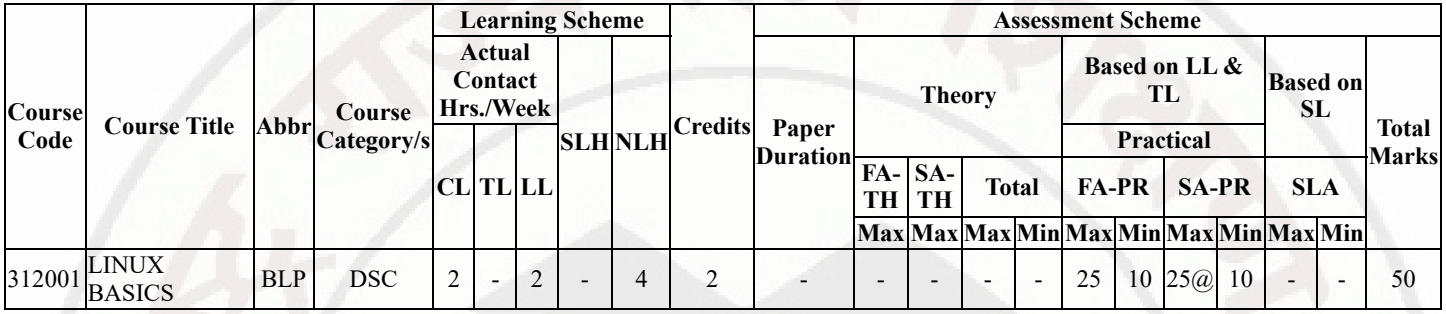

### **Total IKS Hrs for Sem. :** 0 Hrs

Abbreviations: CL- ClassRoom Learning , TL- Tutorial Learning, LL-Laboratory Learning, SLH-Self Learning Hours, NLH-Notional Learning Hours, FA - Formative Assessment, SA -Summative assessment, IKS - Indian Knowledge System, SLA - Self Learning Assessment

Legends: @ Internal Assessment, # External Assessment, \*# On Line Examination, @\$ Internal Online Examination

Note :

- 1. FA-TH represents average of two class tests of 30 marks each conducted during the semester.
- 2. If candidate is not securing minimum passing marks in FA-PR of any course then the candidate shall be declared as "Detained" in that semester.
- 3. If candidate is not securing minimum passing marks in SLA of any course then the candidate shall be declared as fail and will have to repeat and resubmit SLA work.
- 4. Notional Learning hours for the semester are (CL+LL+TL+SL)hrs.\* 15 Weeks
- 5. 1 credit is equivalent to 30 Notional hrs.
- 6. \* Self learning hours shall not be reflected in the Time Table.
- 7. \* Self learning includes micro project / assignment / other activities.

### **Sr.No Theory Learning Outcomes (TLO's)aligned to CO's. Learning content mapped with Theory Learning Outcomes (TLO's) and CO's. Suggested Learning Pedagogies.** 1 TLO 1.1 Describe the History of Linux. TLO 1.2 Identify different types of shells. TLO 1.3 Compare Linux file systems. **Unit - I Introduction to Linux Operating System** 1.1 Introduction to Operating System and Linux. 1.2 History, Overview of Linux 1.3 Shell: Bourne, Korn, Cshell. 1.4 Linux releases, Linux File Systems (ext) and versions. Chalk-Board **Presentations** 2 TLO 2.1 Execute General purpose commands. TLO 2.2 Use of mailx command. TLO 2.3 Display and change your terminal settings. **Unit - II General Purpose Utilities** 2.1 cal: The calendar, date: Displaying the system date, echo: Displaying message, printf: An alternative to echo, bc: The calculator, script: Recording your session 2.2 Email basics, mailx: The universal mailer 2.3 passwd: Changing your password, who: Who are the users?, uname: Knowing your machine charactristics 2.4 tty: Knowing your terminal, stty: Displayig and setting terminal charactristics Demonstration Presentations

### **V. THEORY LEARNING OUTCOMES AND ALIGNED COURSE CONTENT**

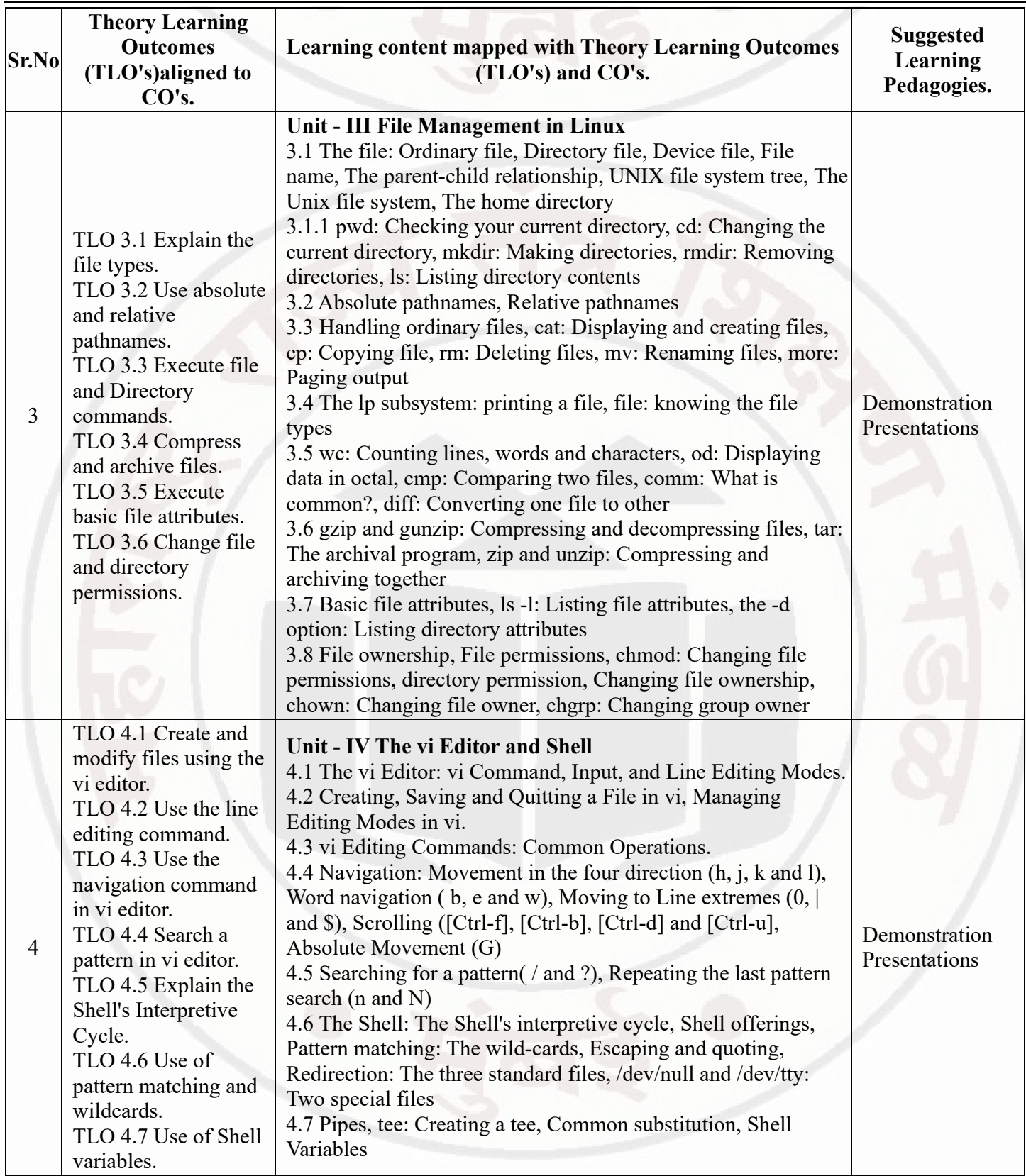

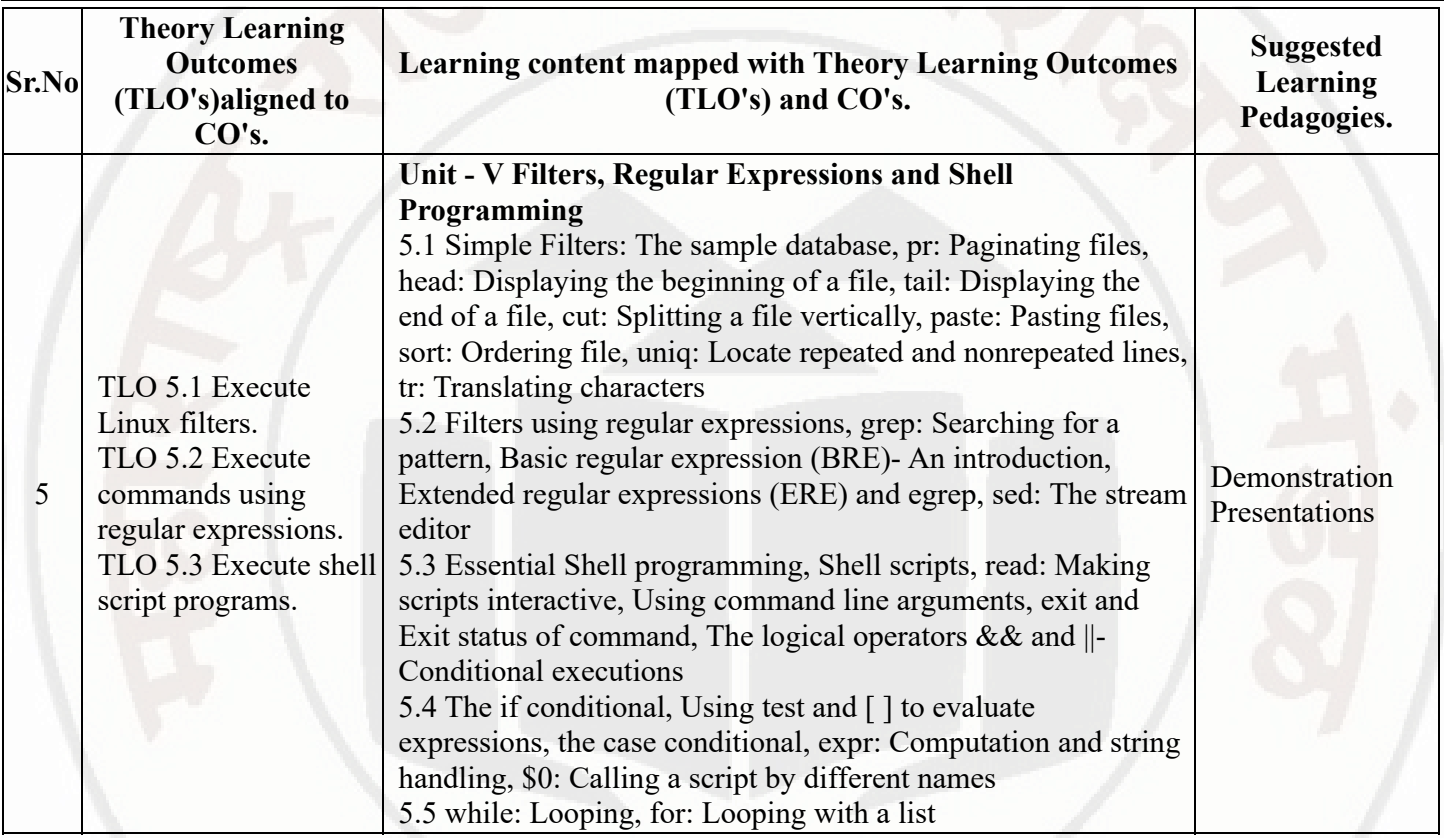

## **VI. LABORATORY LEARNING OUTCOME AND ALIGNED PRACTICAL / TUTORIAL EXPERIENCES.**

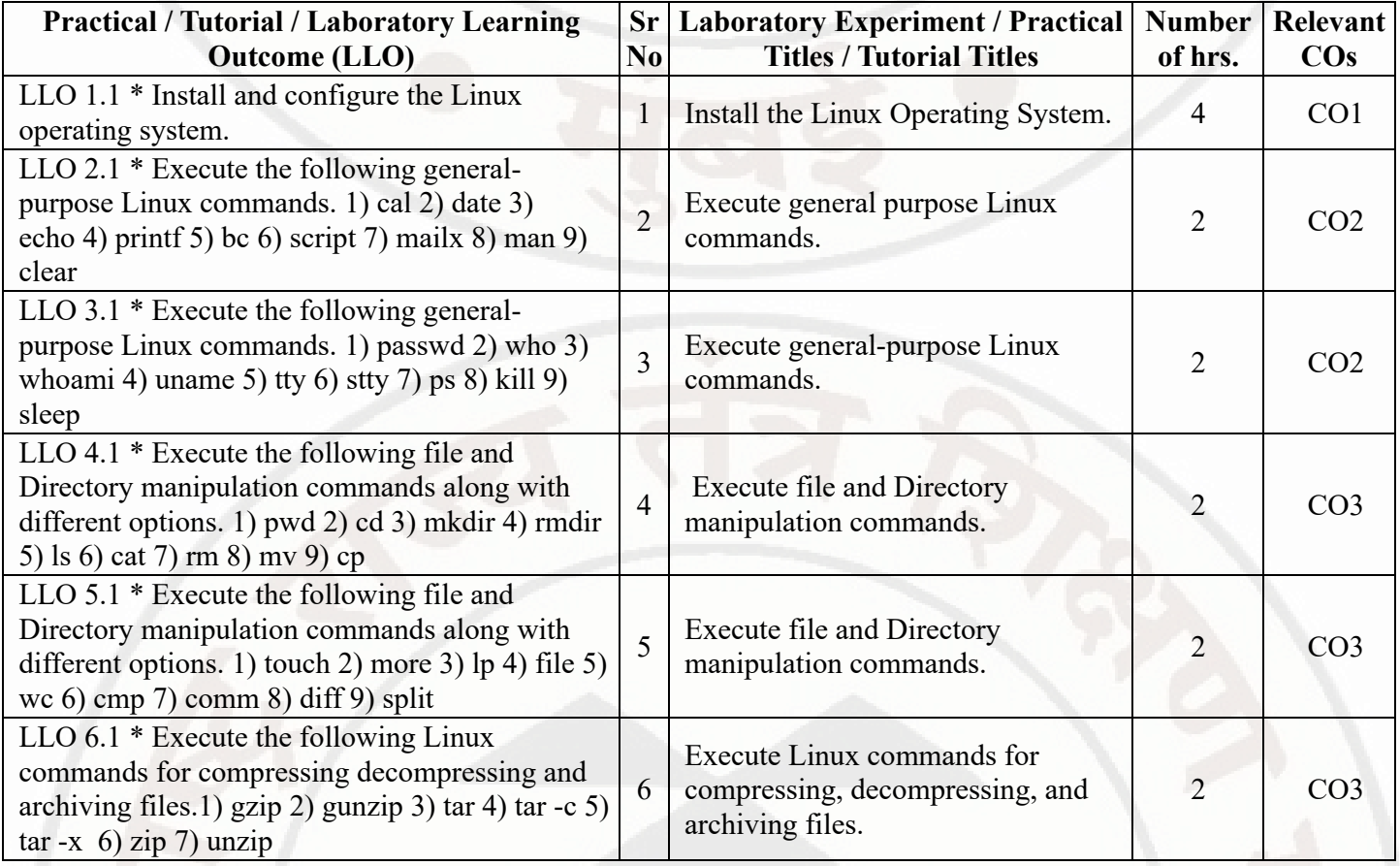

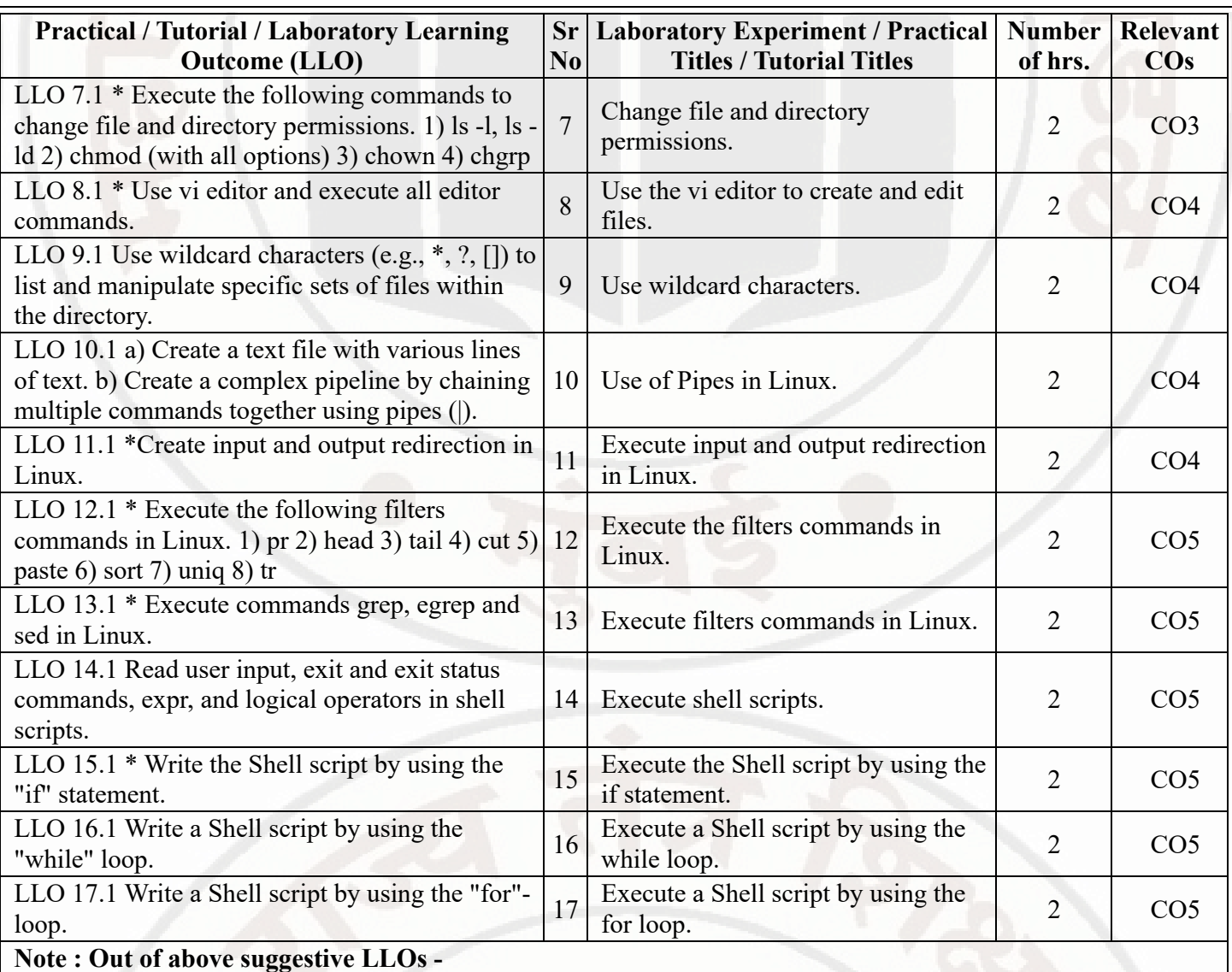

- 
- '\*' Marked Practicals (LLOs) Are mandatory.
- Minimum 80% of above list of lab experiment are to be performed.
- Judicial mix of LLOs are to be performed to achieve desired outcomes.

## **VII. SUGGESTED MICRO PROJECT / ASSIGNMENT/ ACTIVITIES FOR SPECIFIC LEARNING / SKILLS DEVELOPMENT (SELF LEARNING)**

## **Micro project**

Not Applicable

### **Assignment**

Not Applicable  $\bullet$ 

## **VIII. LABORATORY EQUIPMENT / INSTRUMENTS / TOOLS / SOFTWARE REQUIRED**

**Sr.No Equipment Name with Broad Specifications Relevant** 

**LLO Number**

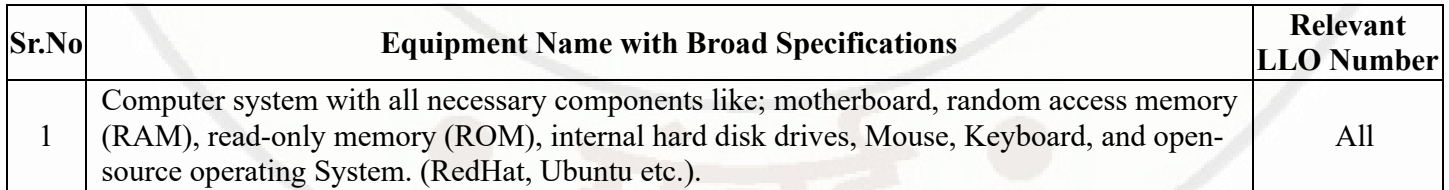

## **IX. SUGGESTED WEIGHTAGE TO LEARNING EFFORTS & ASSESSMENT PURPOSE (Specification Table)**

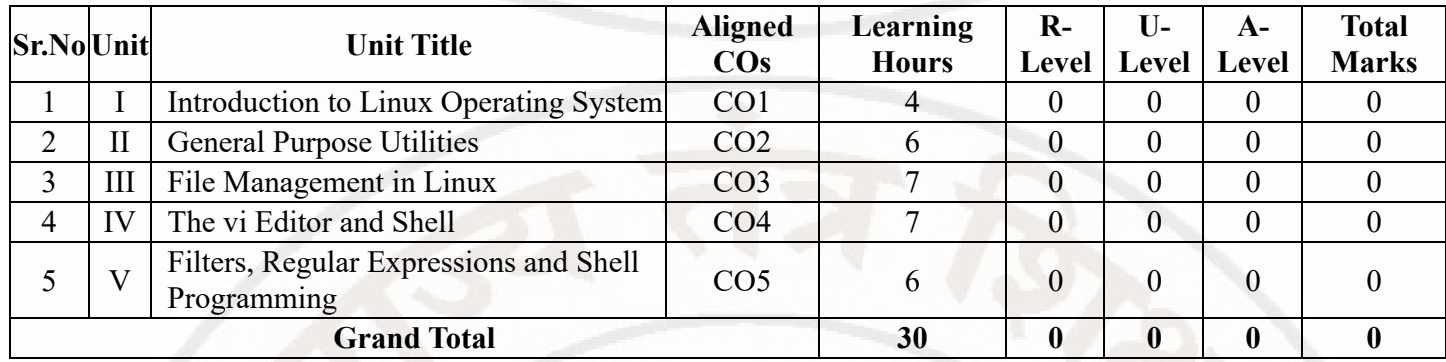

## **X. ASSESSMENT METHODOLOGIES/TOOLS**

### **Formative assessment (Assessment for Learning)**

- Continuous assessment based on process and product related performance indicators. Each practical will be assessed considering
- 1) 60% weightage is to process
- 2) 40% weightage to product

## **Summative Assessment (Assessment of Learning)**

End Semester Examination, Lab Performance, Viva-voce.

## **XI. SUGGESTED COS - POS MATRIX FORM**

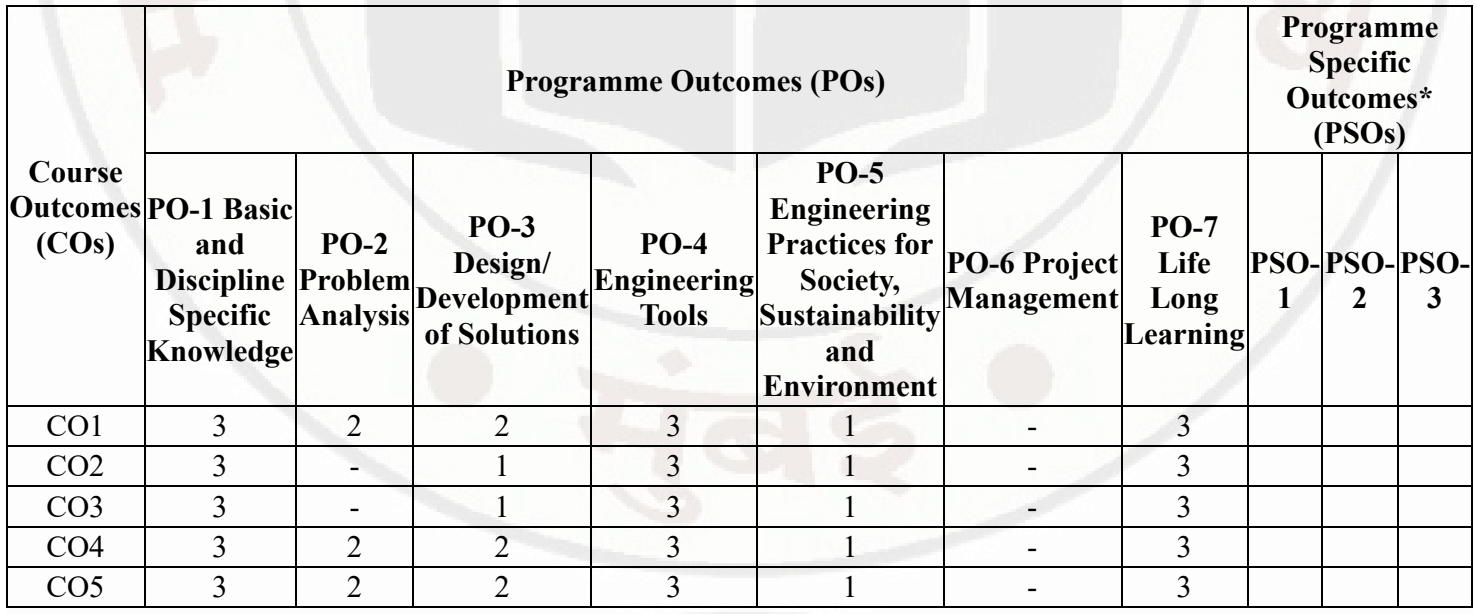

Legends :- High:03, Medium:02,Low:01, No Mapping: - \*PSOs are to be formulated at institute level

## **XII. SUGGESTED LEARNING MATERIALS / BOOKS**

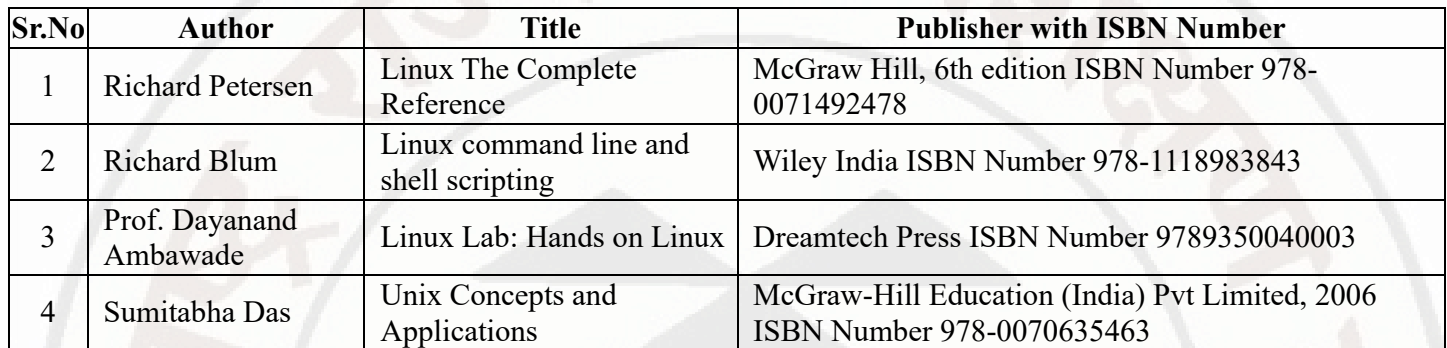

## **XIII . LEARNING WEBSITES & PORTALS**

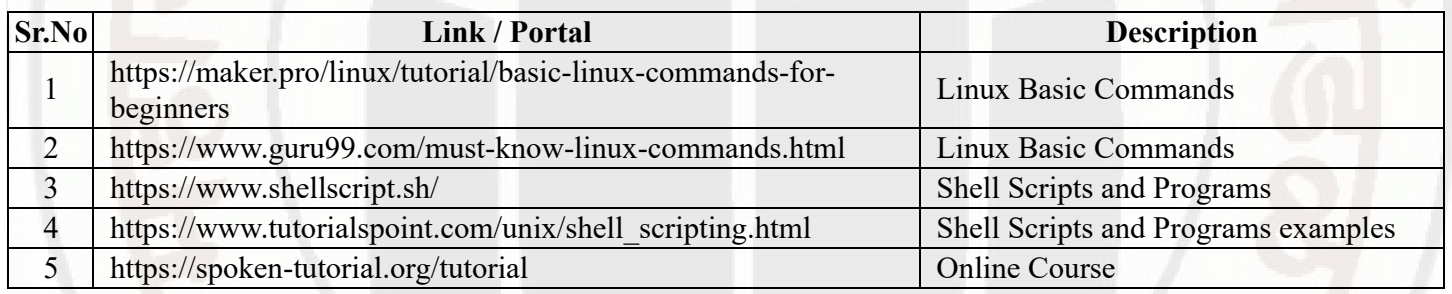

**MSBTE Approval Dt. 29/11/2023**

**Semester - 2, K Scheme**

### **PROFESSIONAL COMMUNICATION Course Code : 312002**

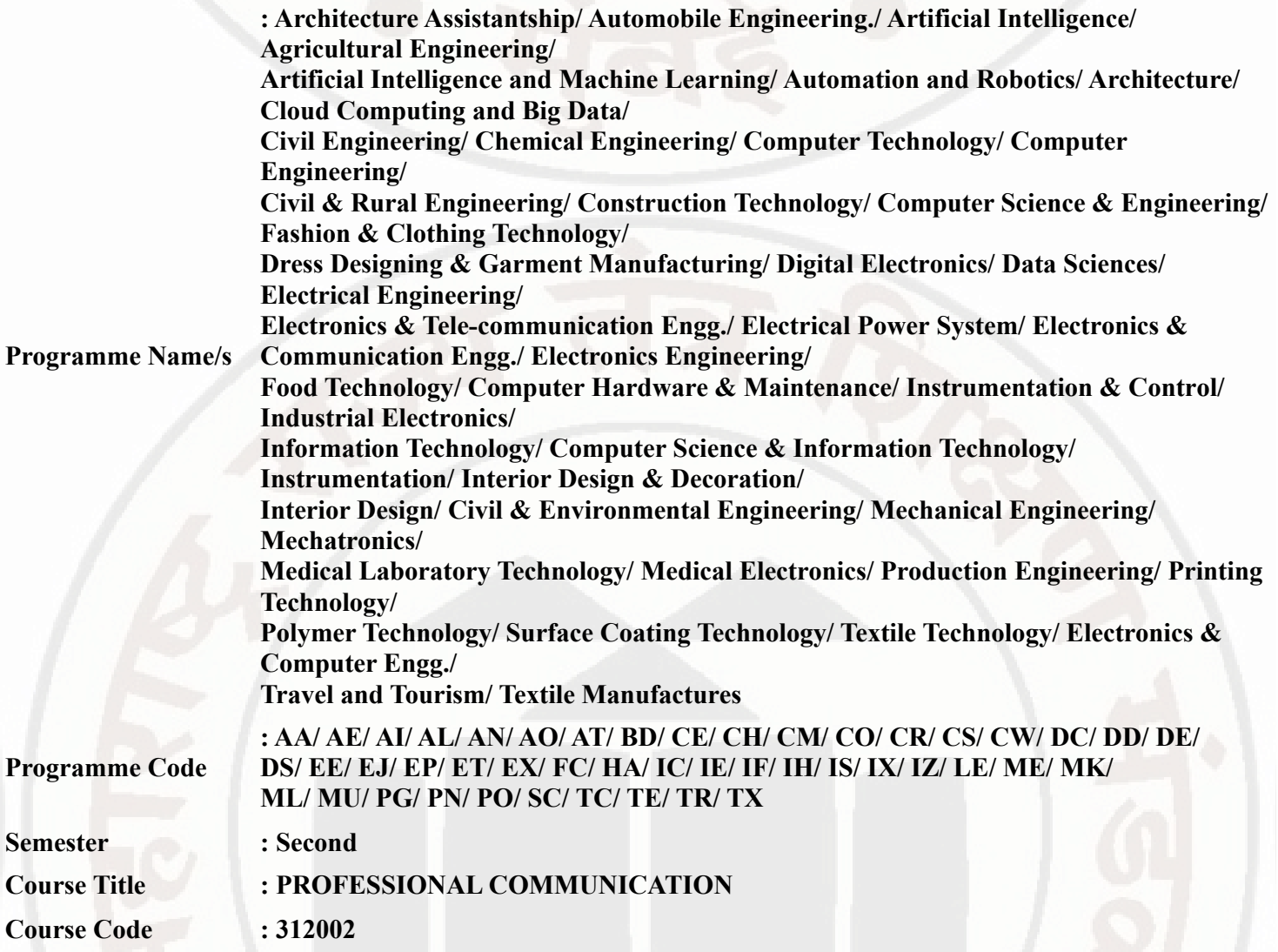

### **I. RATIONALE**

Communication is key to smooth and efficient functioning of any industry or business . Professional communication is the need of every organization to maintain ethics, quality and standards. The efficacy of business communication skills are essential for engineering professionals to instruct, guide and motivate peers/ subordinates to achieve desired goals at work place. Strong Communication skills are highly valued in the professional world and contribute to career growth and opportunities. Thus, this course has been designed to enhance the professional communication skills for effective presentation both in written and oral forms at workplace.

### **II. INDUSTRY / EMPLOYER EXPECTED OUTCOME**

1. Communicate effectively at workplace. 2. Issues can be identified and resolved by brainstorming solutions 3. Effective communication ensures strong decision making

## **III. COURSE LEVEL LEARNING OUTCOMES (COS)**

Students will be able to achieve & demonstrate the following COs on completion of course based learning

- CO1 Communicate effectively (oral / spoken and Written) in various formal and informal situations minimizing the barriers.
- CO2 Develop listening skills through active listening and note taking.
- CO3 Write circulars, notices and minutes of the meeting.
- CO4 Draft inquiry letter, complaint letter , Job application with resume / CV, Compose effective E mails .

### **PROFESSIONAL COMMUNICATION COULD COULD COURSE CODE : 312002**

### • CO5 - Write Industrial reports.

### **IV. TEACHING-LEARNING & ASSESSMENT SCHEME**

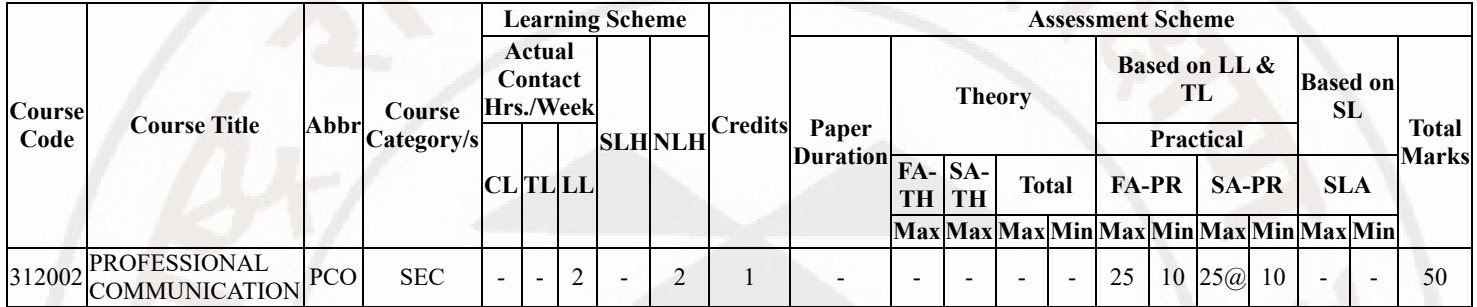

### **Total IKS Hrs for Sem. :** 0 Hrs

Abbreviations: CL- ClassRoom Learning , TL- Tutorial Learning, LL-Laboratory Learning, SLH-Self Learning Hours, NLH-Notional Learning Hours, FA - Formative Assessment, SA -Summative assessment, IKS - Indian Knowledge System, SLA - Self Learning Assessment

Legends: @ Internal Assessment, # External Assessment, \*# On Line Examination , @\$ Internal Online Examination Note :

- 1. FA-TH represents average of two class tests of 30 marks each conducted during the semester.
- 2. If candidate is not securing minimum passing marks in FA-PR of any course then the candidate shall be declared as "Detained" in that semester.
- 3. If candidate is not securing minimum passing marks in SLA of any course then the candidate shall be declared as fail and will have to repeat and resubmit SLA work.
- 4. Notional Learning hours for the semester are (CL+LL+TL+SL)hrs.\* 15 Weeks
- 5. 1 credit is equivalent to 30 Notional hrs.
- 6. \* Self learning hours shall not be reflected in the Time Table.
- 7. \* Self learning includes micro project / assignment / other activities.

### **V. THEORY LEARNING OUTCOMES AND ALIGNED COURSE CONTENT**

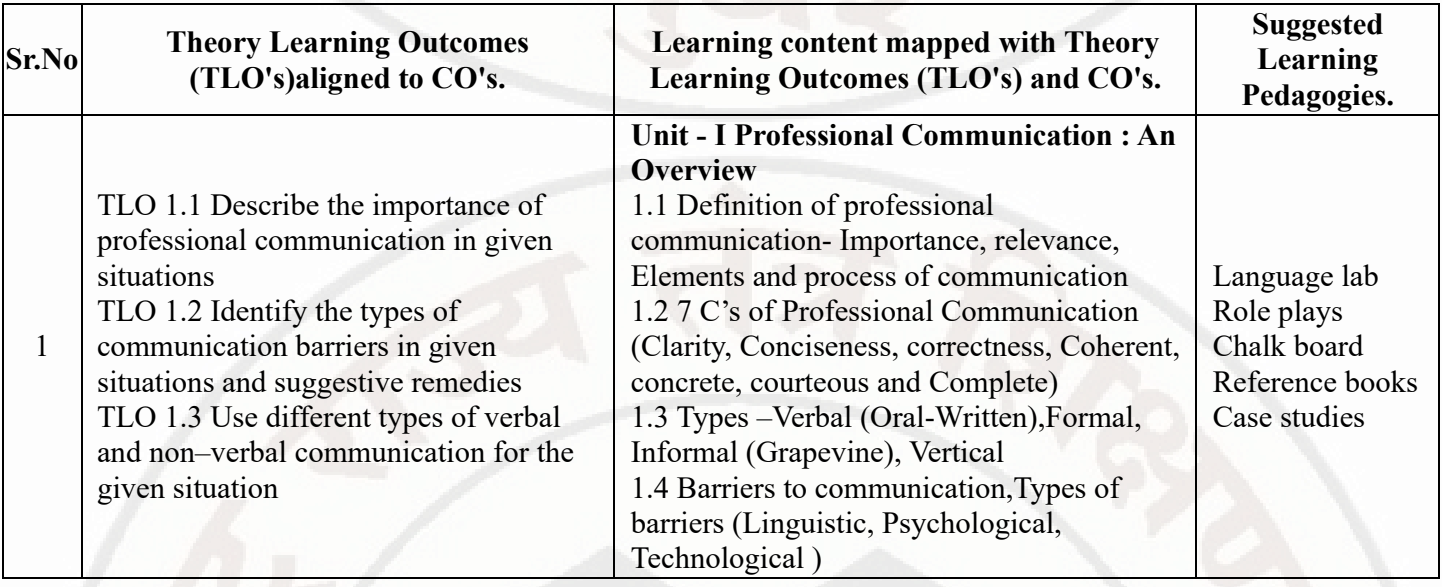

### **PROFESSIONAL COMMUNICATION Course Code : 312002**

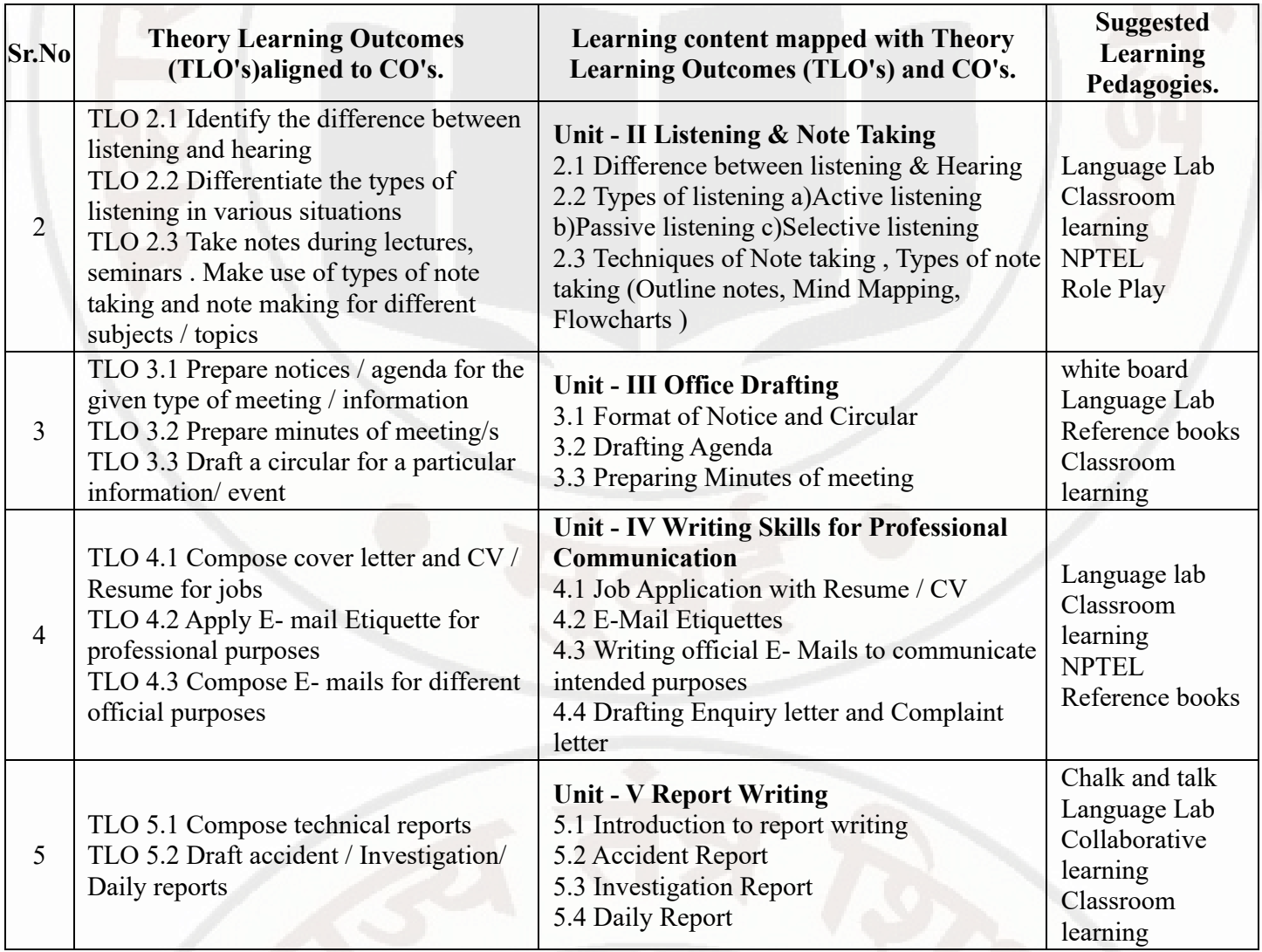

## **VI. LABORATORY LEARNING OUTCOME AND ALIGNED PRACTICAL / TUTORIAL EXPERIENCES.**

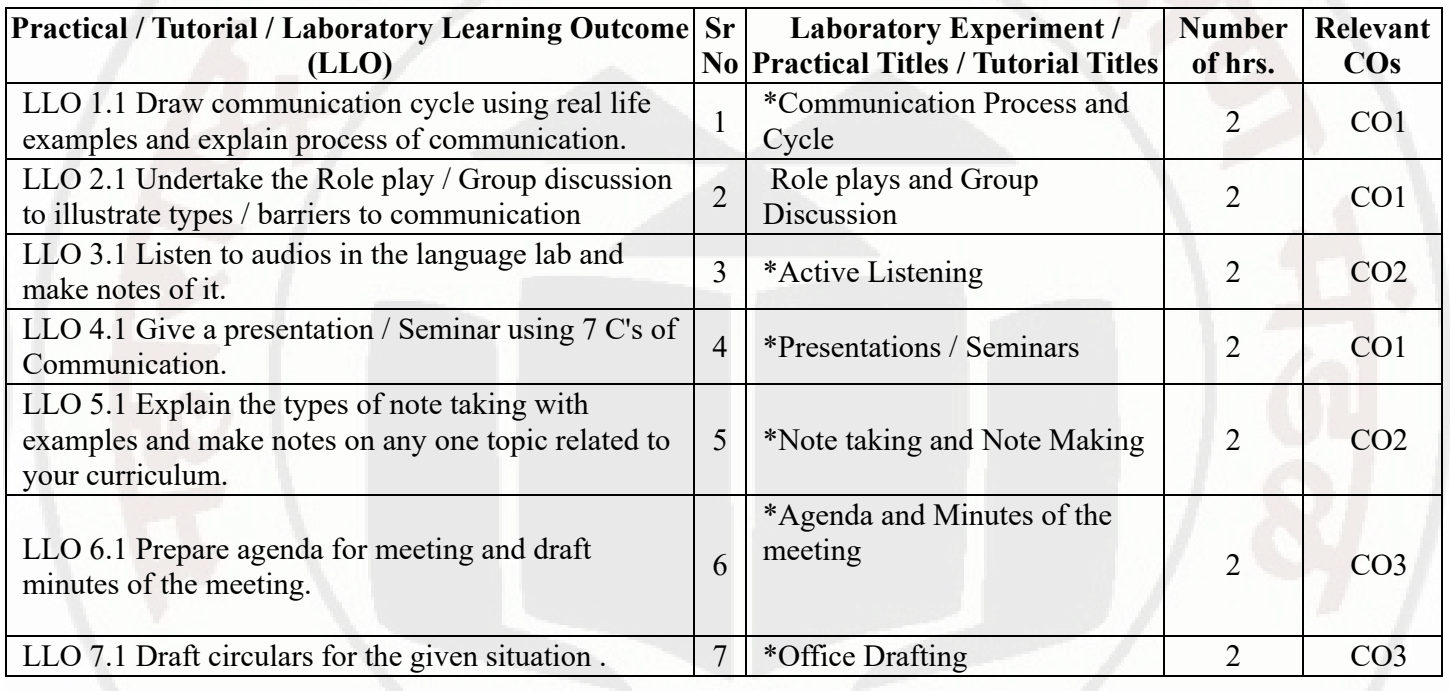

### **PROFESSIONAL COMMUNICATION COULD COURSE Code : 312002**

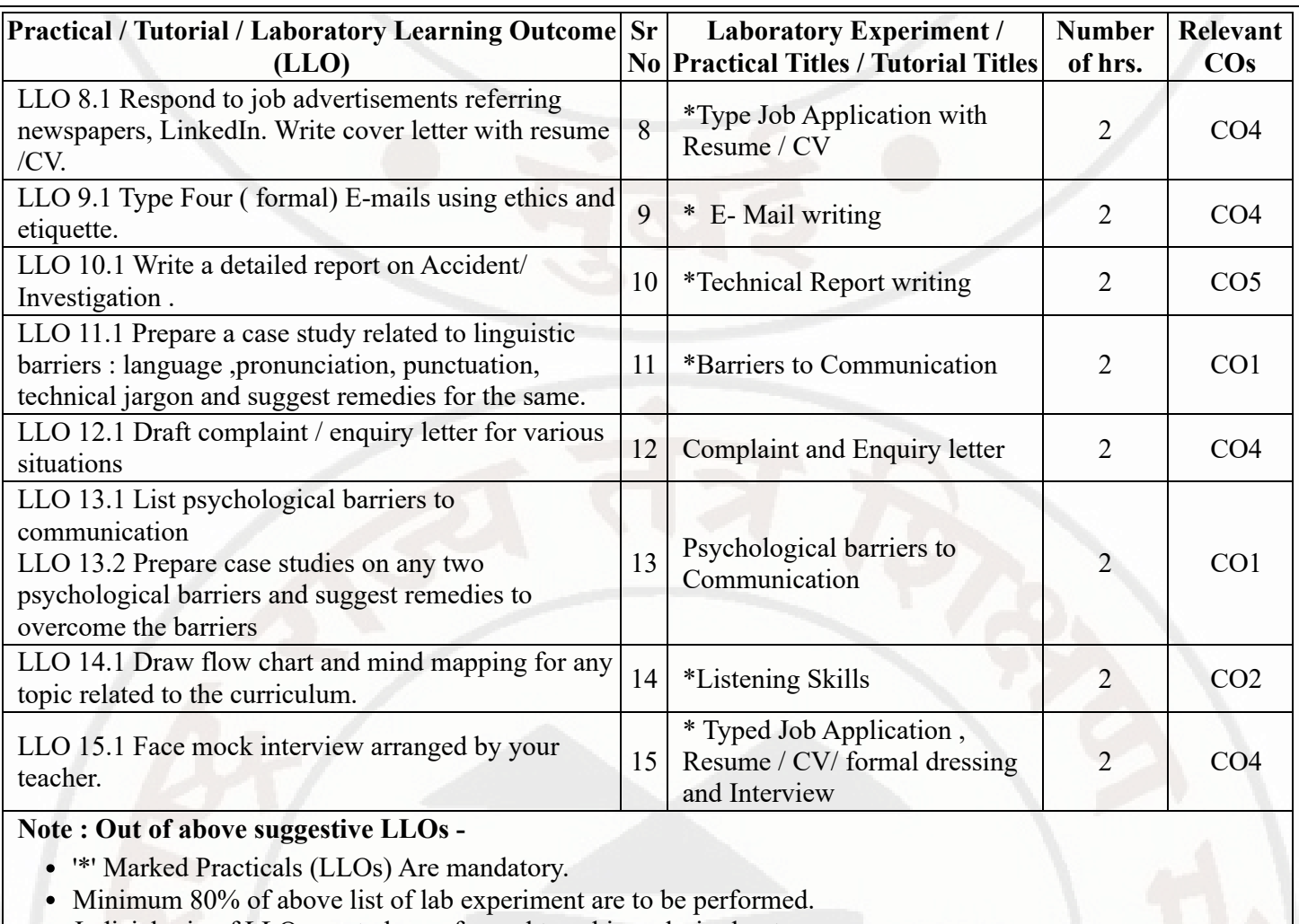

Judicial mix of LLOs are to be performed to achieve desired outcomes.

## **VII. SUGGESTED MICRO PROJECT / ASSIGNMENT/ ACTIVITIES FOR SPECIFIC LEARNING / SKILLS DEVELOPMENT (SELF LEARNING)**

## **Micro project**

- Conduct an interview of any person and follow the procedure ( interview questions, photo with the interviewee etc.)
- Listening and Speaking are life long learnings . Explain with appropriate examples and real life case studies.  $\bullet$
- Collect (four to five) emails with technical jargons, barriers, make required corrections and keep a record of both  $\bullet$  . the mails (original and Corrected one)
- Complete any one certification course of (Two Weeks duration) from (MOOC/ NPTEL/ Coursera/ any other  $\bullet$ source)related to Communication Skills / Personality Development.
- $\bullet$ Prepare a report on aspects of body language
- Prepare a case study on Technological /Psychological barriers to communication  $\bullet$

### **Reading for vocabulary and sentence structure**

Read any motivational book and present a review of the book

### **PROFESSIONAL COMMUNICATION Course Code : 312002**

### **Note :**

Only one micro-project is planned to be undertaken by a student that needs to be assigned to him/her in the beginning of the semester. S/he ought to submit it by the end of the semester to develop the industry oriented COs. Each micro-project should encompass two or more COs. The micro-project could be industry application based, internet-based, workshop-based, laboratory-based or field-based. Each student will have to maintain dated work diary consisting of individual contribution in the project work and give a seminar presentation of it before submission. The total duration of the micro-project should not be less than 15 (fifteen) student engagement hours during the course. In the first four semesters, the micro-project could be group-based. However, in higher semesters, it should be individually undertaken to build up the skill and confidence in every student to become problem solver so that s/he contributes to the projects of the industry. A suggestive list is given here. Similar micro-projects could be added by the concerned faculty.

### **VIII. LABORATORY EQUIPMENT / INSTRUMENTS / TOOLS / SOFTWARE REQUIRED**

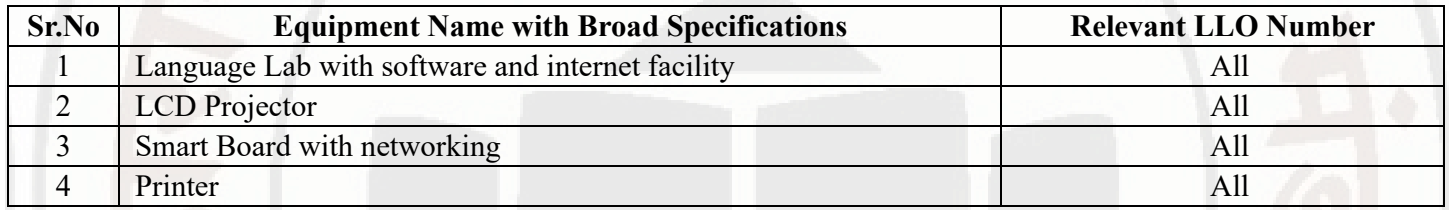

### **IX. SUGGESTED WEIGHTAGE TO LEARNING EFFORTS & ASSESSMENT PURPOSE (Specification Table) : NOT APPLICABLE**

### **X. ASSESSMENT METHODOLOGIES/TOOLS**

### **Formative assessment (Assessment for Learning)**

Term Work, Micro Project

### **Summative Assessment (Assessment of Learning)**

Practical Exam of 25 marks using language lab

## **XI. SUGGESTED COS - POS MATRIX FORM**

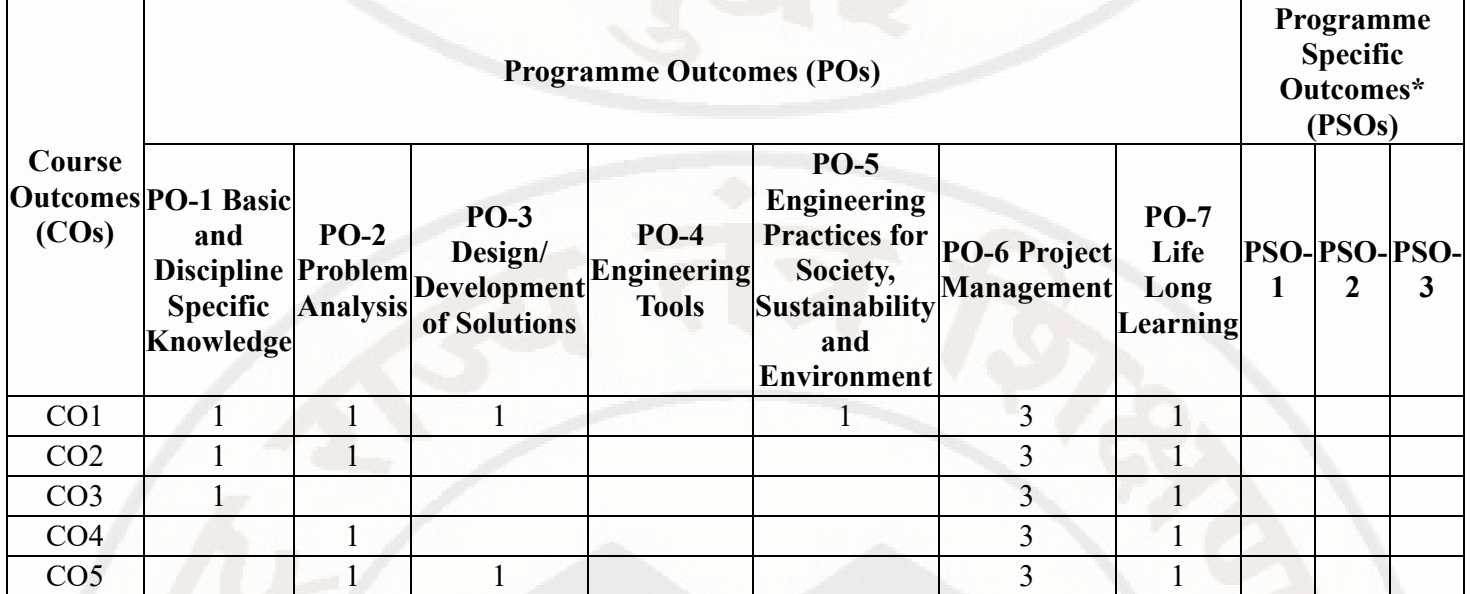

**MSBTE Approval Dt. 29/11/2023**

**Semester - 2, K Scheme**

## **PROFESSIONAL COMMUNICATION Course Code : 312002**

Legends :- High:03, Medium:02,Low:01, No Mapping: - \*PSOs are to be formulated at institute level

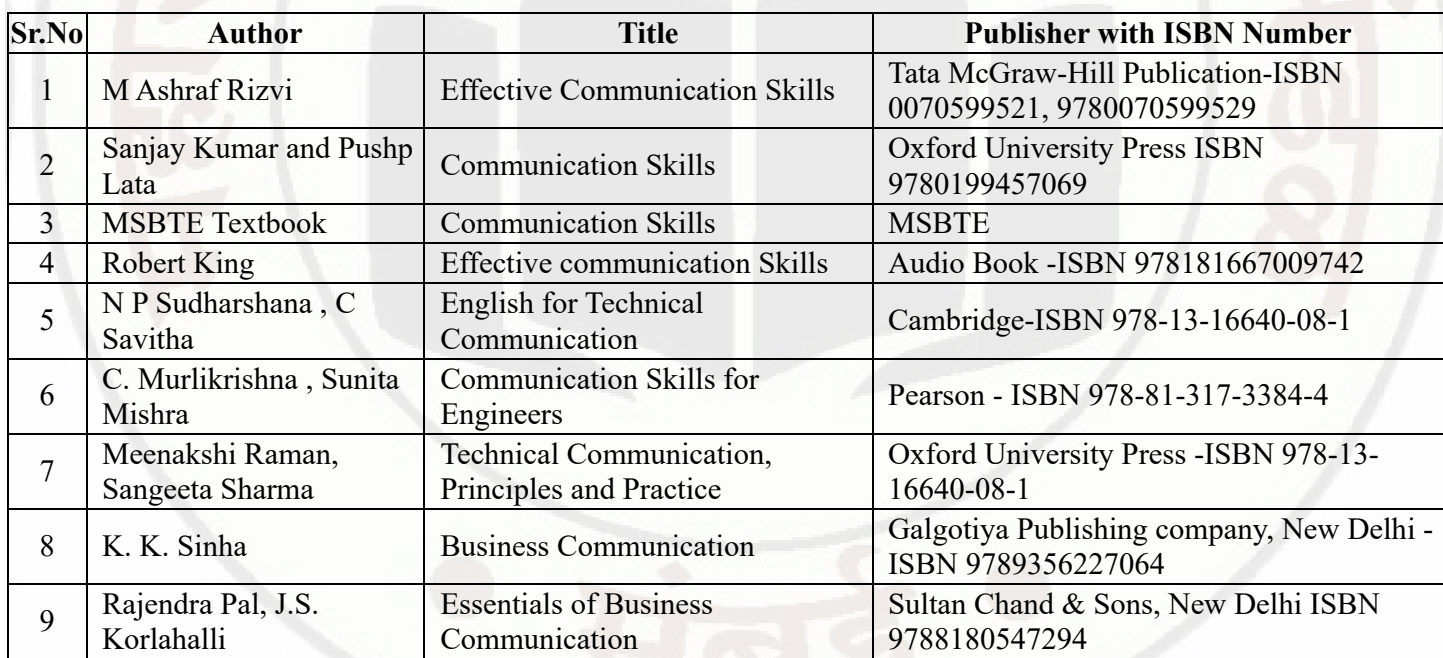

## **XIII . LEARNING WEBSITES & PORTALS**

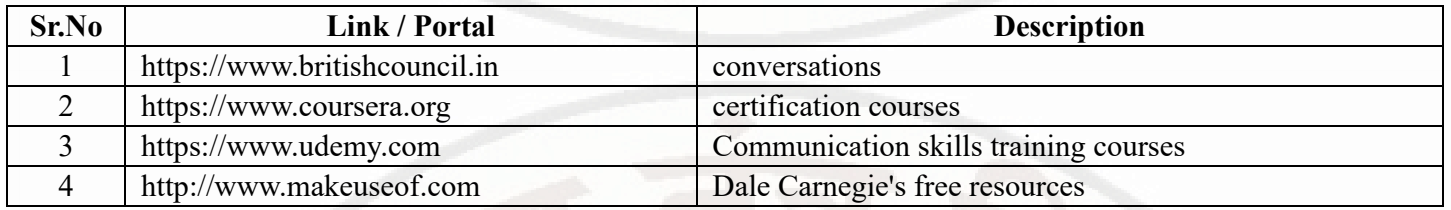

**MSBTE Approval Dt. 29/11/2023**

**Semester - 2, K Scheme**

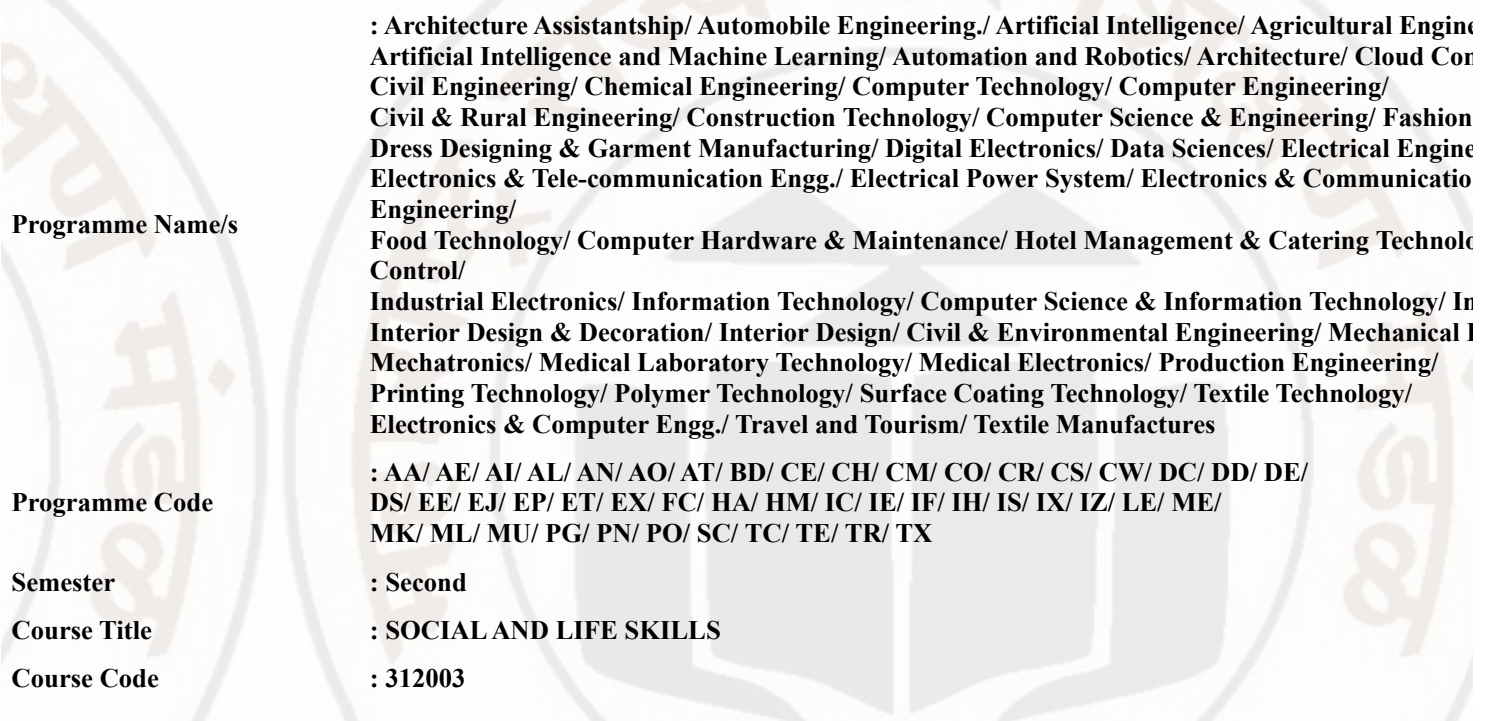

### **I. RATIONALE**

Rationale : Life skills can be defined as abilities that enable humans to deal effectively with the demands and challenges of life. Socia skills that are needed for successful, healthy relationships to easily adapt when moving from one social situation to the next. They h effectively and develop enduring, supportive relationships, we're happier and healthier. This is why developing life skills and eventually s to being successful in life, it's key for our health and well-being. Thus, Teaching of Social and life skills provide students with essentials of attitudes, values, morals ,social skills and better equip them to handle stress and build their self efficacy, self esteem and self confidence.

Note : The course offers five different alternatives(modules) for achieving above outcomes . Students must complete any one module options.

- a. MODULE-I : Unnat Maharashtra Abhiyan (UMA)
- b. MODULE-II : National Service Scheme (NSS)
- c. MODULE-III : Unniversal Human Values
- d. MODULE-IV: Value Education (Unnati Foundation)
- e. MODULE-V : Financial Literacy (NABARD)

The institute can choose to offer any one MODULE to the groups of the students by taking into consideration the resources required the institute . Different group of students maybe offered different MODULE based on their choices .

### **II. INDUSTRY / EMPLOYER EXPECTED OUTCOME**

Demonstrate critical social and life skills ethics, resilience, positive attitude , integrity and self-confidence at workplace and society at larg

### **III. COURSE LEVEL LEARNING OUTCOMES (COS)**

Students will be able to achieve & demonstrate the following COs on completion of course based learning

- CO1 Enhance the ability to be fully self-aware and take challenges by overcoming all fears and insecurities and grow fully.
- CO2 Increase self-knowledge and awareness of emotional skills and emotional intelligence at the place of study/work.
- CO3 Provide the opportunity to realizing self-potential through practical experience while working individually or in group.
- CO4 Develop interpersonal skills and adopt good leadership behaviour for self-empowerment and empowerment of others.
- CO5 Set appropriate life goals with managing stress and time effectively.

### **IV. TEACHING-LEARNING & ASSESSMENT SCHEME**

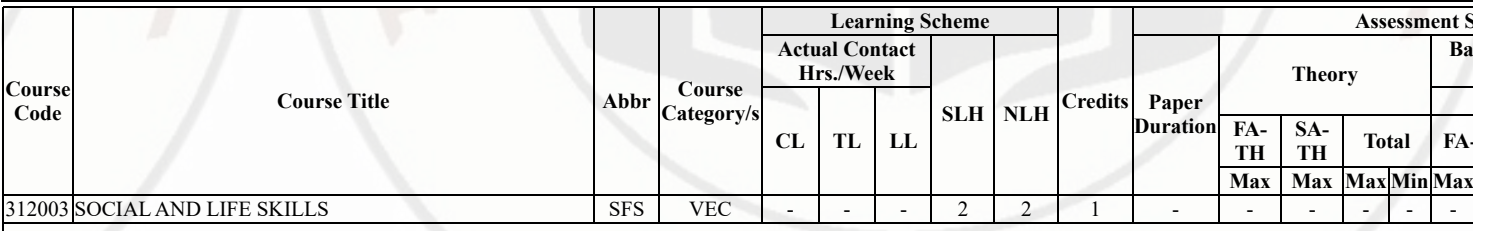

### **Total IKS Hrs for Sem. :** Hrs

Abbreviations: CL- ClassRoom Learning , TL- Tutorial Learning, LL-Laboratory Learning, SLH-Self Learning Hours, NLH-Notional L Formative Assessment, SA -Summative assessment, IKS - Indian Knowledge System, SLA - Self Learning Assessment Legends: @ Internal Assessment, # External Assessment, \*# On Line Examination , @\$ Internal Online Examination Note :

- 1. FA-TH represents average of two class tests of 30 marks each conducted during the semester.
- 2. If candidate is not securing minimum passing marks in FA-PR of any course then the candidate shall be declared as "Detained" in th 3. If candidate is not securing minimum passing marks in SLA of any course then the candidate shall be declared as fail and will have SLA work.
- 4. Notional Learning hours for the semester are (CL+LL+TL+SL)hrs.\* 15 Weeks
- 5. 1 credit is equivalent to 30 Notional hrs.
- 6. \* Self learning hours shall not be reflected in the Time Table.
- 7. \* Self learning includes micro project / assignment / other activities.

### **V. THEORY LEARNING OUTCOMES AND ALIGNED COURSE CONTENT**

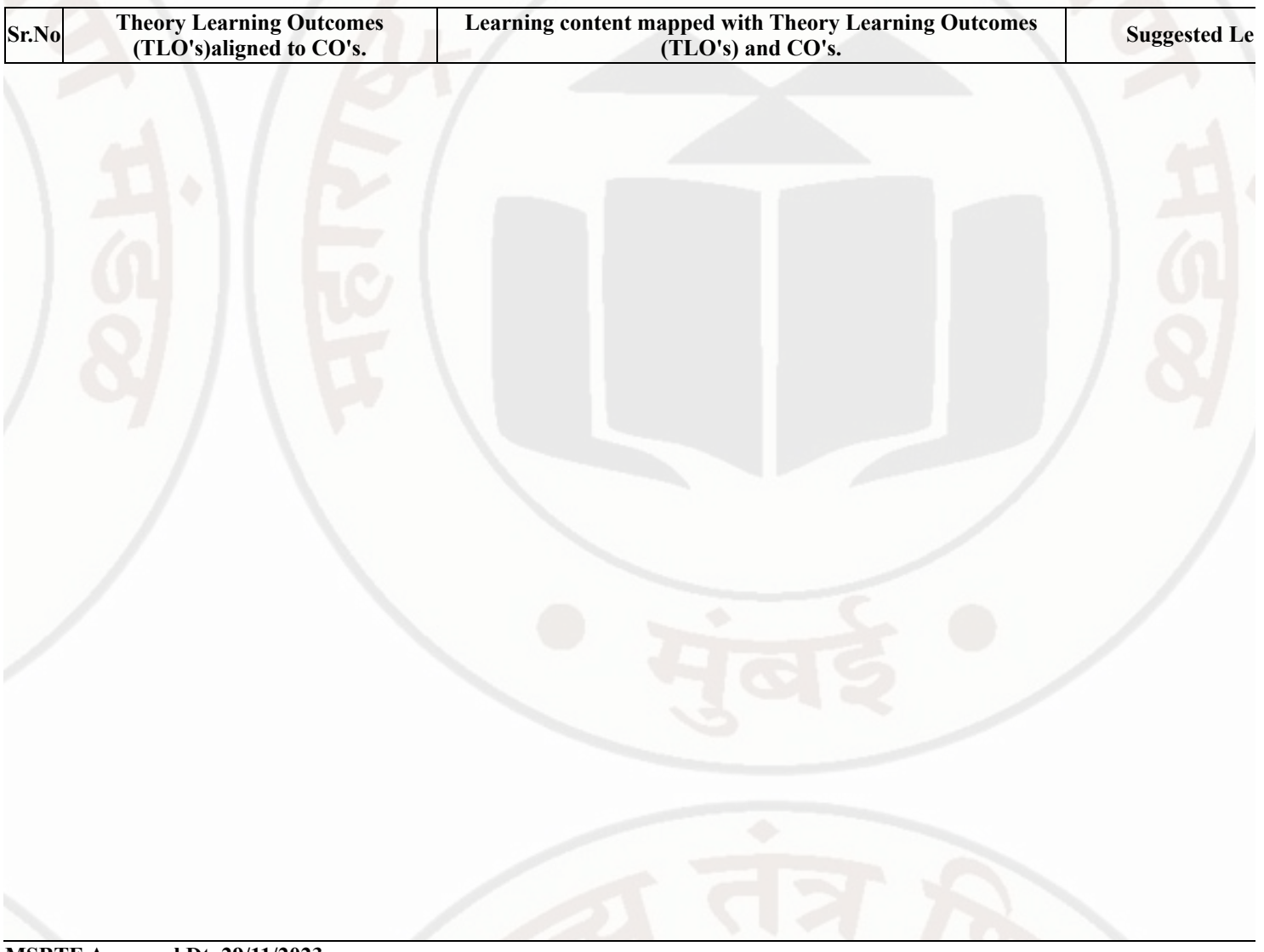

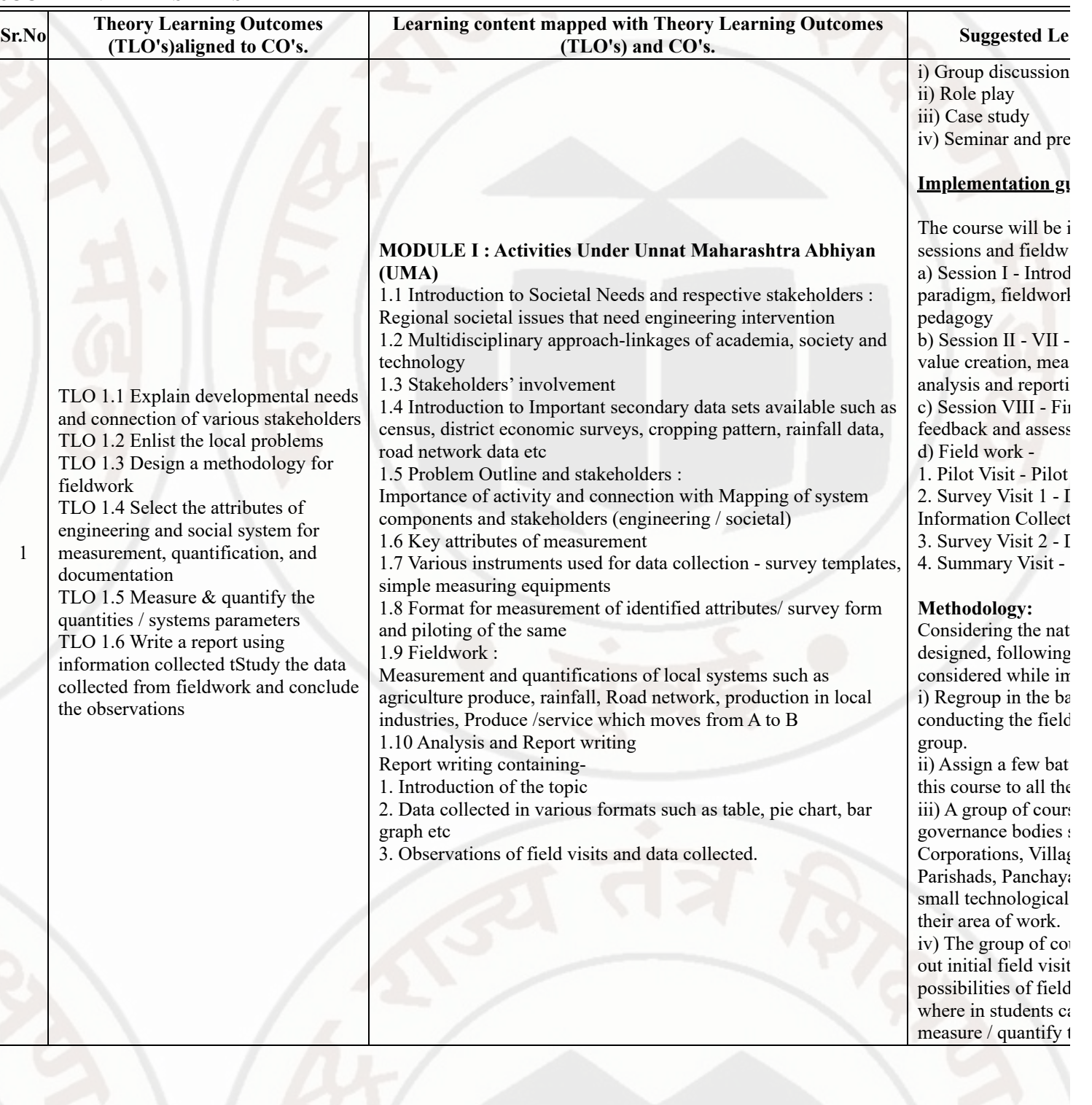

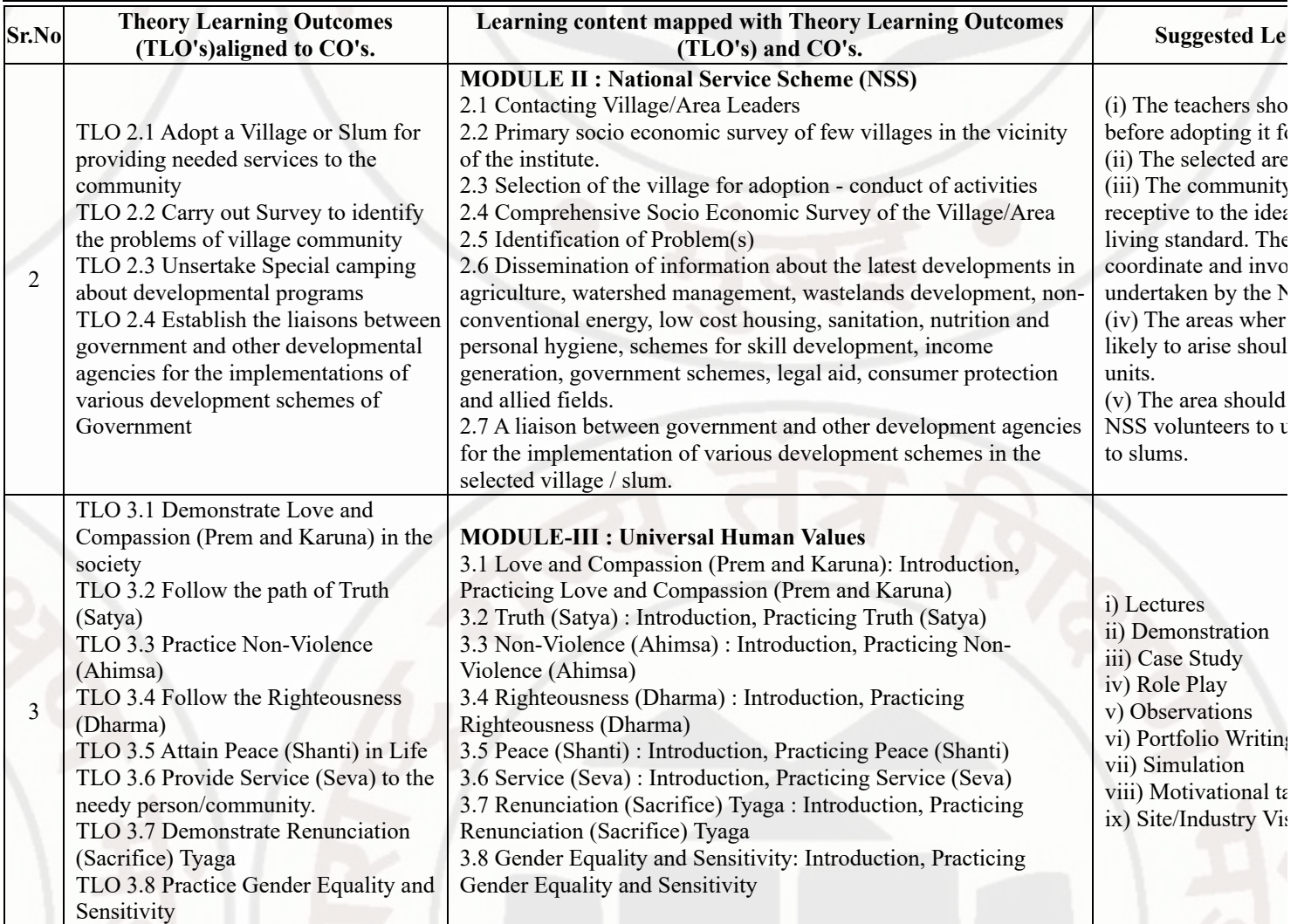

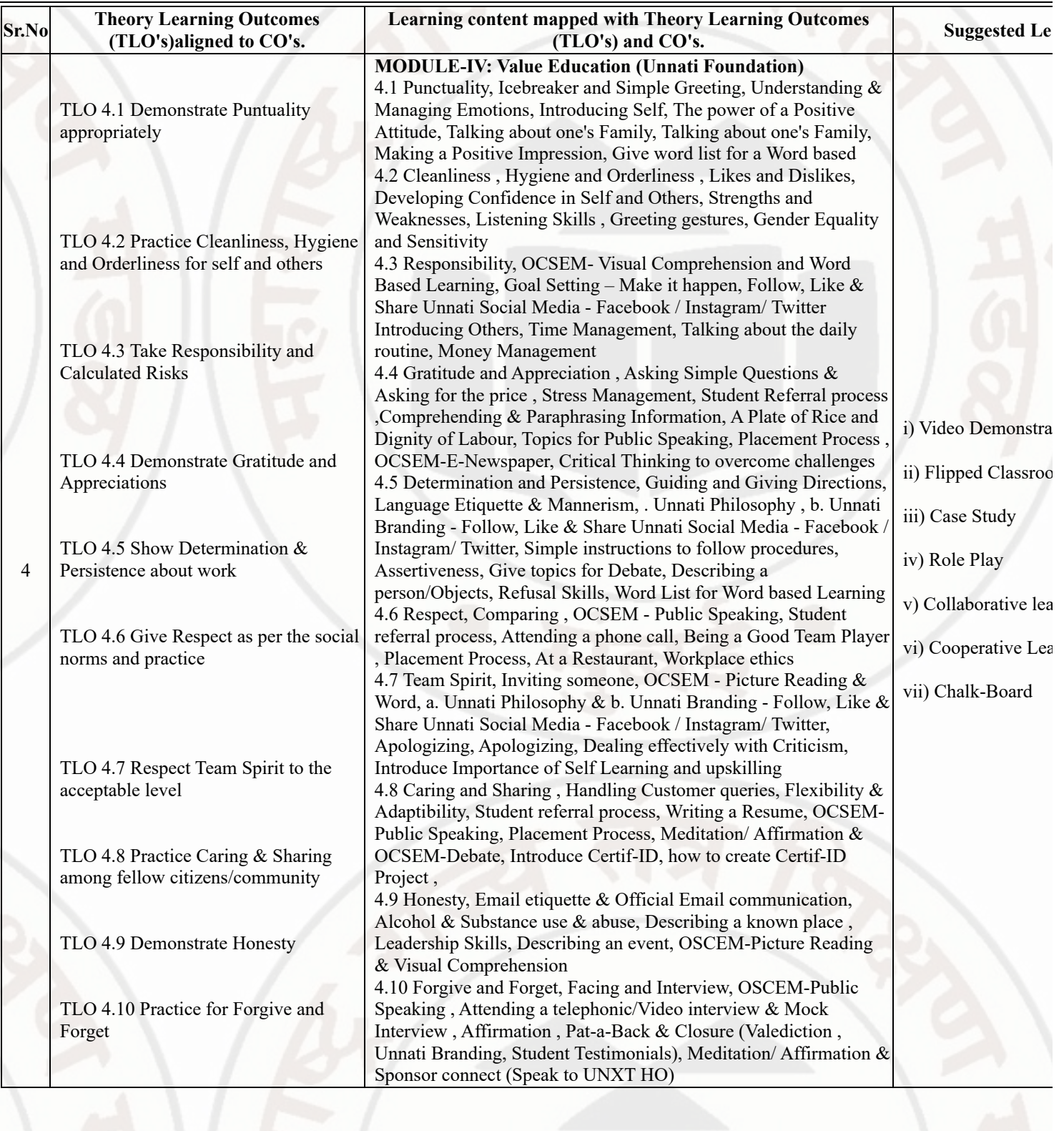

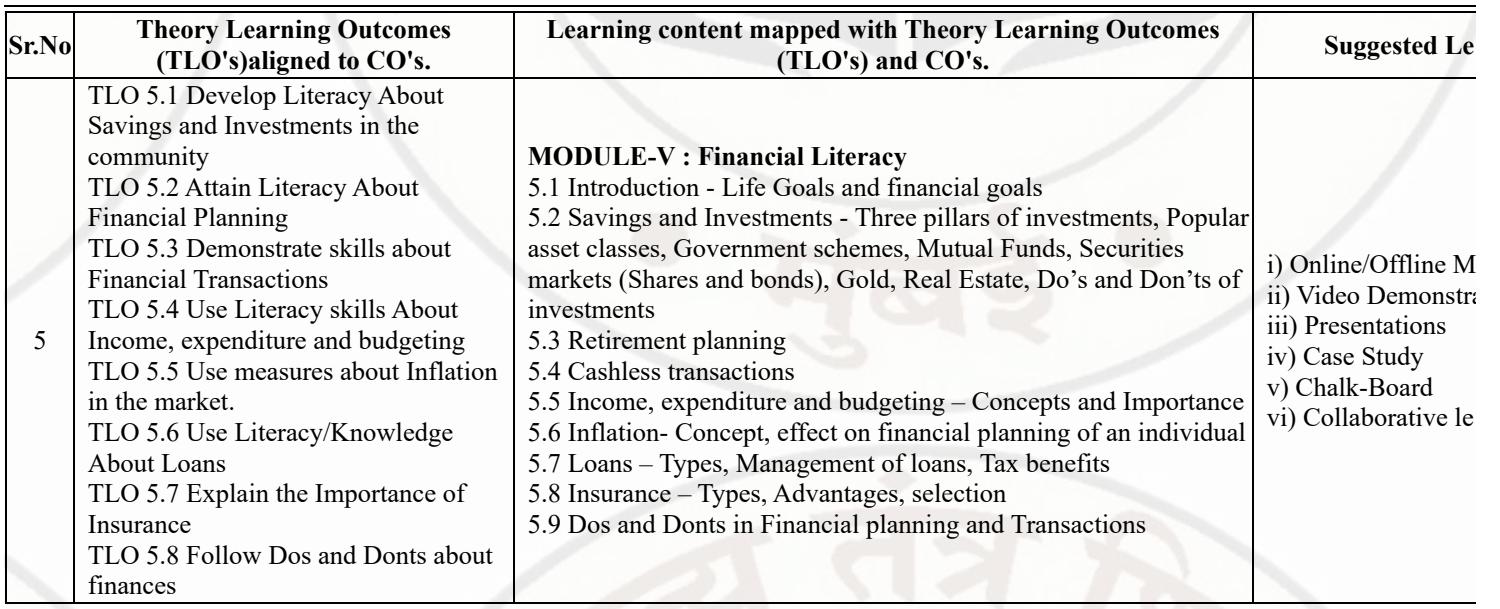

### **VI. LABORATORY LEARNING OUTCOME AND ALIGNED PRACTICAL / TUTORIAL EXPERIENCES : NOT APPLICAB**

### **VII. SUGGESTED MICRO PROJECT / ASSIGNMENT/ ACTIVITIES FOR SPECIFIC LEARNING / SKILLS DEVELOPME**

### **Suggestive list of activities during Regular as well as Special Camping (NSS Activities)**

Following list is only an illustrative list of the type of activities that can be undertaken. Under the programme it would be open to each of these programmes or any other activity which may seem desirable to them according to local needs. The NSS Unit should aim at the int area selected for its operation which could be a village or a slum. It has also to be ensured that at least a part of the programme does involv

(a) Environment Enrichment and Conservation:

The activities under this sub-theme would inter-alia, include:

(i) plantation of trees, their preservation and upkeep

- (ii) Construction & maintenance of village streets, drains
- (iii) Cleaning of village ponds and wells;
- (iv) Popularization and construction of Gobar Gas Plants, use of non-conventional energy;
- (v) Disposal of garbage & composting;
- (vi) Prevention of soil erosion and work for soil conservation,
- (vii) Watershed management and wasteland development
- (viii) Preservation and upkeep of monuments, and creation of consciousness about the preservation of cultural heritage among the commu

(b) Health, Family Welfare and Nutrition Programme:

- (i) Programme of mass immunization;
- (ii) Working with people in nutrition programmes with the help of Home Science and medical college students;
- (iii) Provision of safe and clean drinking water;
- (iv) Integrated child development programmes;
- (v) Health education, AIDS Awareness and preliminary health care.
- (vi) Population education and family welfare programme;
- (vii) Lifestyle education centres and counselling centres.

© Programmes aimed at creating an awareness for improvement of the status of women: (i) programmes of educating people and making rights both constitutional and legal;

(ii) creating consciousness among women that they too contributed to economic and social well-being of the community;

(iii) creating awareness among women that there is no occupation or vocation which is not open to them provided they acquire the requisi

(iv) imparting training to women in sewing, embroidery, knitting and other skills wherever possible.

(d) Social Service Programmes:

(i) work in hospitals, for example, serving as ward visitors to cheer the patients, help the patients, arranging occupational or hobby activiti guidance service for out-door-patients including guiding visitors about hospital's procedures, letter writing and reading for the patients adm up of patients discharged from the hospital by making home visits and places of work, assistance in running dispensaries etc.

(ii) work with the organisations of child welfare;

(iii) work in institutions meant for physically and mentally handicapped;

(iv) organising blood donation, eye pledge programmes;

(v) work in Cheshire homes, orphanages, homes for the aged etc.;

- (vi) work in welfare organisations of women;
- (vii) prevention of slums through social education and community action;
- (e) Production Oriented Programmes:

(i) working with people and explaining and teaching improved agricultural practices;

(ii) rodent control land pest control practices;

(iii) weed control;

(iv) soil-testing, soil health care and soil conservation;

(v) assistance in repair of agriculture machinery;

(vi) work for the promotion and strengthening of cooperative societies in villages;

- (vii) assistance and guidance in poultry farming, animal husbandry, care of animal health etc.;
- (viii) popularisation of small savings and assistance in procuring bank loans
- (f) Relief & Rehabilitation work during Natural Calamities:

(i) assisting the authorities in distribution of rations, medicine, clothes etc.;

- (ii) assisting the health authorities in inoculation and immunisation, supply of medicine etc.;
- (iii) working with the local people in reconstruction of their huts, cleaning of wells, building roads etc.;

(iv) assisting and working with local authorities in relief and rescue operation;

(v) collection of clothes and other materials, and sending the same to the affected areas;

(g) Education and Recreations: Activities in this field could include:

(i) adult education (short-duration programmes);

- (ii) pre-school education programmes;
- (iii) programmes of continuing education of school drop outs, remedial coaching of students from weaker sections;
- (iv) work in crèches;

(v) participatory cultural and recreation programmes for the community including the use of mass media for instruction and recreation, pro singing, dancing etc.;

- (vi) organisation of youth clubs, rural land indigenous sports in collaboration with Nehru Yuva Kendras;
- (vii) programmes including discussions on eradications of social evils like communalism, castism, regionalism, untouchability, drug abuse
- (viii) non- formal education for rural youth and

(ix) legal literacy, consumer awareness.

### **VIII. LABORATORY EQUIPMENT / INSTRUMENTS / TOOLS / SOFTWARE REQUIRED**

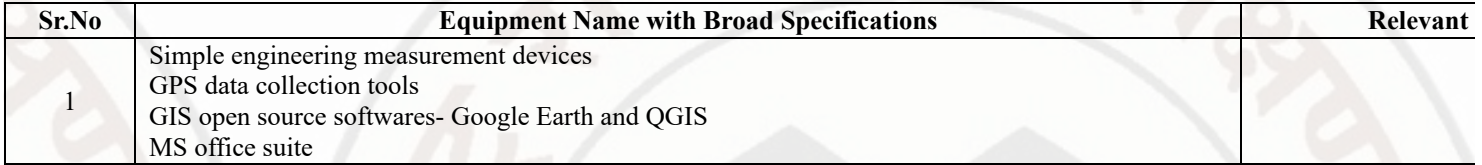

### **IX. SUGGESTED WEIGHTAGE TO LEARNING EFFORTS & ASSESSMENT PURPOSE (Specification Table) : NOT APPLIC**

### **X. ASSESSMENT METHODOLOGIES/TOOLS**

### **Formative assessment (Assessment for Learning)**

Formative assessment (Assessment for Learning) Report and presentation of fieldwork activities, Self-Learning (Assignment)

### **Summative Assessment (Assessment of Learning)**

### **XI. SUGGESTED COS - POS MATRIX FORM**

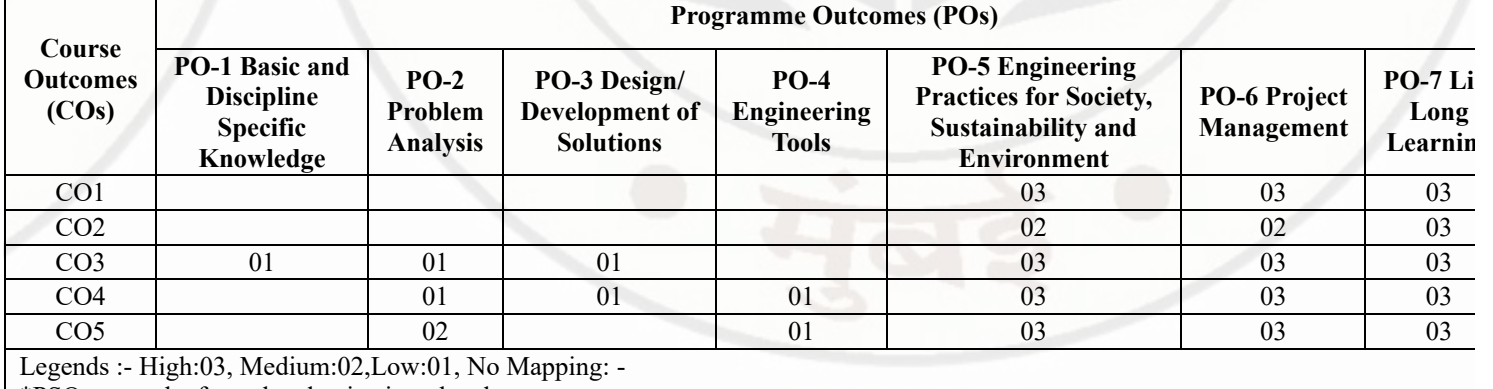

\*PSOs are to be formulated at institute level

### **XII. SUGGESTED LEARNING MATERIALS / BOOKS**

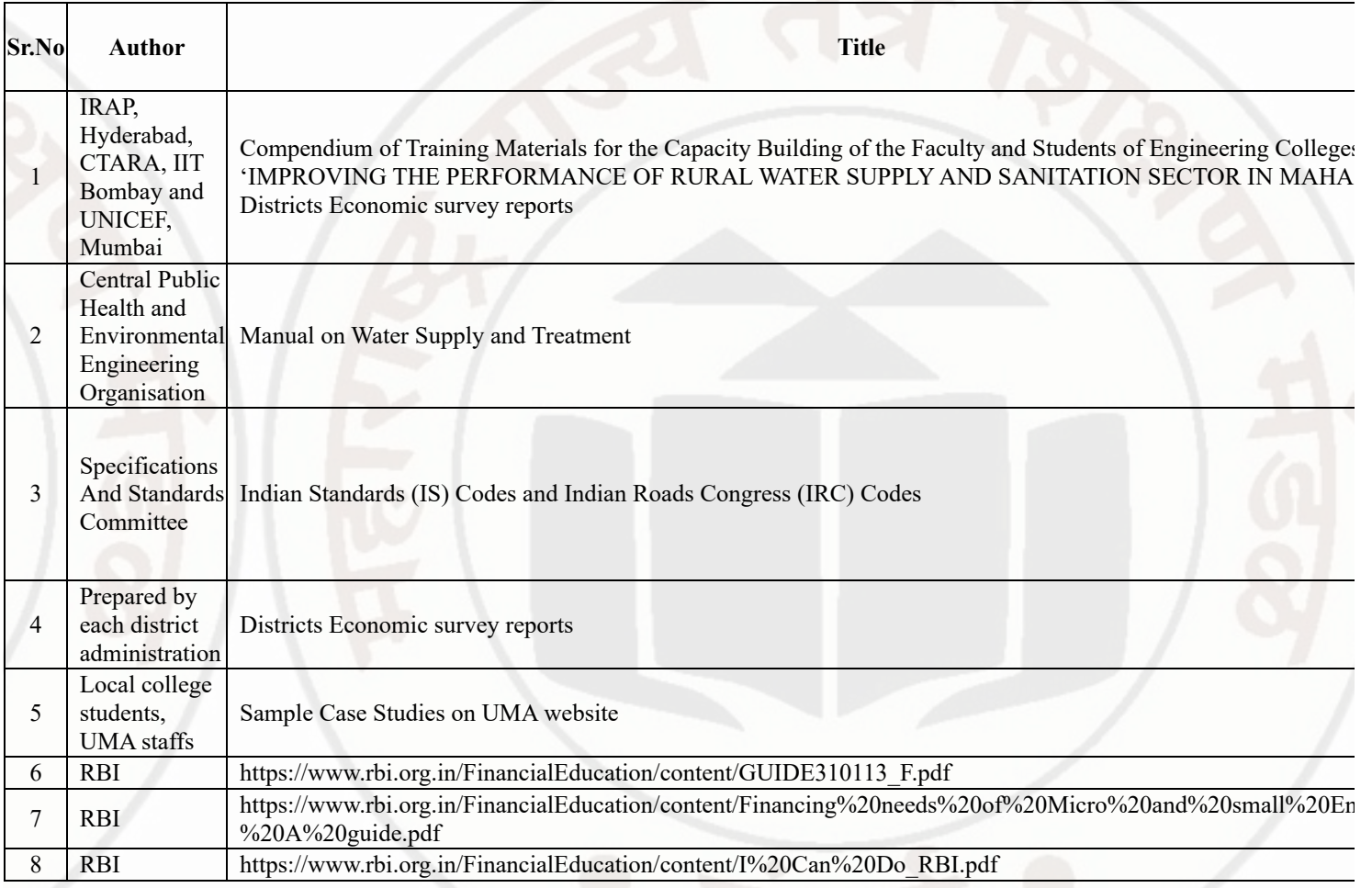

# **XIII . LEARNING WEBSITES & PORTALS**

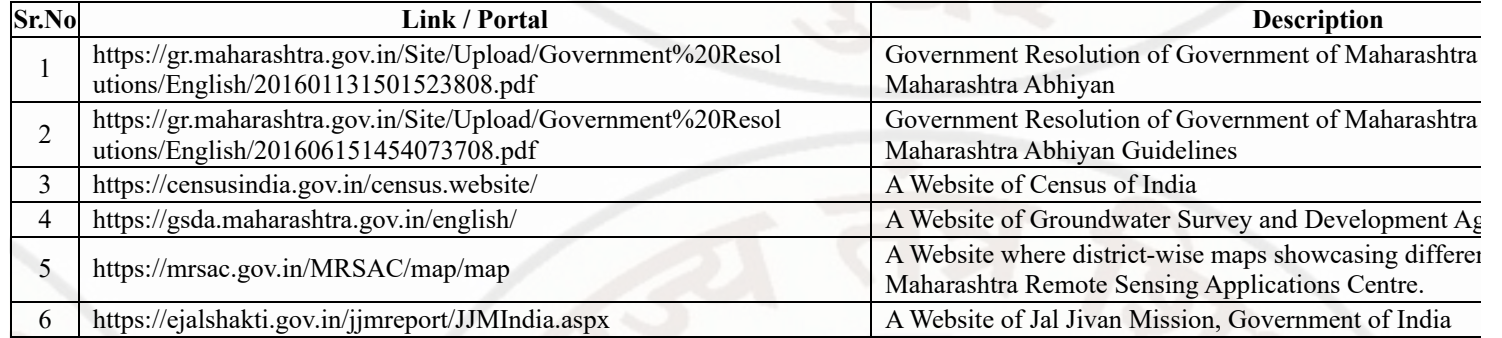

**MSBTE Approval Dt. 29/11/2023**

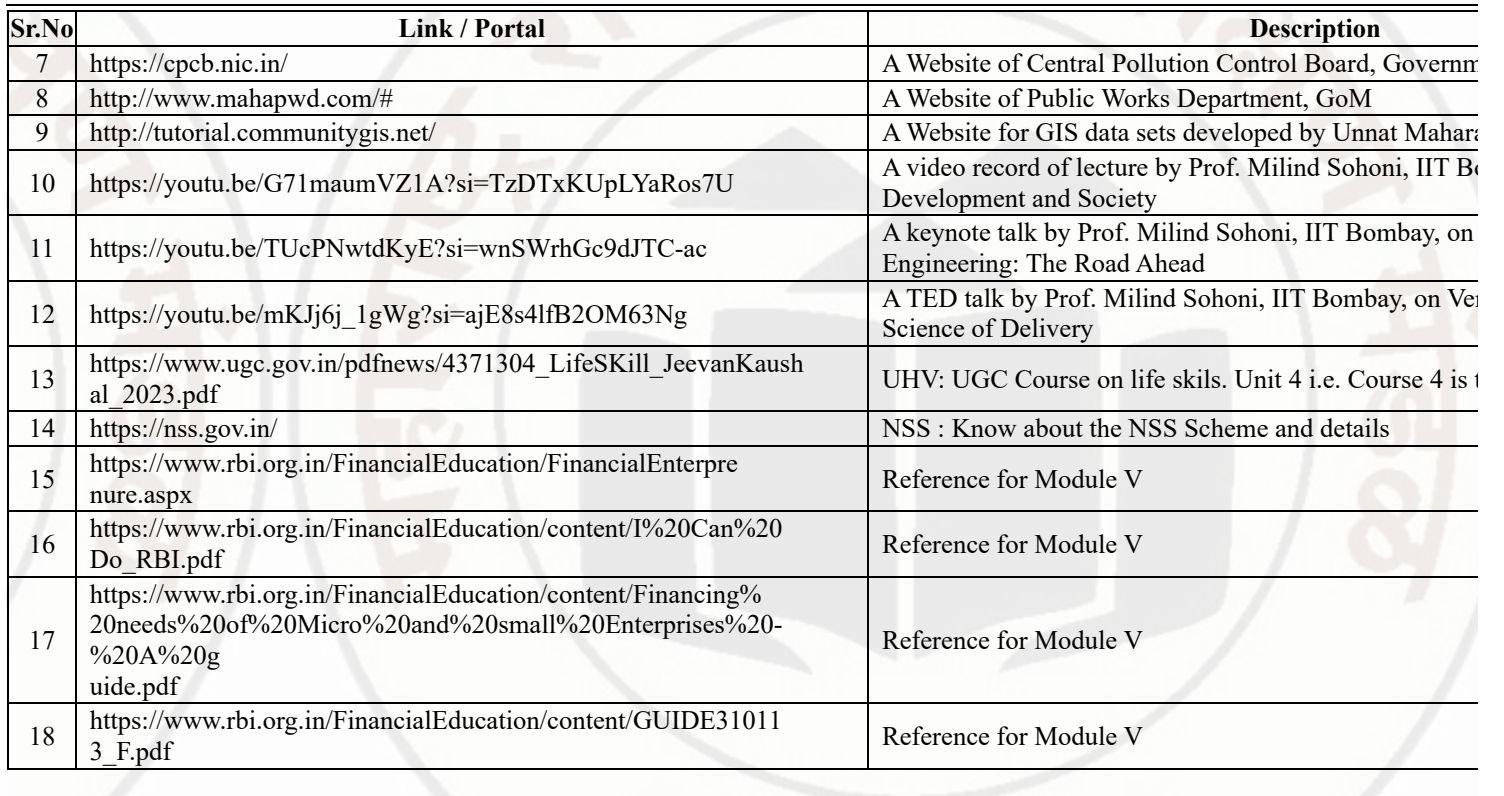

## **MSBTE Approval Dt. 29/11/2023**

### **WEB PAGE DESIGNING Course Code : 312004**

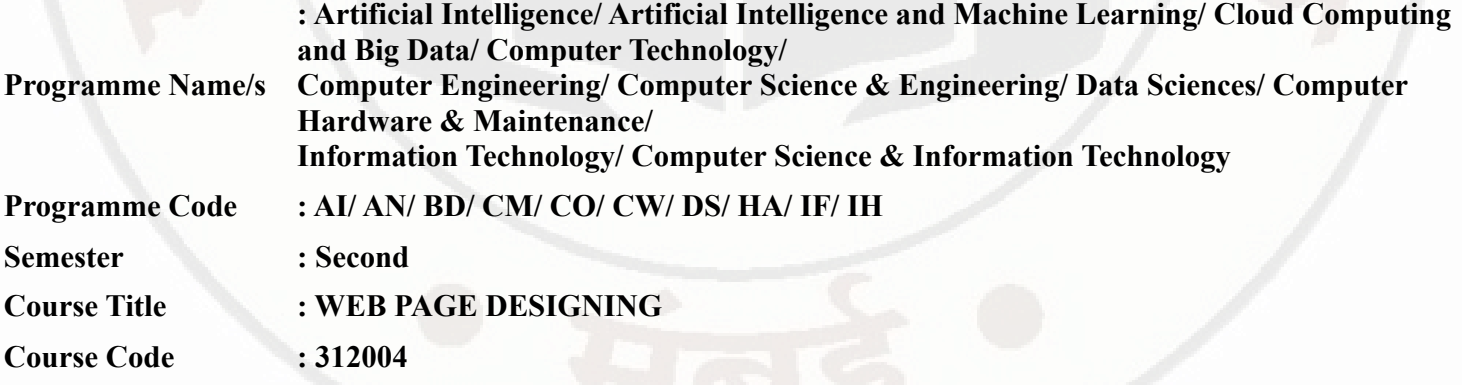

### **I. RATIONALE**

Web Page Design is used to develop online applications for various organizations such as organizational and educational websites, virtual learning environments, business applications in various fields such as products, sales, banking railways reservation, services etc. Web pages are categorized into two namely: static and dynamic web page. This course introduces web page design using HTML5 and also give emphasis on learning Cascading Style Sheets (CSS) which is a style sheet language used for describing the presentation of a document written in a markup language for formatting and styling of content.

### **II. INDUSTRY / EMPLOYER EXPECTED OUTCOME**

The aim of this course is to help the student to attain the following industry identified outcomes through various teaching learning experiences :

Develop and host the static website as per industry requirement.

### **III. COURSE LEVEL LEARNING OUTCOMES (COS)**

Students will be able to achieve & demonstrate the following COs on completion of course based learning

- CO1 Use HTML formatting tags to present content on web page.
- CO2 Develop web page using list and hyperlinks.
- CO3 Develop web pages using images, colors and backgrounds.
- CO4 Design HTML forms using table and frames.
- CO5 Apply presentation schemes on content using CSS.
- CO6 Publish websites on internet or intranet.

### **IV. TEACHING-LEARNING & ASSESSMENT SCHEME**

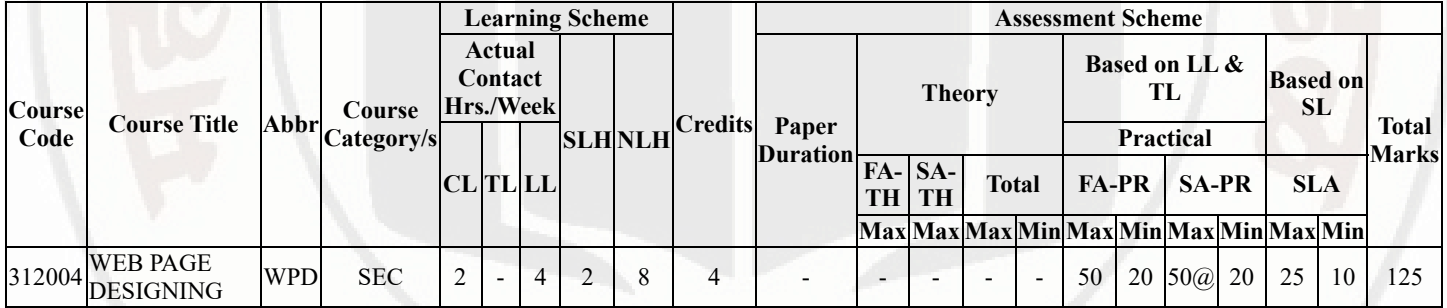

### **Total IKS Hrs for Sem. :** Hrs

Abbreviations: CL- ClassRoom Learning , TL- Tutorial Learning, LL-Laboratory Learning, SLH-Self Learning Hours, NLH-Notional Learning Hours, FA - Formative Assessment, SA -Summative assessment, IKS - Indian Knowledge System, SLA - Self Learning Assessment

Legends: @ Internal Assessment, # External Assessment, \*# On Line Examination , @\$ Internal Online Examination

Note:

- 1. FA-TH represents average of two class tests of 30 marks each conducted during the semester.
- 2. If candidate is not securing minimum passing marks in FA-PR of any course then the candidate shall be declared as "Detained" in that semester.
- 3. If candidate is not securing minimum passing marks in SLA of any course then the candidate shall be declared as fail and will have to repeat and resubmit SLA work.
- 4. Notional Learning hours for the semester are (CL+LL+TL+SL)hrs.\* 15 Weeks
- 5. 1 credit is equivalent to 30 Notional hrs.
- 6. \* Self learning hours shall not be reflected in the Time Table.
- 7. \* Self learning includes micro project / assignment / other activities.

## **V. THEORY LEARNING OUTCOMES AND ALIGNED COURSE CONTENT**

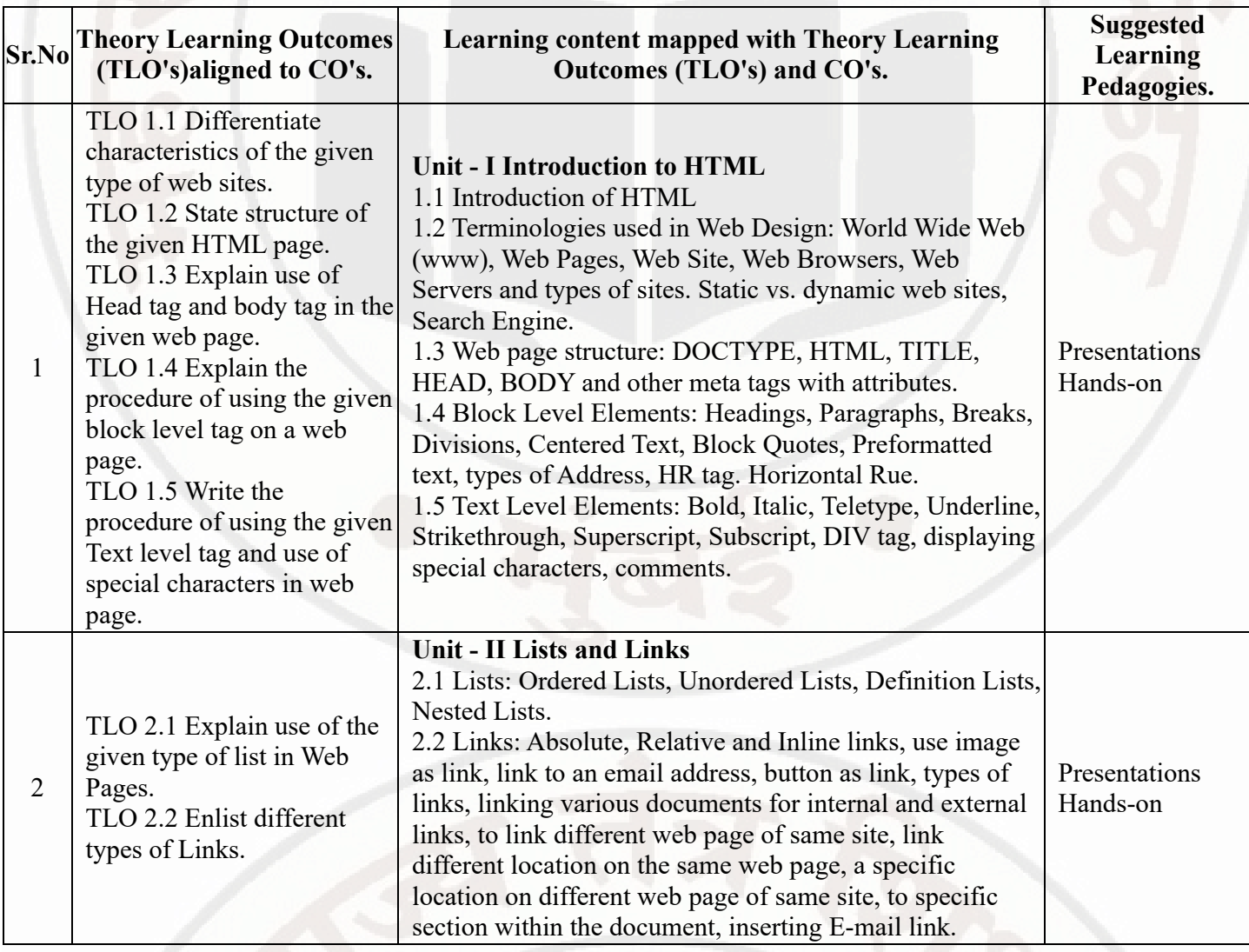

# **WEB PAGE DESIGNING Course Code : 312004**

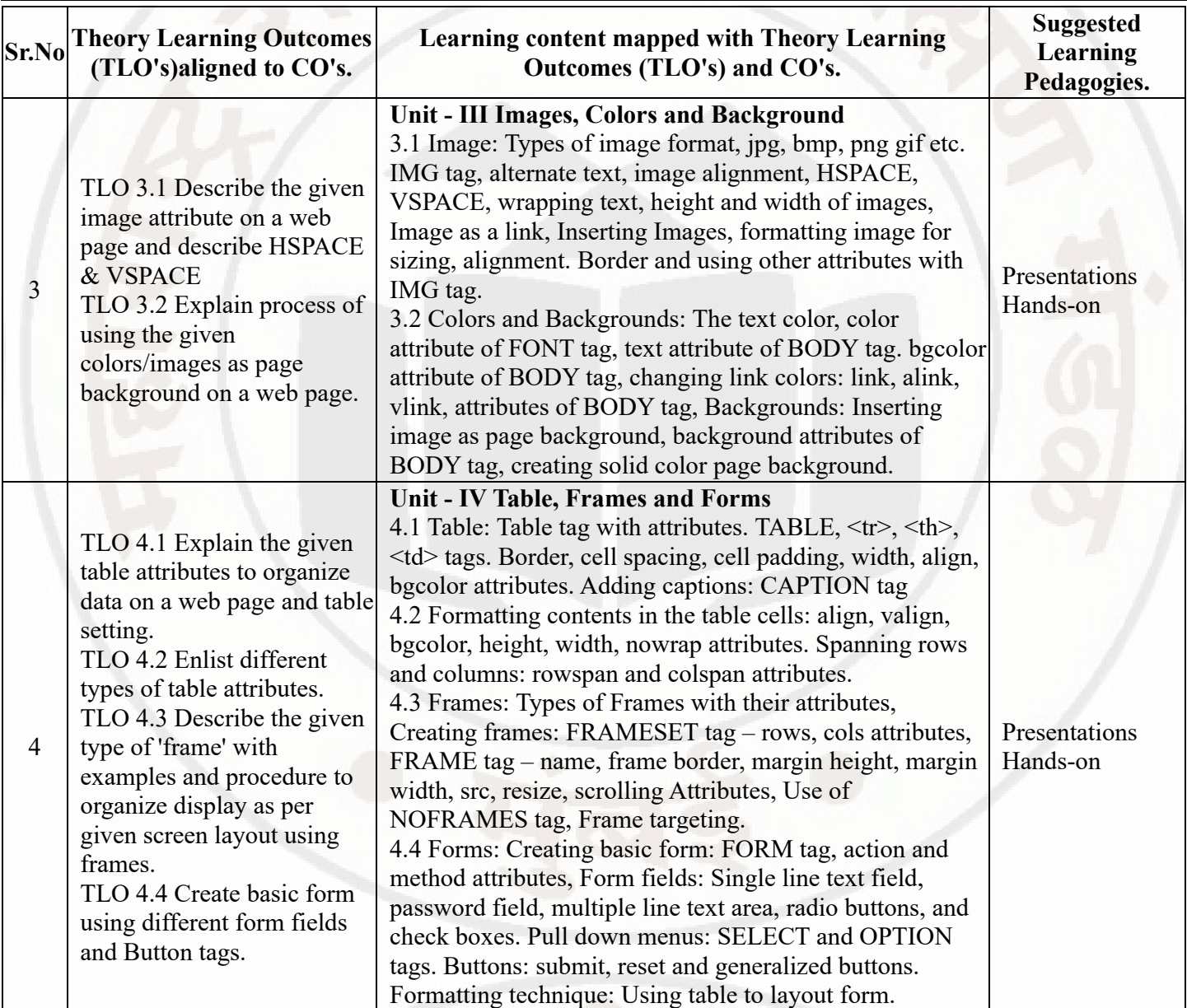

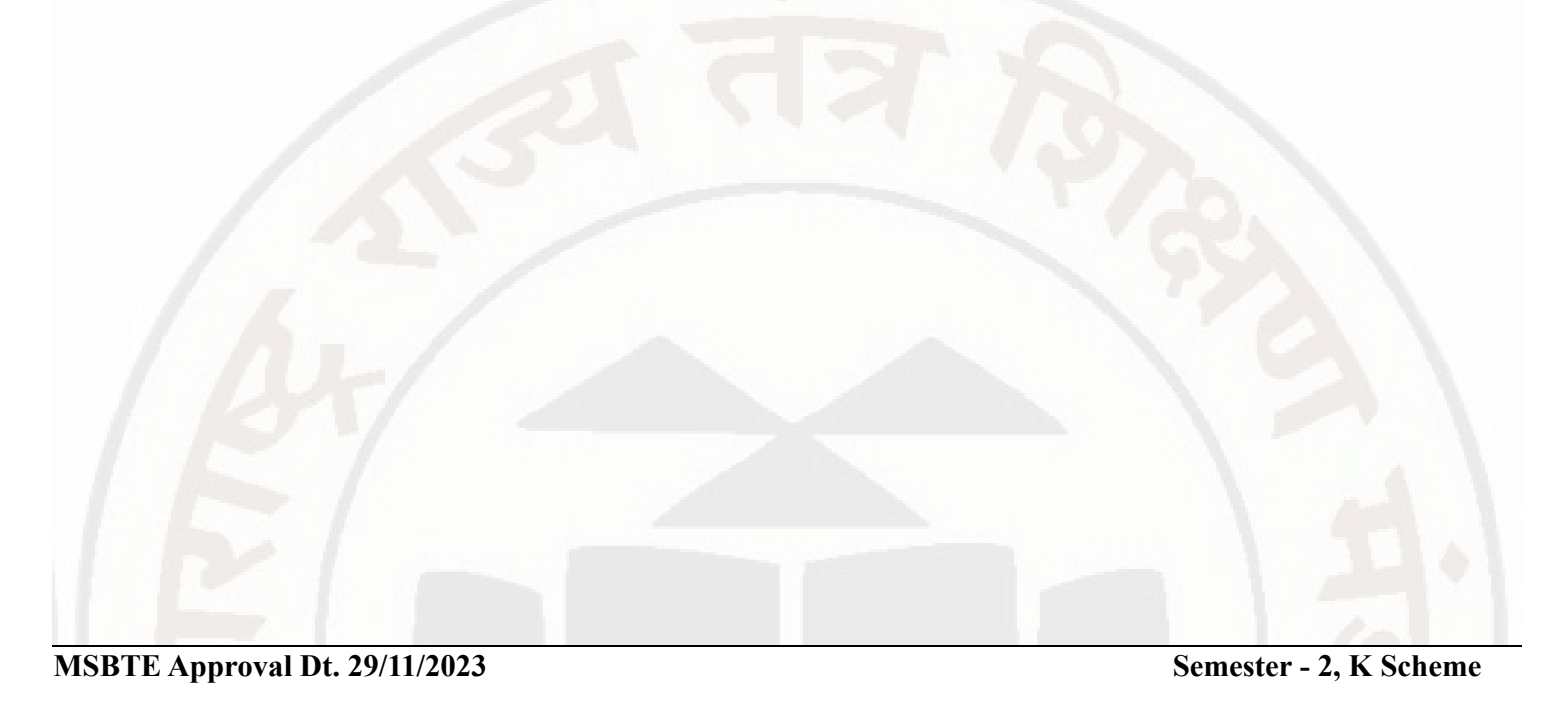

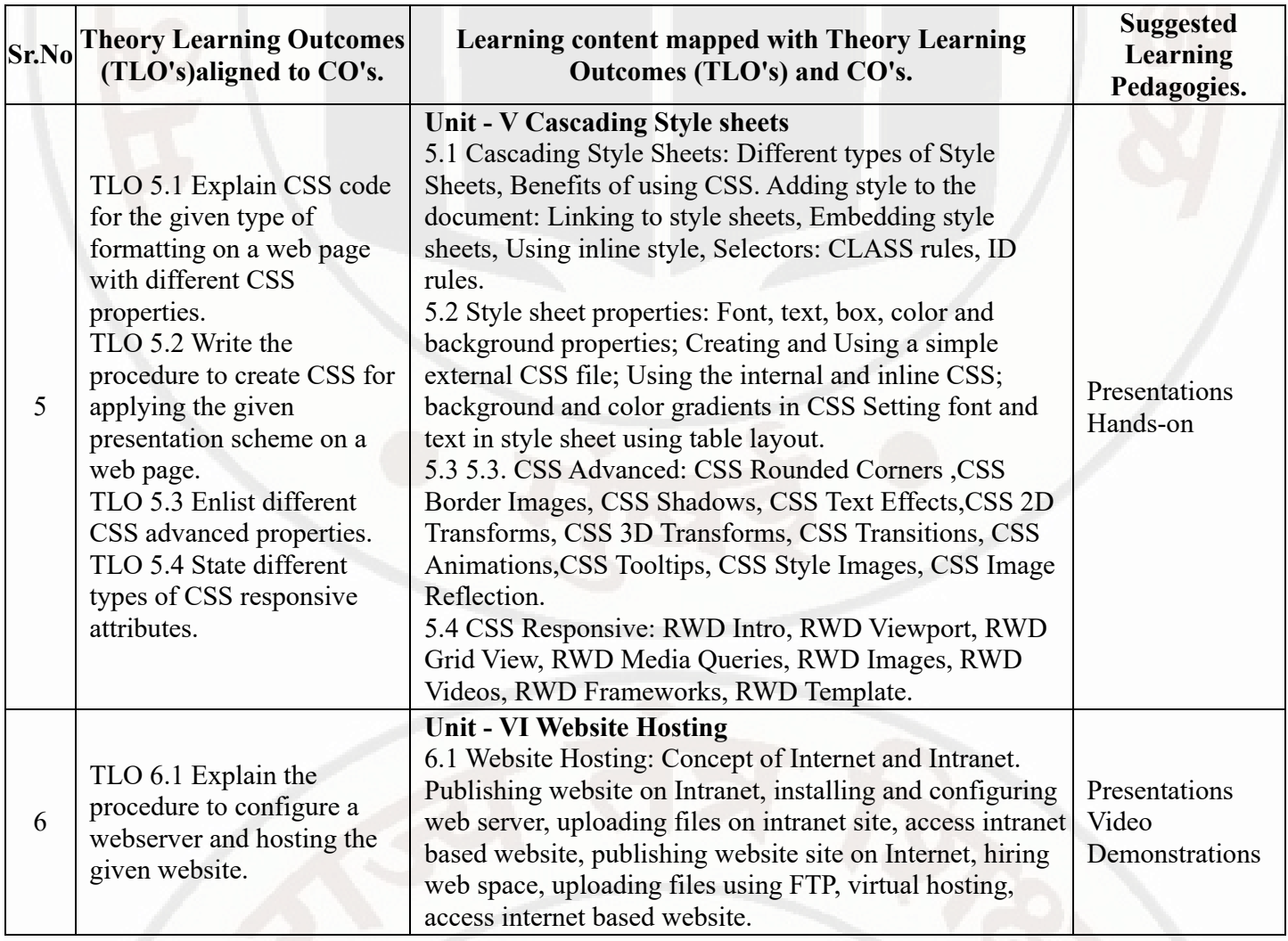

## **VI. LABORATORY LEARNING OUTCOME AND ALIGNED PRACTICAL / TUTORIAL EXPERIENCES.**

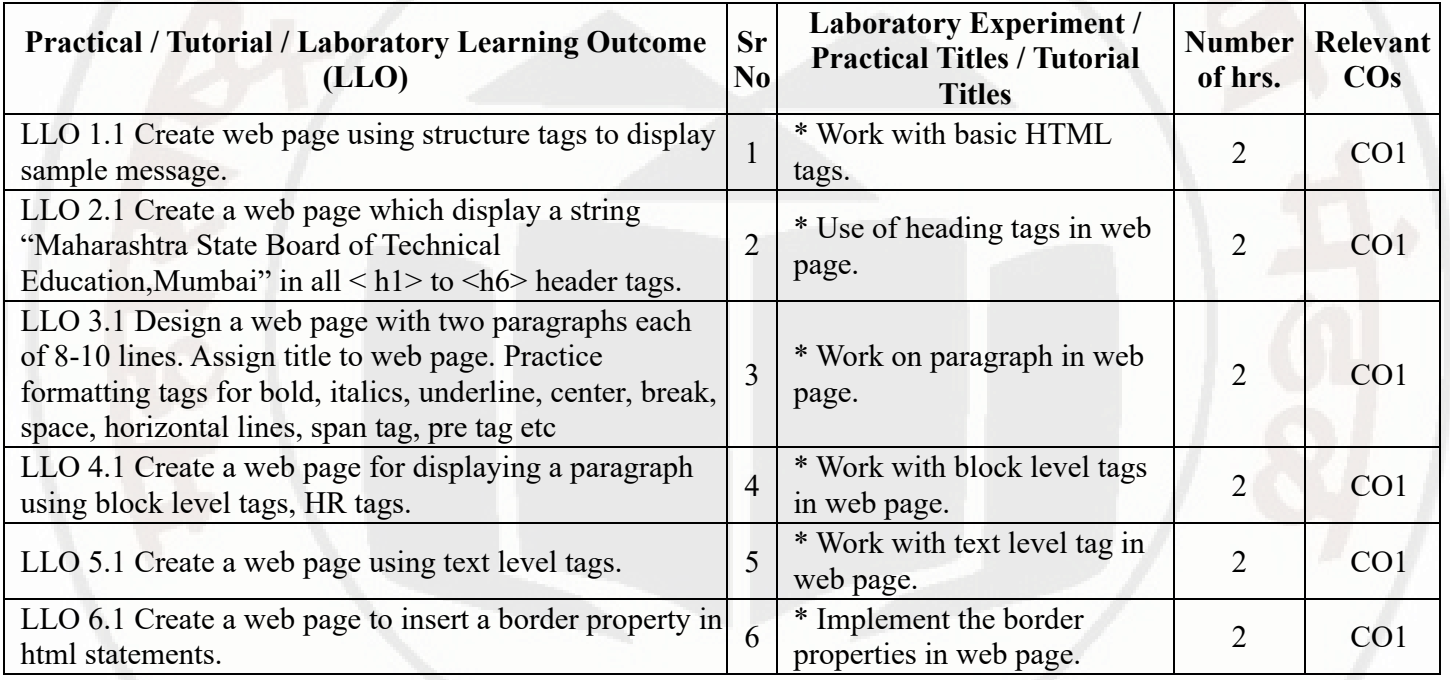

## **WEB PAGE DESIGNING Course Code : 312004**

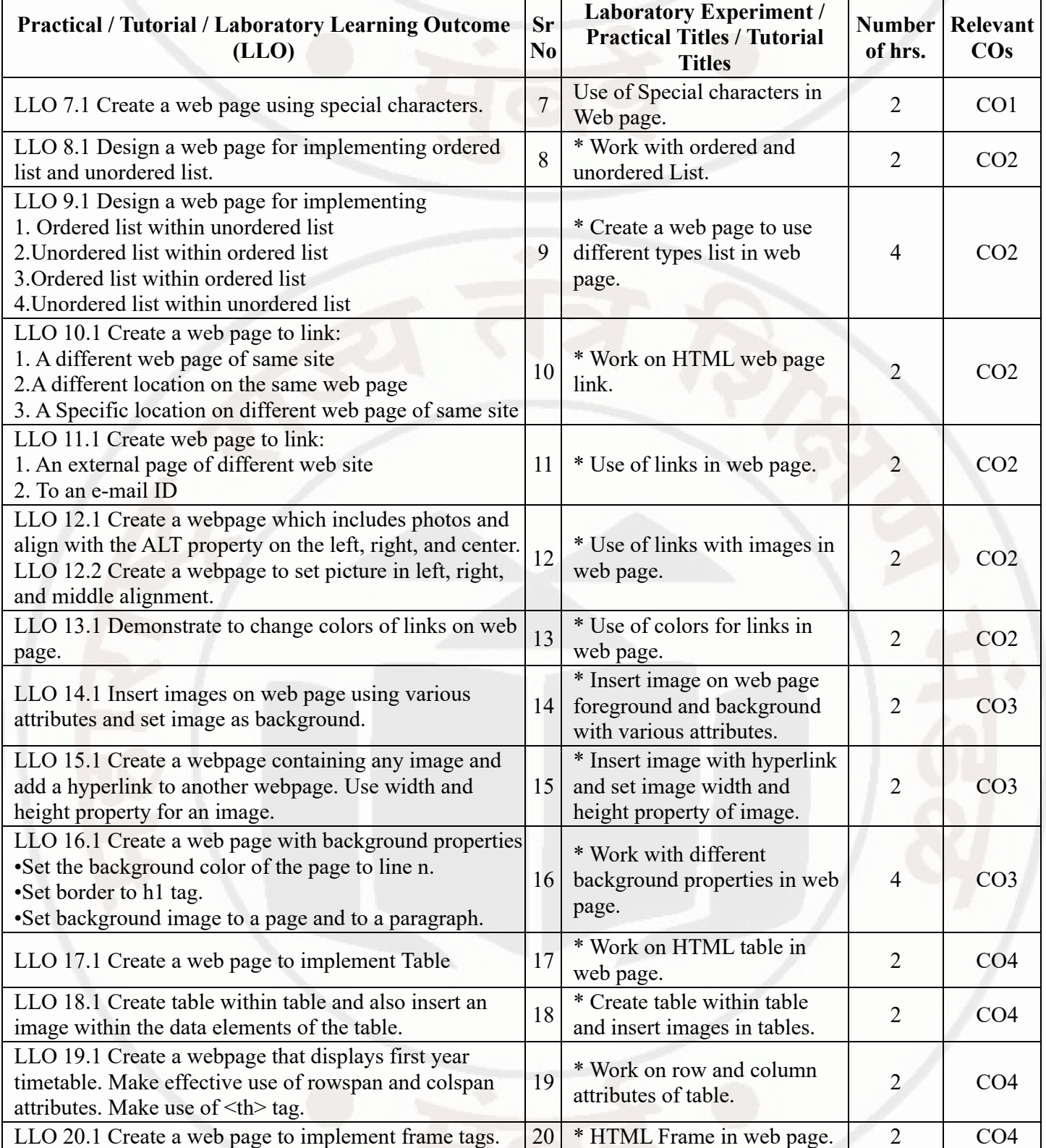

### **WEB PAGE DESIGNING COURSE 2004 COURSE 2004**

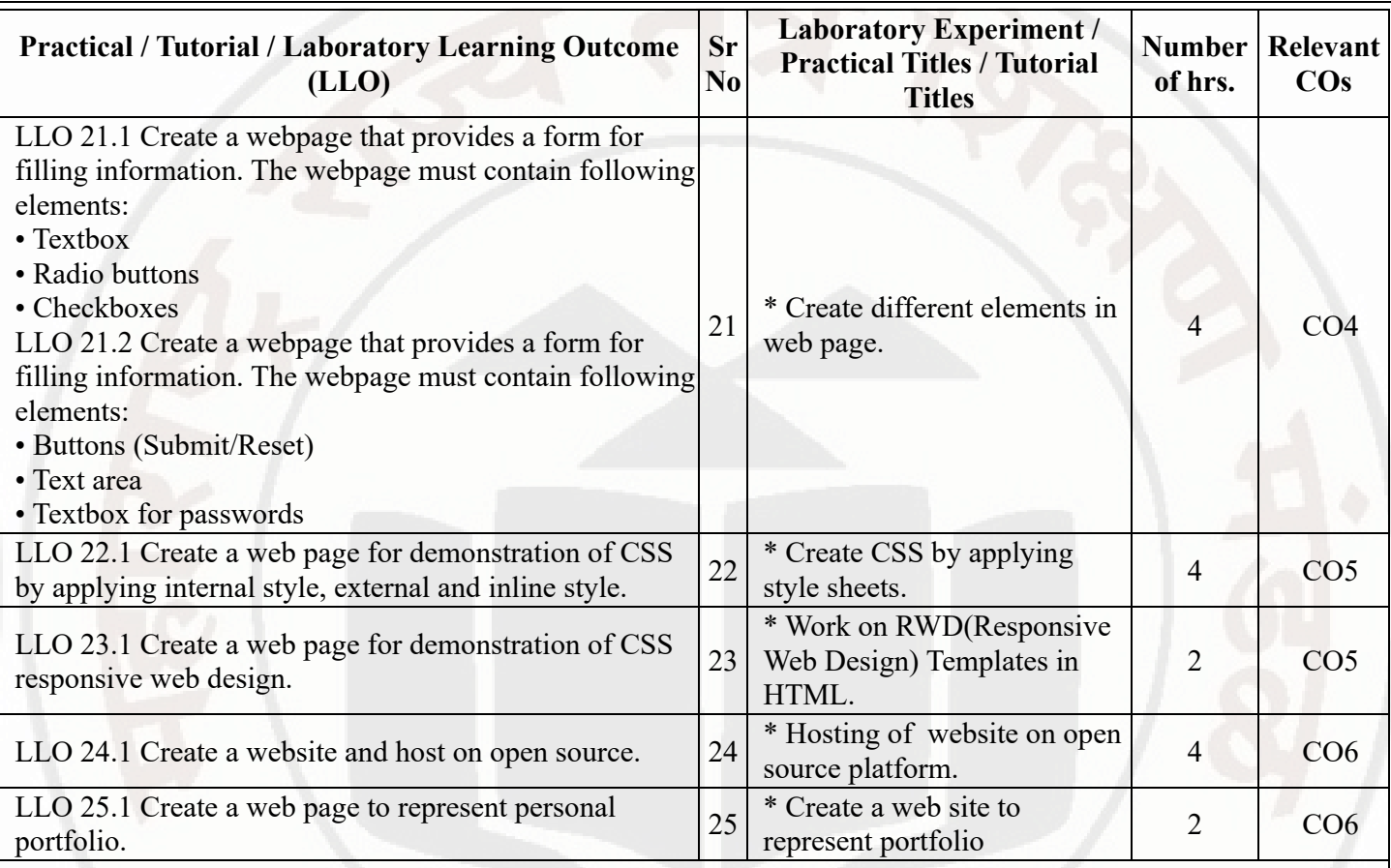

### **Note : Out of above suggestive LLOs -**

- '\*' Marked Practicals (LLOs) Are mandatory.
- Minimum 80% of above list of lab experiment are to be performed.
- Judicial mix of LLOs are to be performed to achieve desired outcomes.

## **VII. SUGGESTED MICRO PROJECT / ASSIGNMENT/ ACTIVITIES FOR SPECIFIC LEARNING / SKILLS DEVELOPMENT (SELF LEARNING)**

### **Assignment**

---

### **Self-Learning**

Following are some suggestive self-learning topics or similar self learning topics could be added by the concerned faculty: • Insert Video in an HTML page. • Create an animation using various HTML tags. • Create an E-mail Newsletter. • Contribute to an open source project.

### **Micro project**

The microproject has to be industry based application, internet-based, workshop-based, laboratory-based or field- $\bullet$ based or as suggested by Teacher. • Create a music store web page, where the first step is to create a music page to include an appropriate background image and brief description contents. Different menus along with the list of songs according to attributes like genere, year, singer, album etc. can be found header part of the page. Also include link of registration form. • Build a static web page that displays information about an event Webinar. The event page will includes event location with image, photographs, list of speakers and photographs with links will be in the header

### **WEB PAGE DESIGNING COURSE CODE : 312004**

section. Divided the page into smaller sections. Apply appropriate background color, font, style as per the web page. • Develop any other website of Student's / Faculty's Choice.

### **VIII. LABORATORY EQUIPMENT / INSTRUMENTS / TOOLS / SOFTWARE REQUIRED**

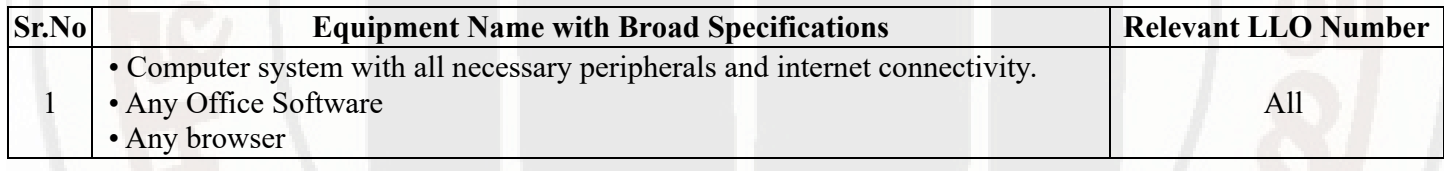

## **IX. SUGGESTED WEIGHTAGE TO LEARNING EFFORTS & ASSESSMENT PURPOSE (Specification Table)**

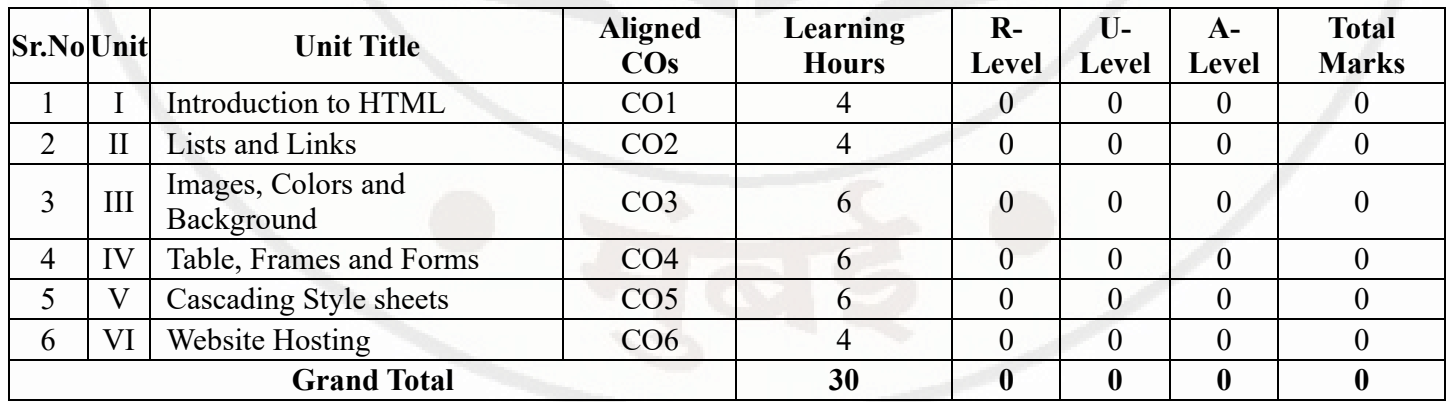

### **X. ASSESSMENT METHODOLOGIES/TOOLS**

### **Formative assessment (Assessment for Learning)**

Continous assessment based on process and product related performance indicators.Each practical will be assessed considering-

-60% weightage to process -40% weightage to product

### **Summative Assessment (Assessment of Learning)**

• End of Term Examination (Lab. performance),Viva-voce  $\bullet$ 

## **XI. SUGGESTED COS - POS MATRIX FORM**

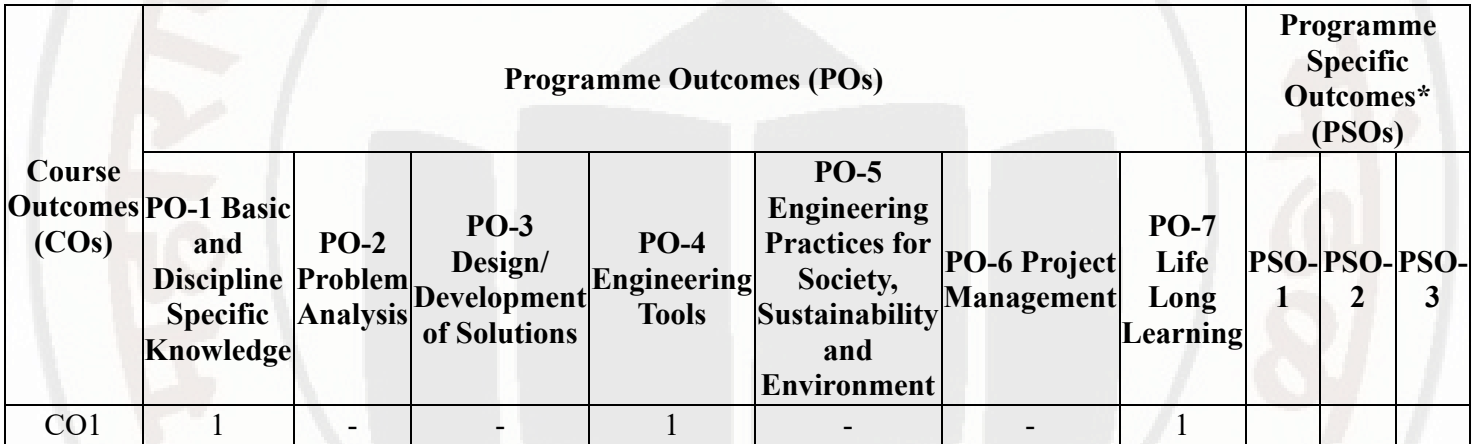

### **WEB PAGE DESIGNING Course Code : 312004**

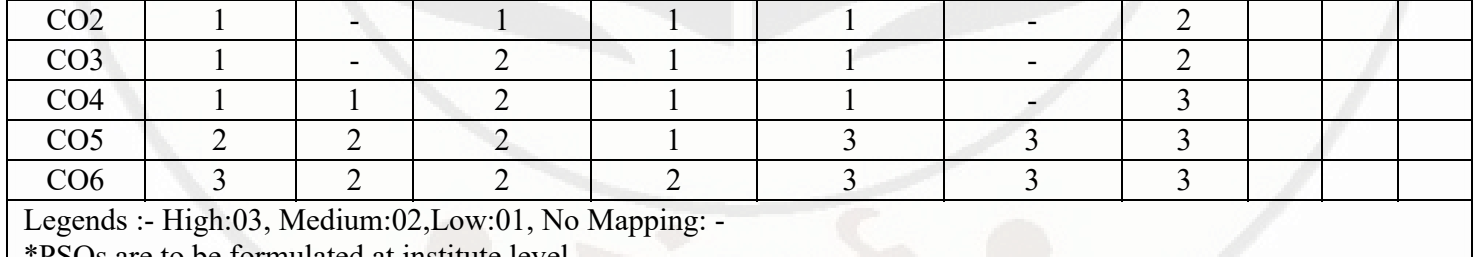

\*PSOs are to be formulated at institute level

## **XII. SUGGESTED LEARNING MATERIALS / BOOKS**

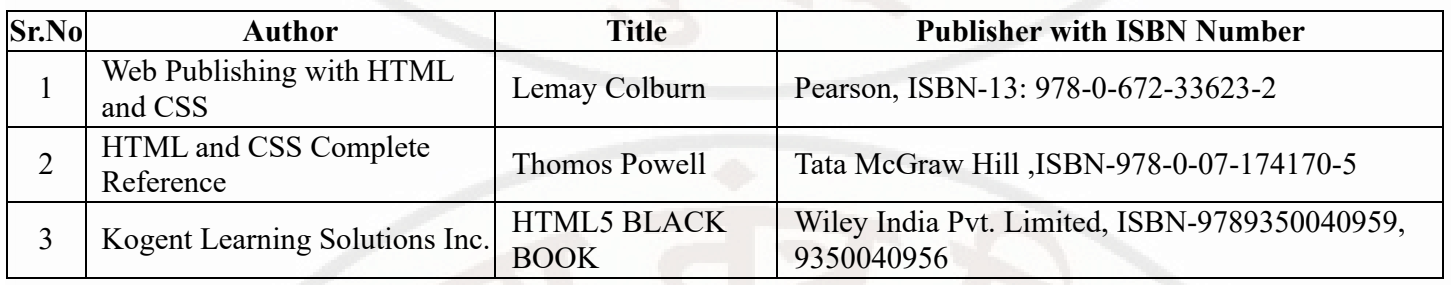

## **XIII . LEARNING WEBSITES & PORTALS**

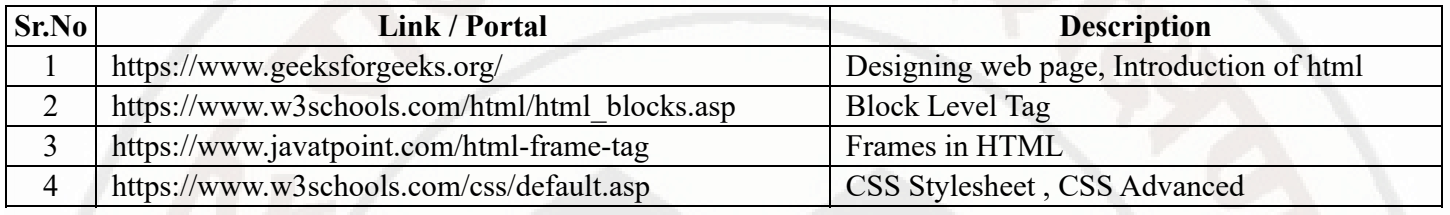

**MSBTE Approval Dt. 29/11/2023**

**Semester - 2, K Scheme**